# *Atlas Eólico Minas Gerais*

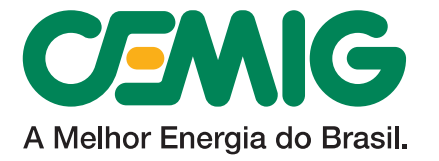

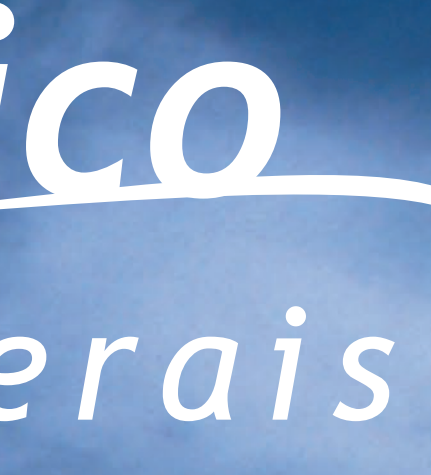

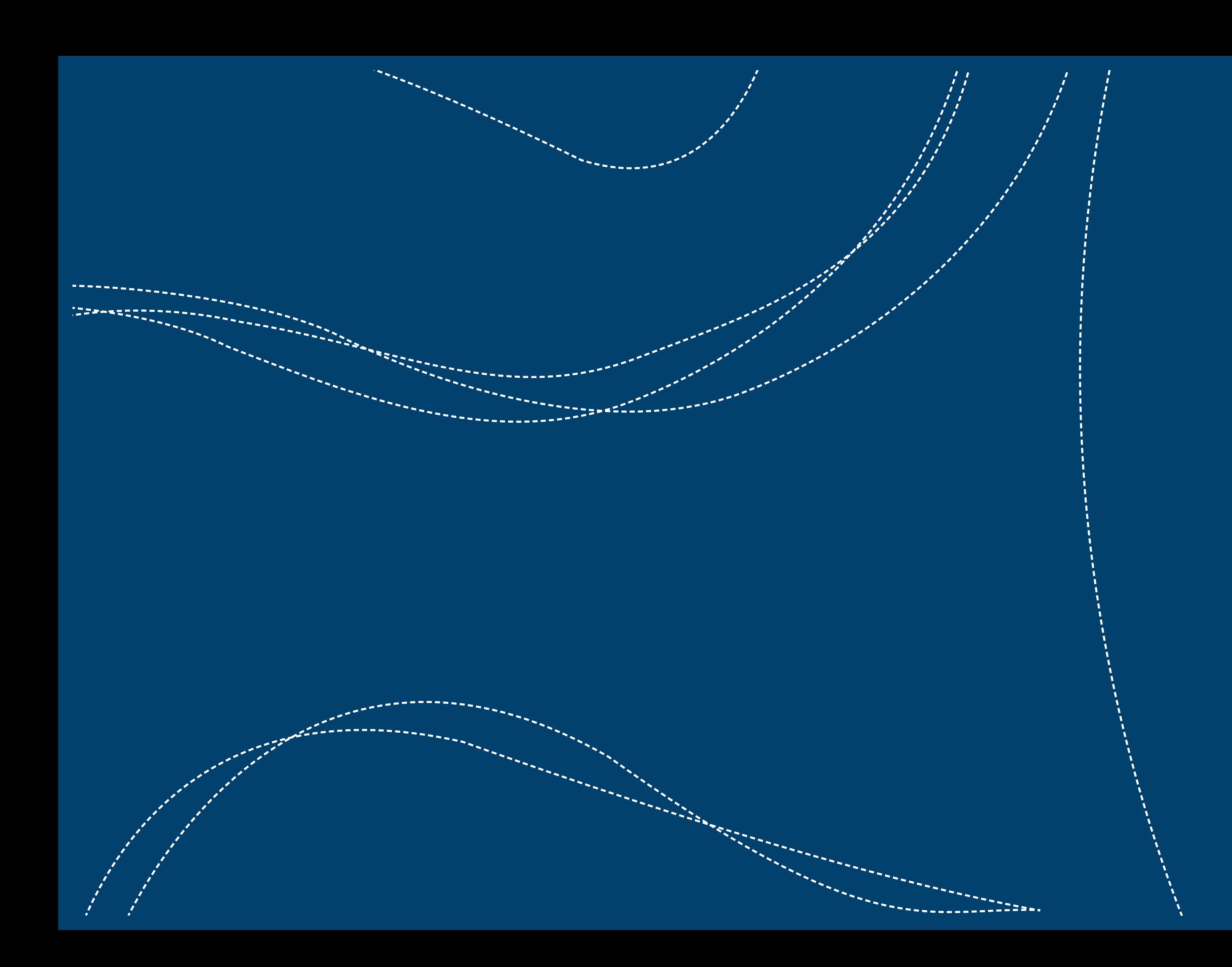

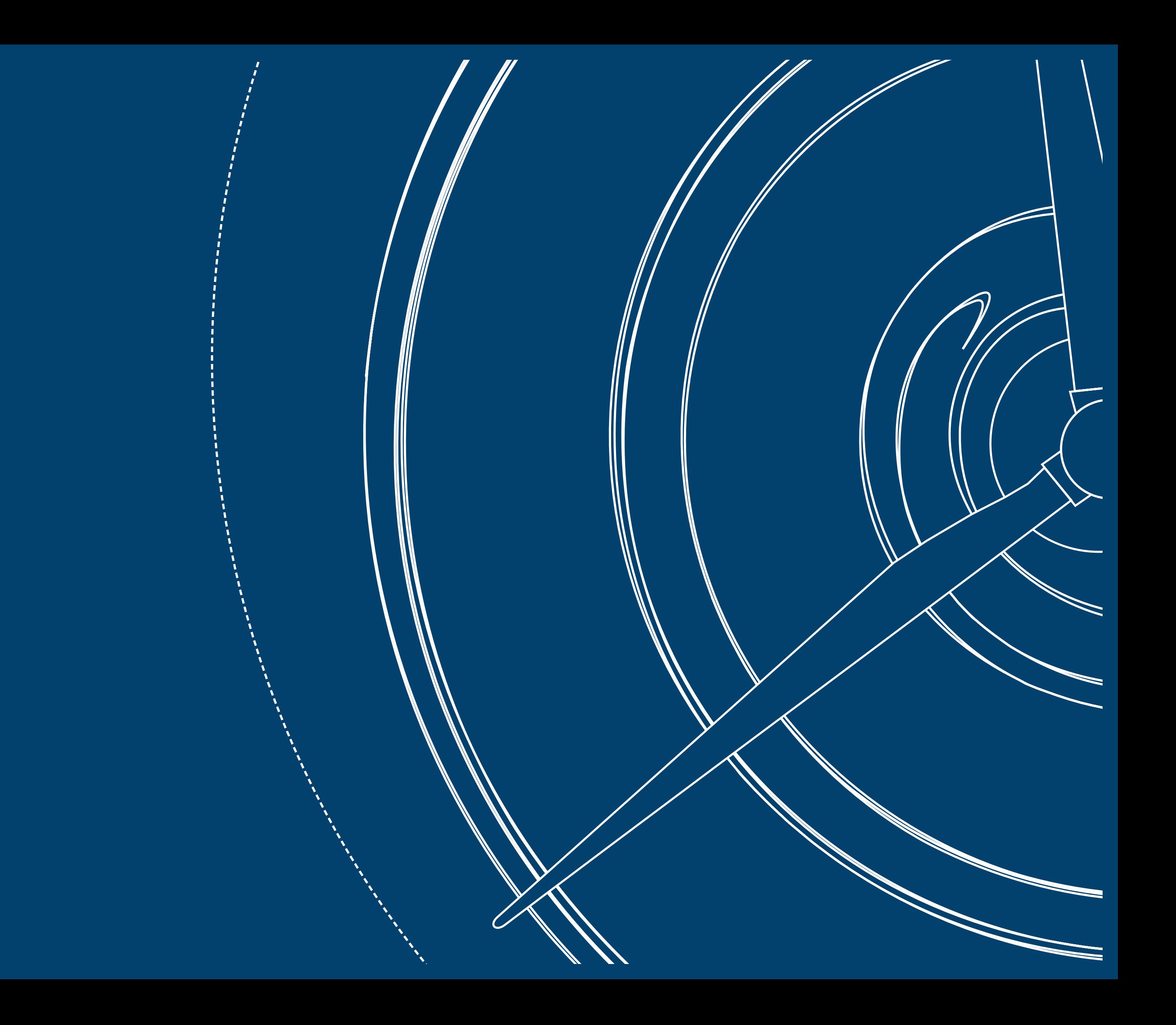

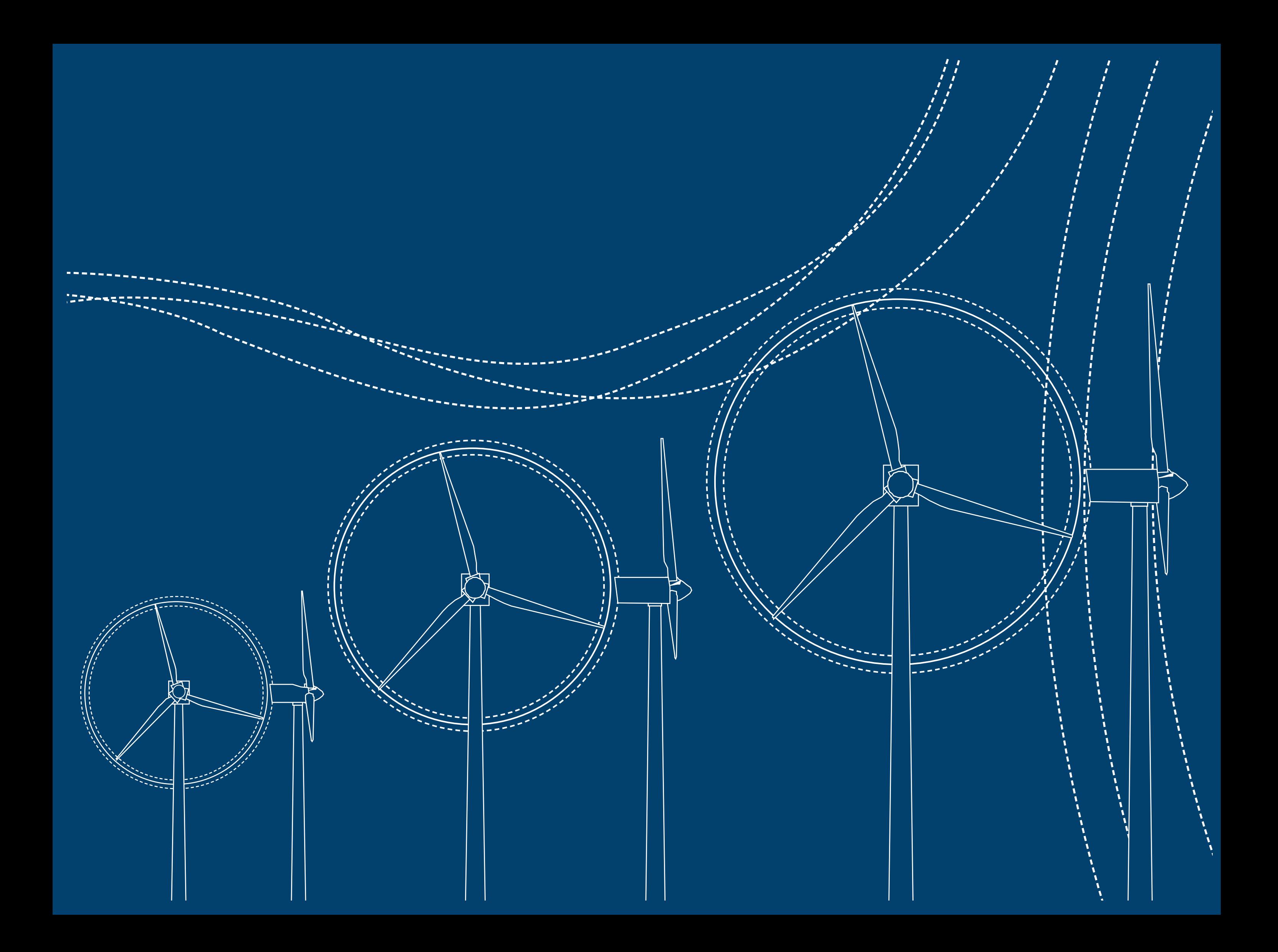

# *Atlas Eólico Minas Gerais*

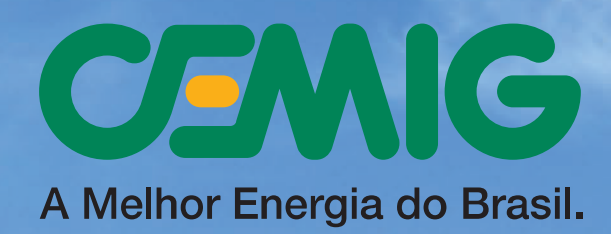

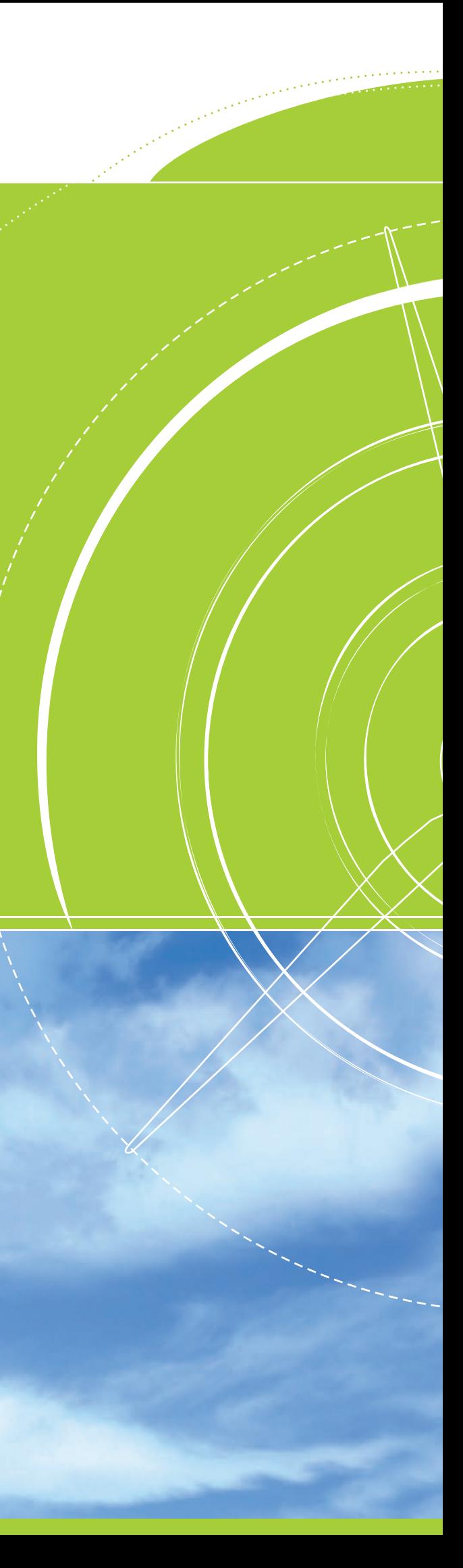

### Realização

» Estado de Minas Gerais

Aécio Neves da Cunha – Governador

» Secretaria de Estado do Desenvolvimento Econômico Sérgio Alair Barroso – Secretário do Desenvolvimento Econômico » Companhia Energética de Minas Gerais - Cemig Djalma Bastos de Morais – Presidente Arlindo Porto Neto – Vice-Presidente José Carlos de Mattos – Diretor de Desenvolvimento de Novos Negócios Luiz Henrique de Castro Carvalho - Diretor de Geração e Transmissão Marco Antonio Rodrigues da Cunha - Diretor de Gestão Empresarial Bernardo Afonso Salomão de Alvarenga - Diretor Comercial Fernando Henrique Schuffner Neto - Diretor de Distribuição e Comercialização Luiz Fernando Rolla - Diretor de Finanças, Relações com Investidores e Márcio Augusto Vasconcelos Nunes - Diretor de Gás Monica Neves Cordeiro – Superintendente de Novos Negócios Alexandre Heringer Lisboa – Engenheiro José Cleber Teixeira – Engenheiro Robson de Oliveira Carminati – Engenheiro Aline Bracks Ferreira -Engenheira Valdério Rodrigues Silva Galvão

Controle de Participações

CDD  $(22^a$  ed.) 551.5185098151

-Engenheiro

.<br>Linneren en <sup>komm</sup>en

 $\mathcal{L}$ 

 $\epsilon = 1.5$ 

Amarante, Odilon A. Camargo do.

Atlas eólico : Minas Gerais / Odilon A. Camargo do Amarante, Fabiano de Jesus Lima da Silva, Paulo Emiliano Piá de Andrade. – Belo Horizonte, MG : Cemig, 2010. 84p. : il., mapas : 40 x 30 cm

Inclui bibliografia.

1. Energia eólica – Minas Gerais – Mapas. 2. Ventos – Minas Gerais – Medição – Mapas. I. Silva, Fabiano de Jesus Lima da. II. Andrade, Paulo Emiliano Piá de. III. Companhia Energética de Minas Gerais. IV. Título.

Dados internacionais de catalogação na publicação Bibliotecária responsável: Mara Rejane Vicente Teixeira Equipe Técnica de Elaboração

» Camargo-Schubert Engenharia Eólica: Odilon A. Camargo do Amarante Fabiano de Jesus Lima da Silva Paulo Emiliano Piá de Andrade

Emerson Parecy Gil Leal Caruso

» Fotografias Zig Koch Henry Yu

» Projeto Gráfico

du.ppg.br

» Impressão <sup>e</sup> Acabamento

Optagraf

Impresso no Brasil

A Cemig, desde a sua criação, em 1952, pelo então governador e depois presidente Juscelino Kubitschek, é uma empresa que busca as melhores práticas em seu campo de atuação. Foi assim que a Cemig nasceu com o propósito de dotar o Estado de Minas Gerais de energia elétrica como um insumo imprescindível para a instalação de novas indústrias.

Naquela época, há mais de meio século, a Cemig assumiu diversas centrais hidrelétricas no Estado e planejou a construção de outras. Uma dessas hidrelétricas, a Usina de Três Marias, veio a ser um marco para o setor, por se constituir no primeiro grande empreendimento nessa área e porque abriu o caminho para outras grandes obras de barragens.

Atualmente, as fontes de exploração de energia hidrelétrica no Estado estão praticamente esgotadas, estando resumidas a Pequenas Centrais Hidrelétricas. O mundo passou também a ser mais exigente com projetos de produção de eletricidade, apontando para a busca de caminhos no uso de energias renováveis e limpas.

É dentro deste contexto que a Cemig foi incumbida pelo Governo de Minas Gerais de liderar o processo de prospecção do potencial eólico do Estado. Na verdade, esse não é um assunto novo para a Cemig, talvez novo na escala e magnitude atuais, pois a Empresa vem pesquisando o potencial eólico mineiro desde 1982, quando foram mapeados, por intermédio de um projeto da Finep – Financiadora de Estudos e Projetos, 58 áreas do Estado. Findo esse projeto em 1985, a Cemig mapeou outros nove pontos com o antigo Instituto Nacional de Meteorologia – Inmet.

Dessa forma, foi possível traçar um mapa com isotácticas para toda a Minas Gerais e assim podermos ter a ideia sobre a circulação geral dos ventos no território mineiro.

Mais tarde, em 1994, a Cemig implantou a Usina Eólica Experimental (UEEE) do Morro do Camelinho, com potência de um megawatt, no município de Gouveia. Camelinho se tornou a primeira usina eólica no País a ser interligada ao sistema elétrico brasileiro.

Após a implantação da UEEE do Morro do Camelinho, a Cemig passou a priorizar, dentro do campo da energia eólica, a localização e análise de sítios potencialmente favoráveis à exploração da energia eolioelétrica. Em agosto e setembro de 1997, a Cemig instalou, para medição e análise, sistemas anemométricos, em localidades situadas sobre a Serra do Espinhaço, ao norte de Minas Gerais. São sítios bem representativos da região, e as avaliações iniciais para geração eólica são bem promissoras do ponto de vista do regime de ventos.

Em 13 de agosto de 2008, o governador Aécio Neves

**Em 1951, o então governador de Minas Gerais, Juscelino Kubitschek, por intermédio de um bilhete, solicitou a criação da Cemig.**

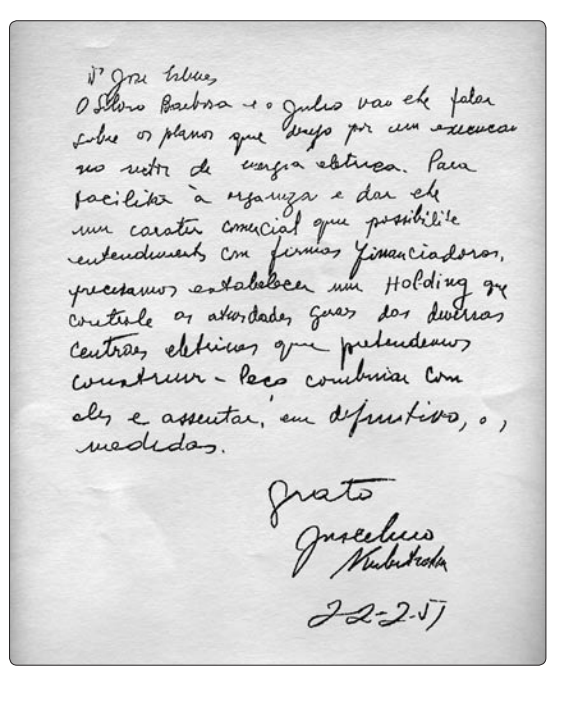

"O Silvio Barbosa e o Júlio vão lhe falar sobre os planos que desejo por em execução no setor de energia elétrica. Para facilitar-lhe a organização e dar-lhe um caráter comercial que possibilite entendimento com firmas financiadoras, precisamos estabelecer uma *holding*, que controle as atividades gerais das diversas centrais elétricas que pretendemos construir. Peço combinar com eles e assentar em definitivo as medidas.

Grato"

Tendo em vista ser uma das prioridades do Governo do Estado assegurar a Minas Gerais condições para a manutenção de um desenvolvimento sustentável, é de grande importância o equacionamento da disponibilidade de energia, insumo essencial para o crescimento econômico e a melhoria do bem-estar do povo mineiro.

Dentre as diversas fontes de energia renovável que podem ser aproveitadas, a energia eólica é um recurso de baixo impacto socioambiental e com tendência a se tornar cada vez mais atrativo economicamente, tornando-se primordial o levantamento de seu potencial no Estado, visando sua inserção na matriz energética de Minas Gerais.

O Governo do Estado de Minas Gerais, atento à relevância desses aspectos, determina à Companhia Energética de Minas Gerais – Cemig, através de sua representação no Conselho de Administração da empresa, providências imediatas para o incremento da prospecção das oportunidades em energias renováveis, com especial atenção para a energia eólica, bem como para o mapeamento do potencial eólico do Estado, com vistas à identificação de áreas promissoras para a exploração desse energético.

**Belo Horizonte, 13 de agosto de 2008**

Aécio Neves

Governador do Estado

### **Quase 60 anos depois, o governador Aécio Neves, em ofício encaminhado ao Conselho de Administração, determinou a realização de um estudo para aferir o potencial eólico de Minas Gerais.**

### **Mensagem dos Presidentes do Conselho de Administração da Cemig**

encaminhou mensagem ao Conselho de Administração da Cemig, solicitando que a Companhia envidasse os melhores esforços na perseguição do aumento da energia renovável na matriz energética, em especial a energia eólica, sendo necessário, para isso, o levantamento do nosso potencial eólico.

Para realizar esse trabalho de mapeamento, a Cemig contratou, em fevereiro de 2009, por concorrência pública, a empresa de consultoria Camargo-Schubert, sediada em Curitiba, que procedeu a identificação e atualização dos potenciais eólicos do Estado de Minas Gerais.

Em paralelo aos estudos, a Cemig deu uma grande arrancada em 2009, ao concretizar a aquisição de três parques eólicos em parceria com a Energimp (do grupo IMPSA) no Ceará, com capacidade instalada total de 99,6 MW.

Os dados preliminares desse trabalho de mapeamento são promissores, pois apontam para um potencial a 50 metros do solo de 10,6 GW. A 75 metros do solo, esse potencial sobe para 24,7 GW, o equivalente a quase quatro vezes a capacidade instalada atual do parque de produção de energia da Cemig em Minas Gerais. Se chegarmos a 100 metros do solo, o potencial alcançado é de 39,0 GW ou cerca de seis vezes a capacidade instalada total da Cemig hoje.

O estudo torna-se ainda mais importante se considerarmos o grande alcance social desse projeto quando efetivamente os empreendimentos começarem a ser viabilizados, pois as regiões mais promissoras correspondem exatamente aos municípios mais carentes de Minas Gerais, ou seja, aqueles que estão ao longo da Serra do Espinhaço e na área da Sudene.

Acreditamos, portanto, que a Cemig mais uma vez dá sua contribuição para o desenvolvimento econômico e social de Minas Gerais. Essas são, na verdade, duas vocações da nossa empresa desde a sua criação. E é por trabalhos como esse e por ações concretas que a Cemig é referência no Brasil e, pelo Índice *Dow Jones* de Sustentabilidade, líder mundial em sustentabilidade.

Agradecemos ao senhor Governador Aécio Neves pela confiança depositada em nossa empresa para realizar esse trabalho. Cumprimentamos também os nossos parceiros nesse projeto e destacamos a decisiva participação do corpo técnico da Cemig para a conclusão do que reputamos um dos mais importantes trabalhos no campo energético de Minas Gerais e que, com certeza, reverterá em empreendimentos que vão gerar empregos e agregar valor para nossa economia.

> **Sérgio Barroso Djalma Bastos de Morais**

Minas Gerais, um dos mais importantes polos de geração de energia limpa do país, incorpora, agora, a esta vocação, a geração de energia eólica, como uma importante alternativa de consolidação de uma matriz energética sustentável e ambientalmente correta, respondendo, assim, a um dos grandes desafios do nosso tempo.

Até há alguns anos, prevalecia a ideia de que o potencial eólico do Estado era desprezível, embora estudos realizados pela Cemig, desde a década de 80, tenham identificado sítios eólicos em nosso território e de sermos a primeira concessionária do Brasil a instalar uma usina eólica conectada à rede de transmissão.

No início dos anos 2000, o mapa do potencial eólico brasileiro indicou um potencial eolioelétrico bastante significativo e economicamente viável, confirmado, agora, com o lançamento deste Atlas do Potencial Eólico de Minas Gerais. Os ventos que chegam às nossas montanhas, vindos do centro de alta pressão do Atlântico, representam enorme potencial energético e muitas possibilidades de geração de empregos e renda nas regiões Norte e Nordeste do Estado, principalmente ao longo da Serra do Espinhaço, situada em uma das áreas menos desenvolvidas do Brasil.

Minas, mais uma vez, avança na direção de um modelo que agrega à produção, proteção ambiental e uma nova estratégia de desenvolvimento, provando que crescimen-

### **Uma nova energia para o futuro**

E,

 $\epsilon = \epsilon = \epsilon$ 

4

a a shekara<br>Antoni a shekara

to, sustentabilidade e responsabilidade social não são conceitos contraditórios ou excludentes.

Assim tem sido nos últimos anos, quando a economia mineira cresceu sempre acima da média nacional e registramos uma queda de 30% no desmatamento dos nossos dois principais biomas – cerrado e mata atlântica. A legislação ambiental do Estado avançou e o manejo dos resíduos sólidos alcançou metade da população.

Somos hoje referência na recuperação de extensas bacias hidrográficas, como a do Rio das Velhas, e fomos credenciados a sediar, em parceria com a UNESCO, um grande centro internacional de manejo das águas para disponibilizar tecnologias novas e metodologias ao Brasil, à América Latina e aos países africanos de língua portuguesa.

Temos o maior polo de florestas plantadas do País, com mais de 1,2 milhão de hectares, e alcançamos 2 milhões de hectares de matas protegidas. Somente com as nossas matas nativas, garantimos o sequestro de 1,5 bilhão de toneladas de gás carbônico da atmosfera por ano.

Uma emblemática referência da nossa responsabilidade ambiental é a Cemig, considerada hoje líder mundial em sustentabilidade, tendo sido selecionada, pela 10ª vez consecutiva, para compor o *Dow Jones Sustainability World Index*. A companhia compõe a carteira do *The Global Dow Index* – *GDOW*, juntamente com outras 149 empresas de 25 países, sendo uma das três empresas brasileiras a fazer parte desse índice internacional, e a única do setor elétrico da América Latina.

Preocupados com o futuro, publicamos o primeiro inventário de emissões de gases de efeito estufa e fomos o primeiro Estado subnacional no mundo a aderir à Campanha de Liderança Climática 2020, desenvolvida pelo *State of the World Forum*. Apoiamos desde já a adoção de práticas que reduzam a emissão de gases poluentes até 2020, e não mais até 2050 como previsto anteriormente.

Do ponto de vista de Minas, não há mais como examinar as questões que envolvem a produção, mesmo de bens vitais, como a energia, apenas e tão somente pelo ângulo da competitividade, mesmo porque a produção sustentável de energia é o principal fundamento da nova economia que floresce.

Avançamos como nunca, mas ainda temos um cenário de inúmeras oportunidades promissoras neste campo, que partem da lógica de um mundo futuro movido obrigatoriamente pela responsabilidade ambiental e pela sustentabilidade energética.

Aécio Neves

Governador do Estado

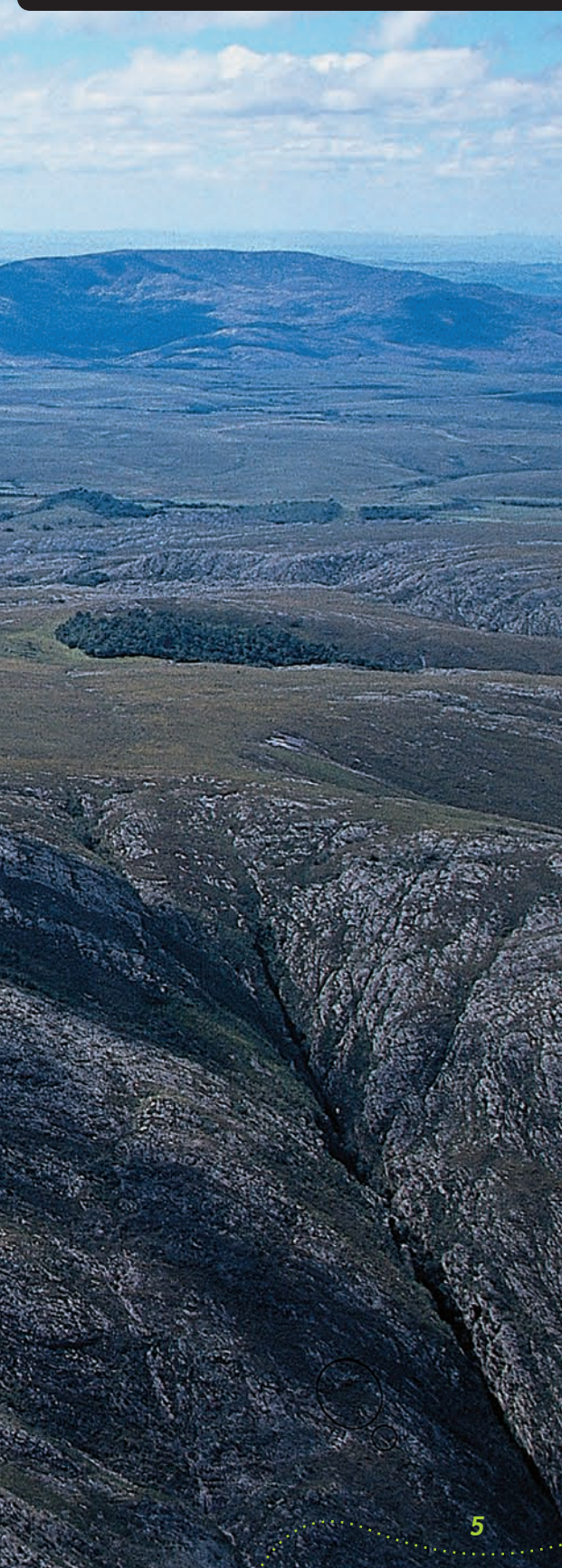

### **MUNiCíPio dE boCAiÚVA**

HeNrY Yu

Este Atlas é resultado de um dos mais importantes trabalhos sobre o potencial eólico de Minas Gerais. Os estudos realizados apontam para um futuro promissor de aproveitamento desse potencial no Estado, que chega, a uma altura de 100 metros do solo, a 39 gigawatts de capacidade, equivalente a 2,8 hidrelétricas de Itaipu. Assim, de modo complementar à matriz energética já instalada, serão garantidas energia e uma melhor qualidade de vida para as próximas gerações, inclusive nas regiões mais carentes do Estado.

Os dados coletados mostram que a concentração das condições necessárias à implantação desses empreendimentos em áreas consideradas mais promissoras permite vislumbrar oportunidades de investimento, com a diluição dos custos de acesso e interligação ao Sistema Interligado Nacional. Tais empreendimentos requerem ainda medições específicas, com a elaboração de modelos em alta resolução, uma vez que o vento é bastante sensível às características de cada local.

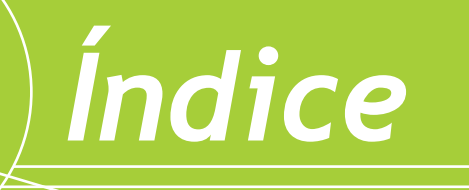

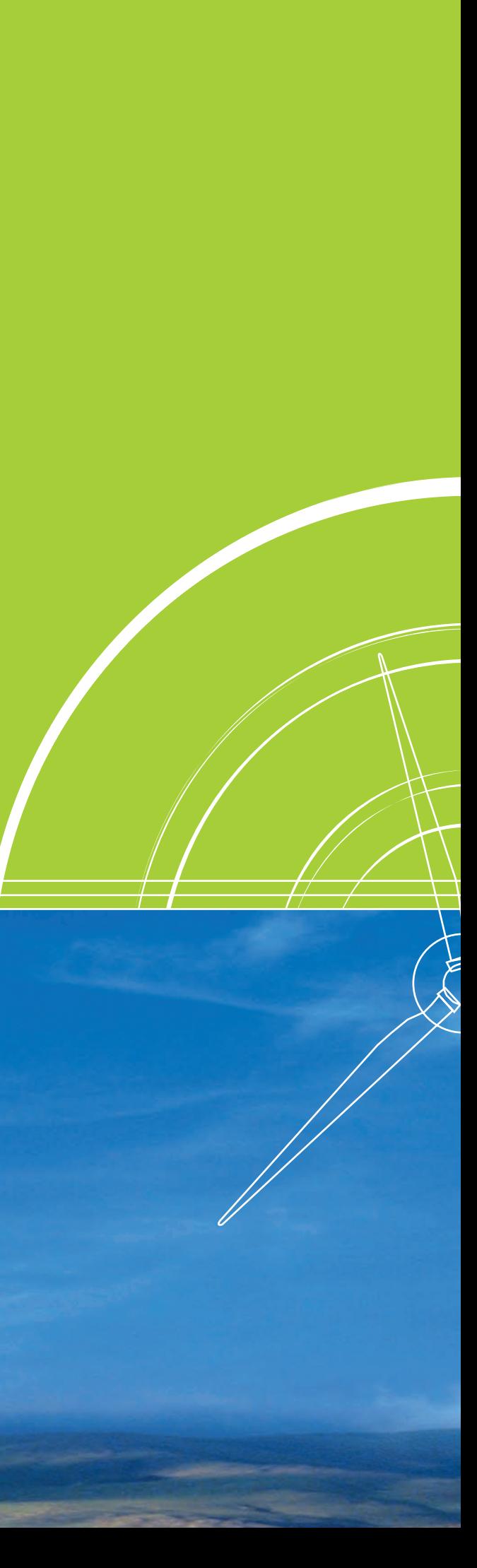

## *1 O Estado de Minas Gerais*

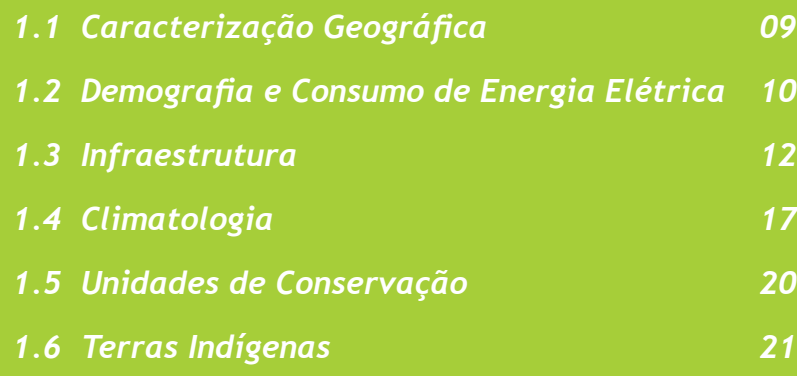

## *2 Energia Eólica e Tecnologia*

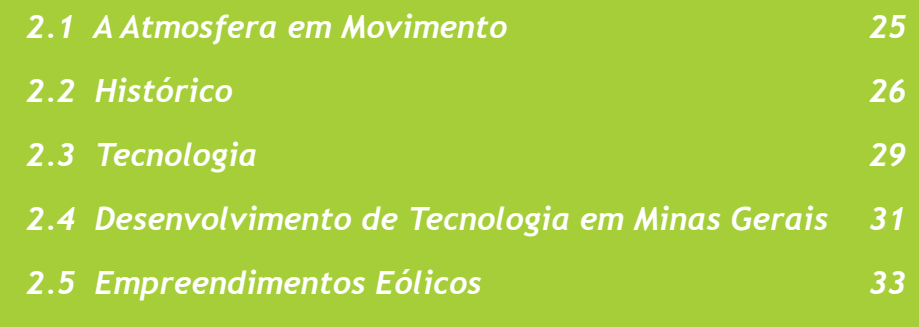

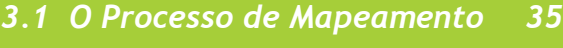

# *3 Metodologia*

- *3.2 Medições Anemométricas 37*
- *3.3 Modelos de Terreno 39*

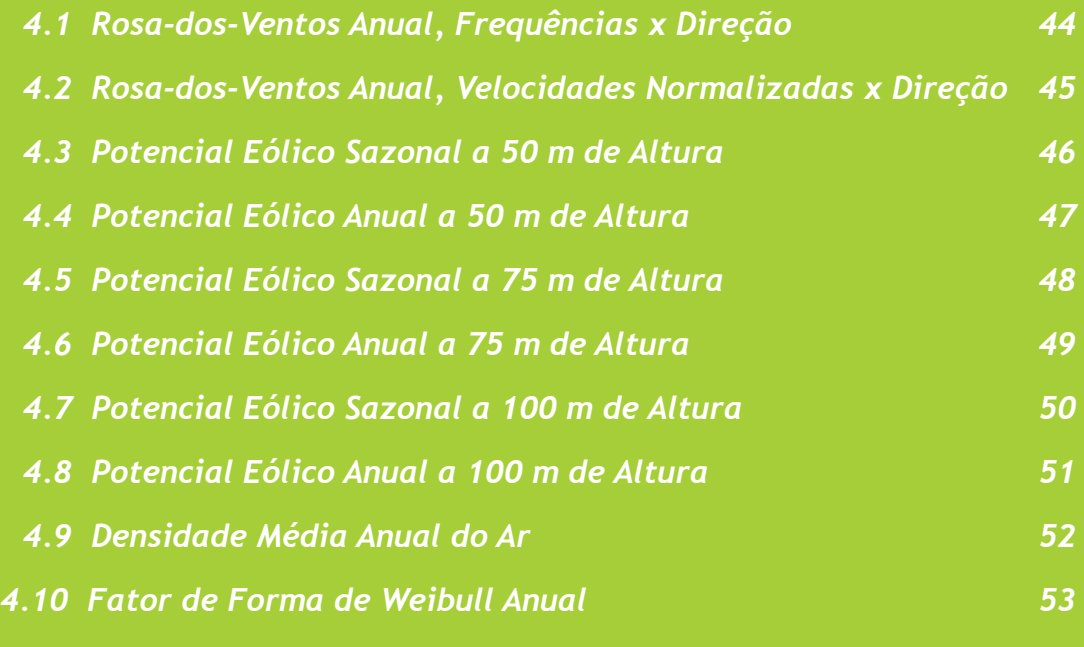

## *4 Mapas Eólicos de Minas Gerais*

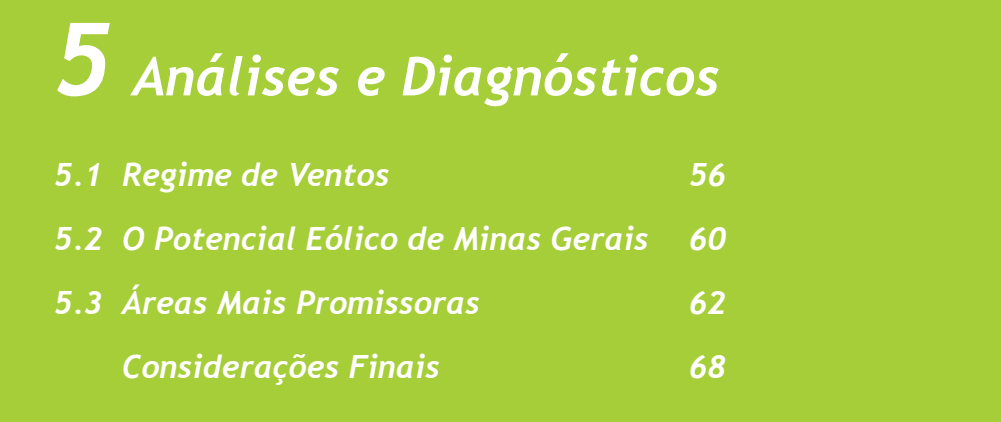

### *Referências*

- *A.1 Distribuição de Weibull*
- *A.2 Lei Logarítmica e Rugosidade*
	- *A.3 Densidade do Ar*
	- *A.4 Produção Anual de Energia (PAE)* 
		- *e Fator de Capacidade*
	- *A.5 Custo de Geração*
	- *A.6 Declinação Magnética*

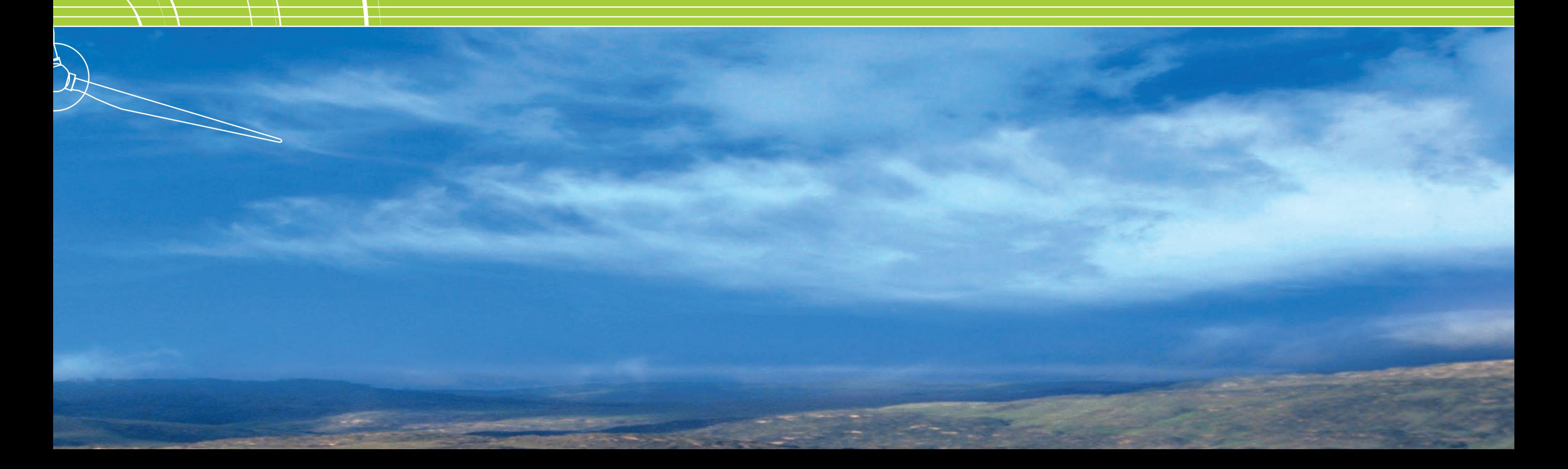

### *Apêndice - Fórmulas e Mapas Úteis*

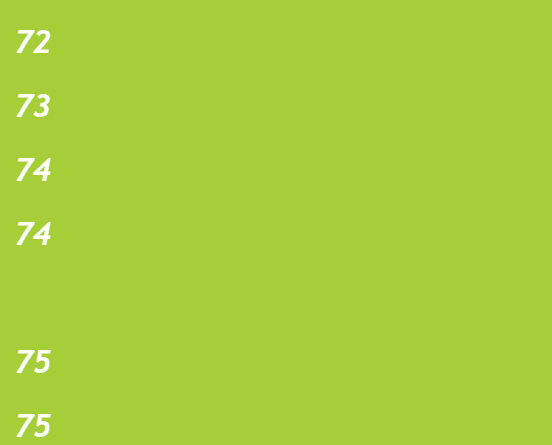

### *69*

# *1 O Estado de Minas Gerais*

- *1.1 Caracterização Geográfica 1.2 Demografia e Consumo de Energia Elétrica 1.3 Infraestrutura 1.4 Climatologia 1.5 Unidades de Conservação*
- *1.6 Terras Indígenas*

**Município de Espinosa**

Cemig

## **Caracterização**  Geográfica **1.1**

Minas Gerais é inteiramente formado por planaltos, predominando o planalto Atlântico, com o relevo de "mares de morros", e também o planalto Central na porção noroeste, com planaltos sedimentares. Destacam-se as serras da Canastra, do Espinhaço, do Caparó, da Mantiqueira e do Quadrilátero Ferrífero, além das chapadas e depressões do rio São Francisco e dos planaltos de Uberlândia, do rio Jequitinhonha e do rio Paraná<sup>[3]</sup>.

O Estado de Minas Gerais possui 853 municípios, totalizando uma área territorial de 586.528 km² que corresponde a 6,89% do território nacional<sup>[1]</sup>. Situado na região Sudeste do Brasil, entre os paralelos 14º 13' 58" S e 22º 54' 00" S e os meridianos 39º 51' 32" W e 51º 02' 35" W[2], faz fronteira com seis estados: Bahia, Espírito Santo, Rio de Janeiro, São Paulo, Mato Grosso do Sul e Goiás, além de uma pequena porção com o Distrito Federal.

A vegetação predominante é a do Cerrado, aparecendo principalmente na região da bacia do rio São Francisco, onde há grandes variações na paisagem entre as estações chuvosa e seca, resultando uma influência sazonal da rugosidade aerodinâmica do terreno no deslocamento dos ventos. Toda a porção leste do Estado é coberta pela Mata Atlântica, sendo a vegetação permanentemente verde e densa. Há ainda porções do Estado com biomas de Campos de Altitude (elevações das serras da Mantiqueira, Canastra e Espinhaço) e de Mata Seca (vales dos rios Jequitinhonha e São Francisco)<sup>[5]</sup>.

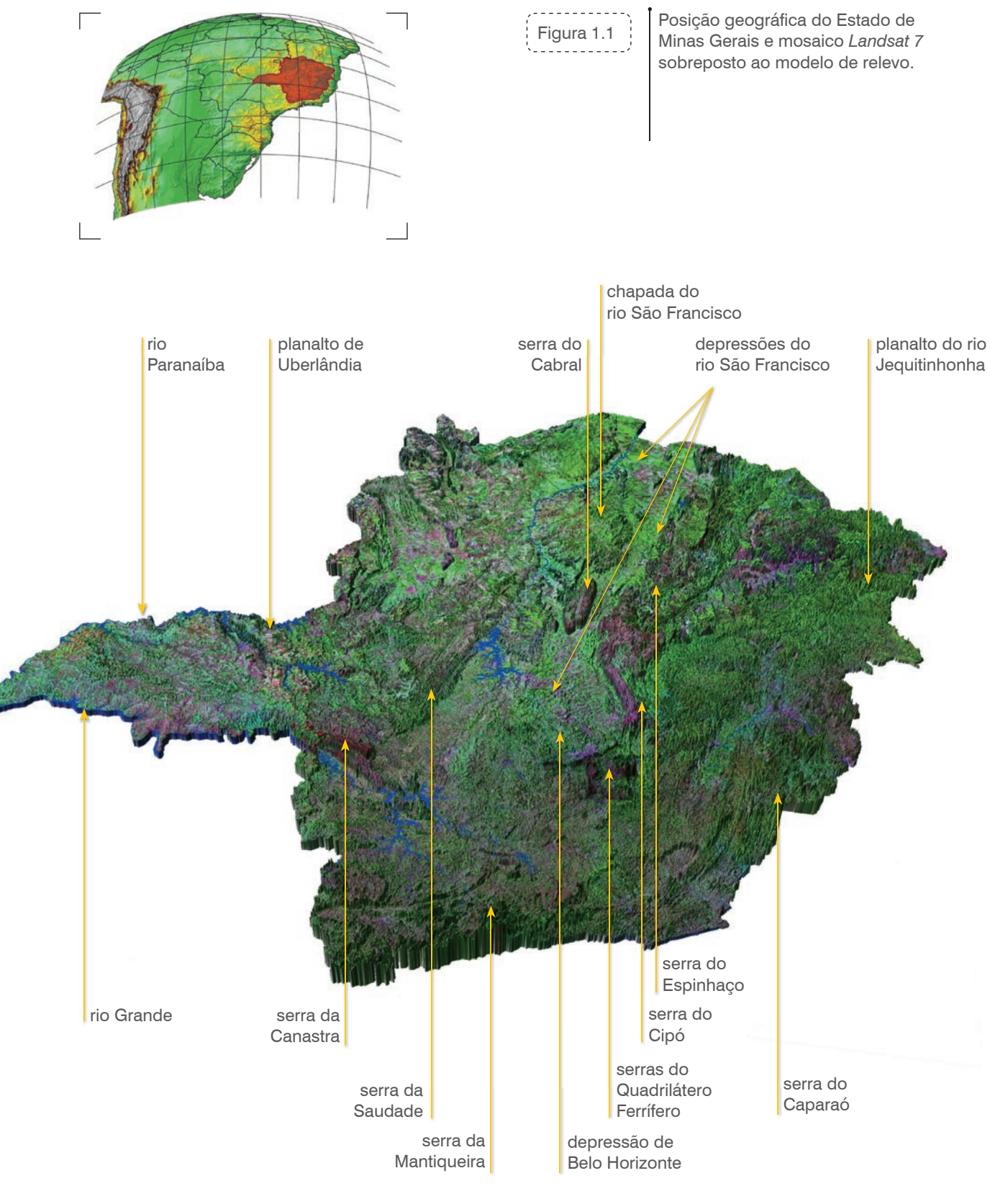

O relevo acidentado confere ao Estado um recurso hídrico privilegiado, com 16 bacias fluviais abrigando o nascimento de grandes potenciais hidrelétricos: o rio São Francisco, que se origina na serra da Canastra e é responsável por 40% da drenagem do Estado, o sistema rio Paranaíba/rio Grande, cuja confluência resulta no nascimento do rio Paraná, além dos rios Jequitinhonha, Doce e Araguari. O potencial hidráulico estimado pela Eletrobrás para o Estado de Minas Gerais é de 24.710 MW[10], o terceiro maior do país.

Na Figura 1.1 pode-se visualizar algumas das principais características geográficas do Estado, através da sobreposição do mosaico de imagens do satélite *Landsat* 7[6] ao relevo sombreado, com escala vertical exagerada em 25 vezes.

# *1 O Estado de Minas Gerais*

### **Demografia e Consumo de Energia Elétrica**

Com uma população de 19.273.506 de habitantes<sup>[7]</sup>, Minas Gerais é o segundo estado mais populoso do País, concentrando 32% da sua população na região metropolitana de Belo Horizonte e 43% em centros urbanos com mais de 100 mil habitantes. O Mapa 1.1 ilustra a distribuição da população e do consumo de energia elétrica (faturado pela Companhia Energética de Minas Gerais - Cemig em 2008) pelas microrregiões, sendo os símbolos proporcionais às raízes cúbicas dos respectivos valores para permitir uma melhor visualização. Observa-se que as microrregiões menos povoadas situam-se nas áreas a oeste do Triângulo Mineiro, Norte e Noroeste do Estado e que os principais centros consumidores de eletricidade situam-se na região metropolitana de Belo Horizonte, na Zona da Mata (Juiz de Fora) e na porção central do Triângulo Mineiro (Uberlândia e Uberaba).

Segundo o último balanço energético publicado para o Estado, com ano base 2007[8], o consumo de energia elétrica cresceu progressivamente a partir do ano 2002, num reinício subsequente a uma brusca queda resultante do racionamento de energia ocorrido no início do milênio. A evolução da oferta e da demanda de energia, segundo as diferentes origens e destinos, podem ser visualizadas nos Gráficos 1.1 e 1.2. Observa-se que, em 2007, 66,2% da energia consumida no Estado (descontadas as perdas e as exportações) foi destinada ao setor industrial. Os setores industriais que mais se destacaram em 2007 como consumidores de eletricidade foram os setores de siderurgia integrada, ferroligas, mineração e pelotização, indústrias não ferrosas e indústria química.

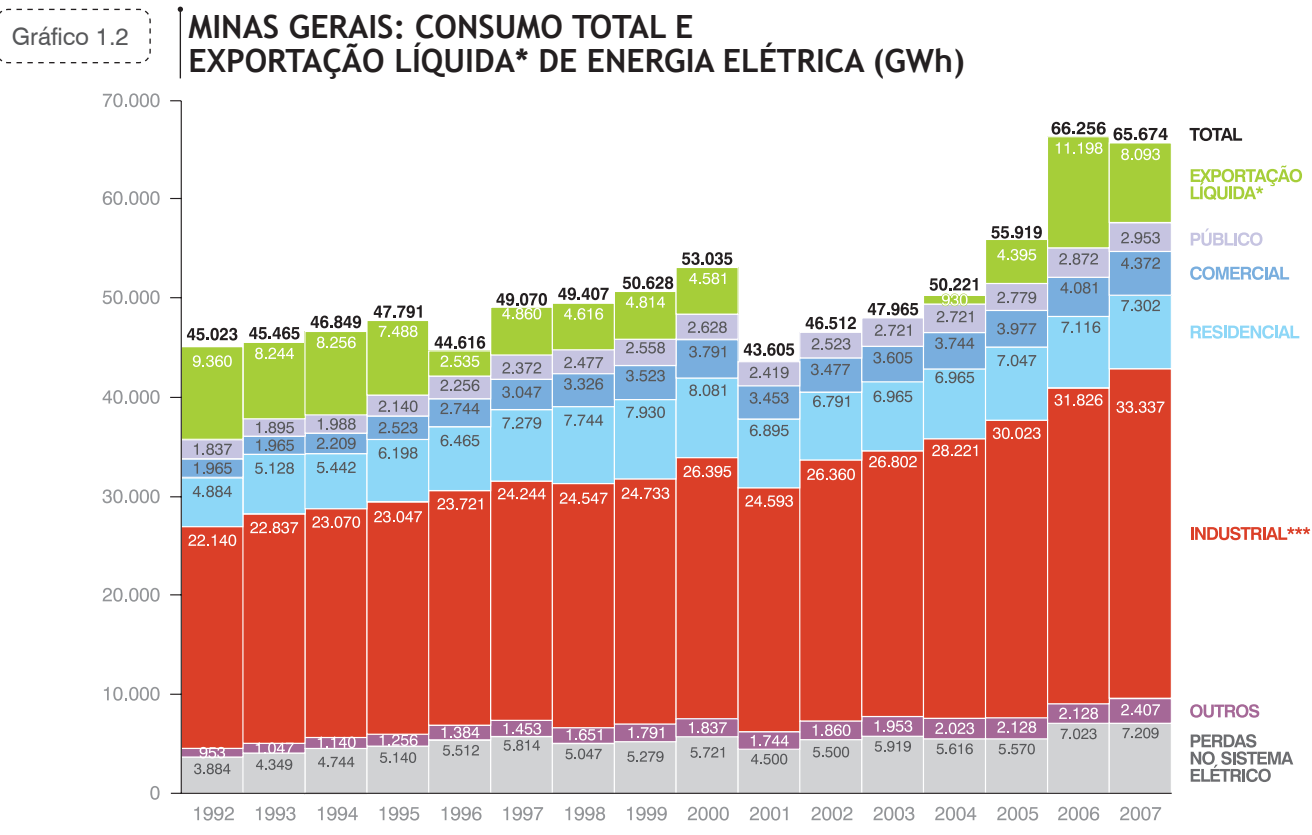

\*Operando segundo as regras do Sistema Interligado, Minas Gerais importa e exporta energia para outros estados, apresentando-se nesses gráficos apenas o saldo líquido entre as importações e as exportações. \*\*Valores líquidos, já descontadas as perdas inerentes ao processo de conversão térmica. \*\*\*Inclui os consumos dos centros de transformação.

FONTE: CEMIG - 23º BALANÇO ENERGÉTICO DO ESTADO DE MINAS GERAIS - BEEMG 2008 (ANO BASE 2007)<sup>[8]</sup>.

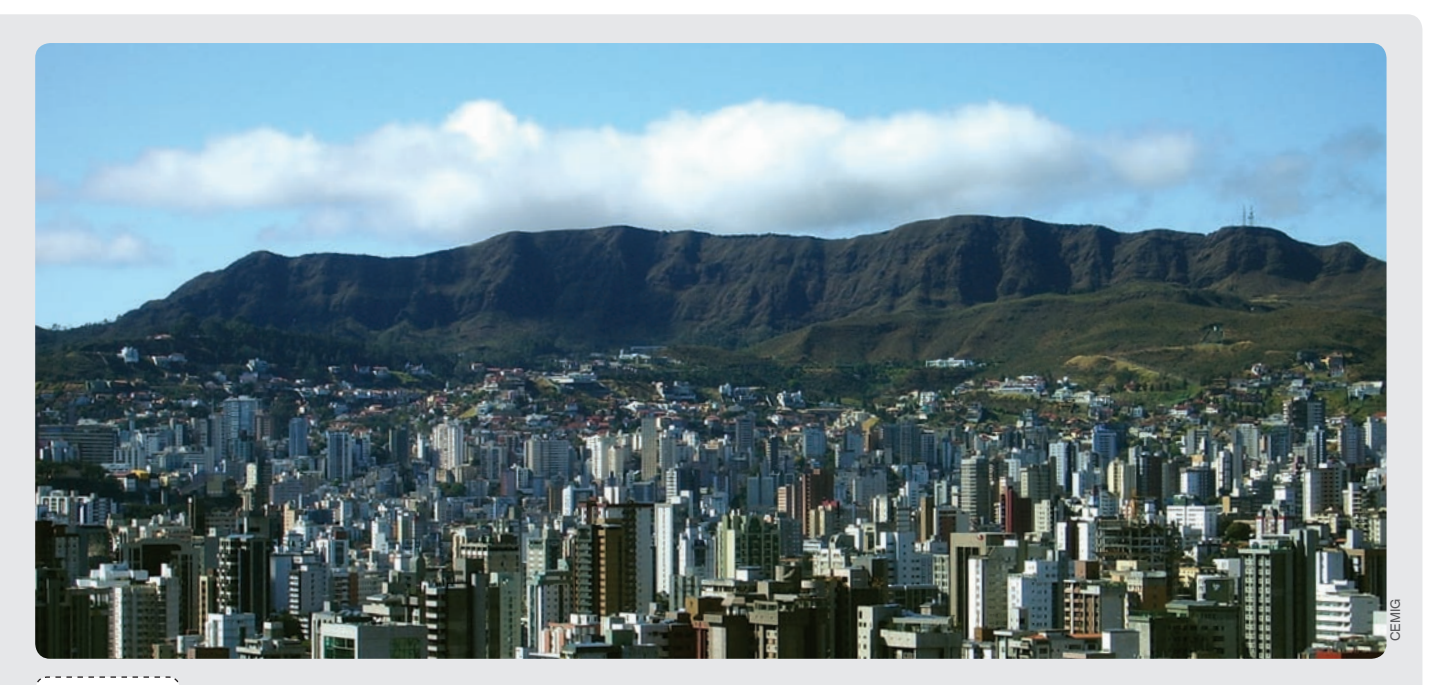

Figura 1.2 A região metropolitana de Belo Horizonte é o maior centro consumidor do Estado.

### *1 O Estado de Minas Gerais*

*10*

### **1.2**<br> **1.2**<br> **1.2**<br> **1.2**<br> **1.3**<br> **1.3**<br> **1.3**<br> **1.3**<br> **1.3**<br> **1.3**<br> **1.4**<br> **1.4**<br> **1.4**<br> **1.4**<br> **1.4**<br> **1.4**<br> **1.4**<br> **1.4**<br> **1.4**<br> **1.4**<br> **1.4**<br> **1.4**<br> **1.4**<br> **1.4**<br> **1.4**<br> **1.4**<br> **1.4**<br> **1.4**<br> **1.4**<br> **1.4**<br> **1.4**<br> **1.4 importante (GIA)**<br>Gráfico 1.1 **MINAS GERAIS: OFERTA TOTAL E**<br>**IMPORTAÇÃO LÍQUIDA\* DE ENERGIA ELÉTRICA (GWh)**

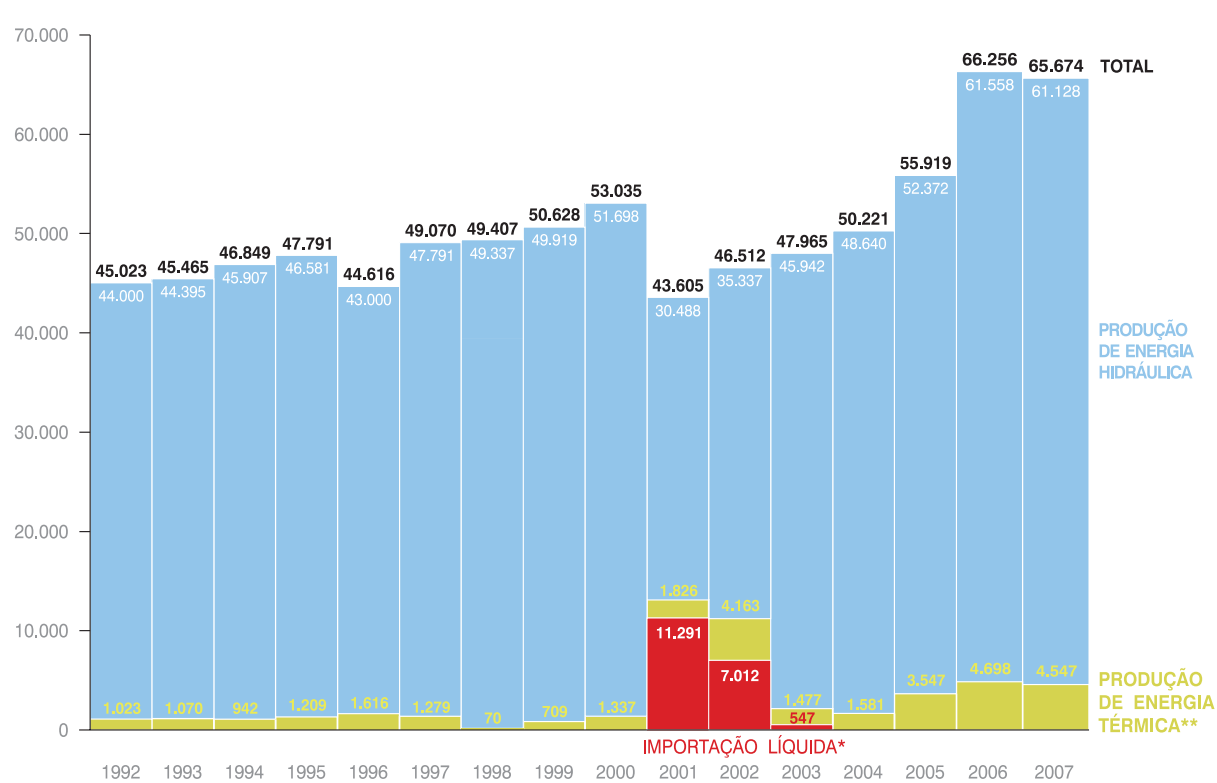

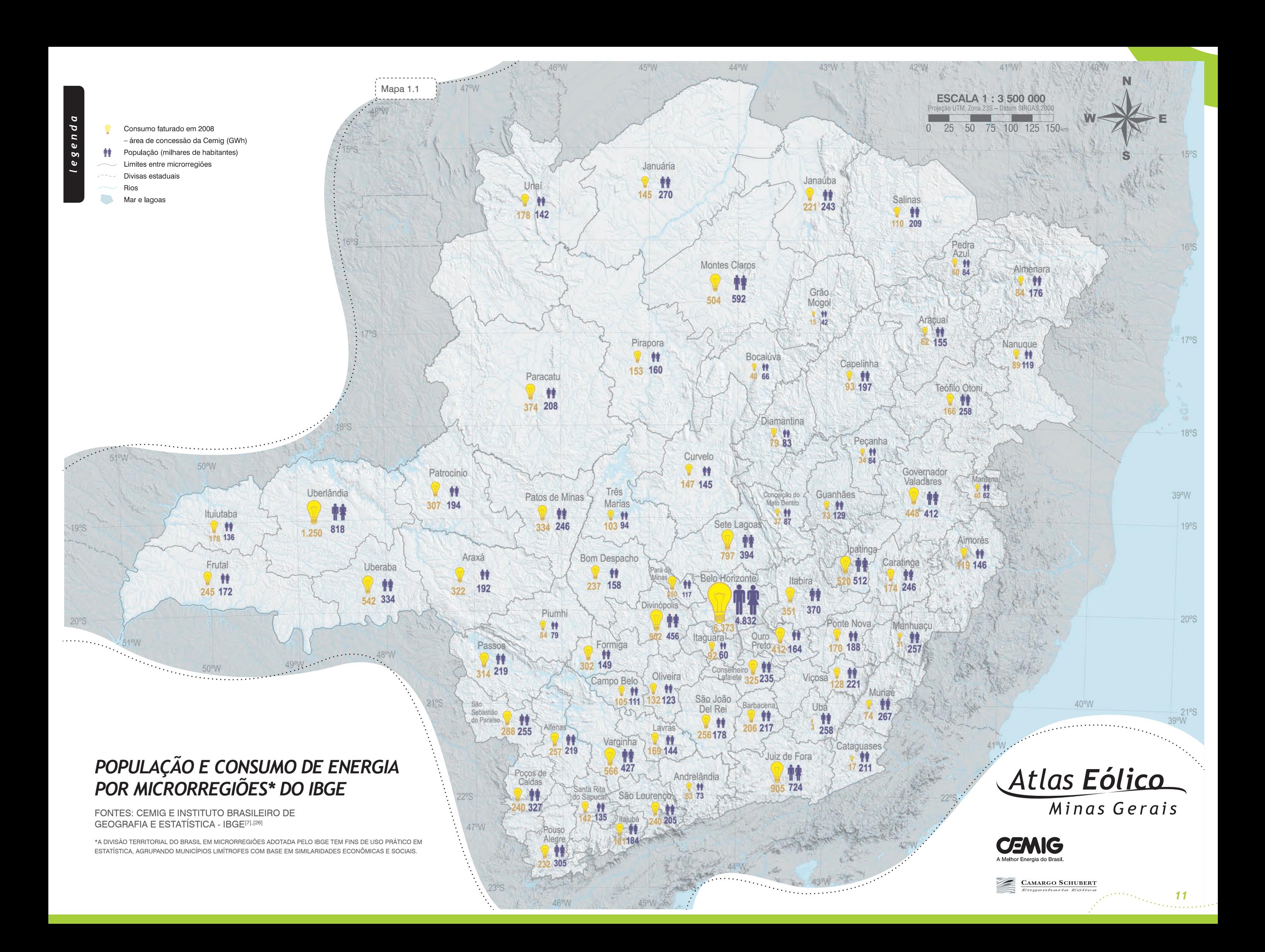

Em 2007, o Estado foi o terceiro maior produtor de energia elétrica do país, tendo gerado 60,9 TWh<sup>[10]</sup>. Fazendo parte do Sistema Interligado Nacional, Minas Gerais importa e exporta energia para outros estados, resultando, desde 2004, em um saldo positivo de exportação líquida que atingiu 8,1 TWh em 2007, como também mostrado no Gráfico 1.1. Observa-se que 93,1% da energia efetivamente gerada naquele ano (descontadas as perdas nas usinas térmicas) teve origem hidráulica. A Cemig, a principal concessionária estadual, distribui energia para 805 dos 853 municípios mineiros, gerenciando uma rede de distribuição com 440 mil km de extensão, a maior da América Latina<sup>[11]</sup>.

Atualmente, Minas Gerais conta com uma capacidade instalada de 12.602 MW\*, distribuída entre 41 usinas hidrelétricas, 88 pequenas centrais hidrelétricas, 63 centrais geradoras elétricas, 1 usina eólica e 74 usinas térmicas<sup>[9]</sup>, como se pode observar nas Tabelas 1.1 e 1.2.

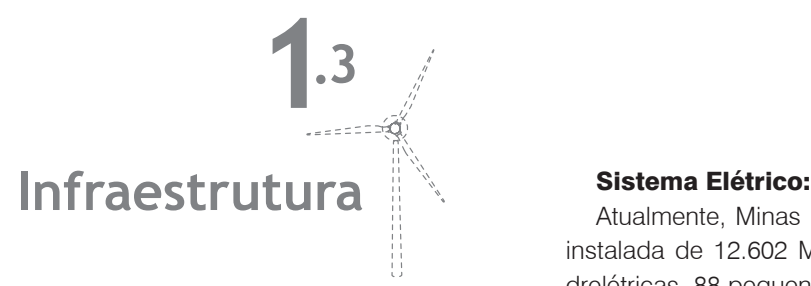

O Mapa 1.2 mostra o sistema elétrico de Minas Gerais.

O rio São Francisco é um importante potencial hidráulico do Estado, funcionando também como escoador de produção e de insumos agroindustriais.

O Estado conta com 5.080 km de Ferrovias<sup>[14]</sup>, sendo as principais companhias que atuam no Estado a Ferrovia Centro-Atlântica, a MRS Logística S.A. e a Estrada de Ferro Vitória-Minas — EFVM. Minas Gerais constitui um ponto de convergência de ferrovias entre o Norte e o Sul do país, que também garantem o acesso aos portos

### Rodovias:

Segundo o Departamento de Estradas de Rodagem de Minas Gerais - DER/MG, o Estado reúne atualmente 8.863 km de rodovias federais e 25.223 km de rodovias estaduais, estando, destas, 73% já pavimentadas<sup>[12]</sup>. Além disso, o Estado conta com uma ampla malha rodoviária municipal. Observase que, em 2000, a malha rodoviária do Estado já era a maior do país, totalizando 264.971 km<sup>[13]</sup> (contando rodovias estaduais, municipais e federais). O Mapa 1.3 ilustra as rodovias estaduais e federais do Estado, além de algumas rodovias municipais, classificadas segundo a situação do revestimento, de acordo com as bases de dados georreferenciadas fornecidas pelo DER/MG, pelo Instituto Estadual de Florestas – IEF e por comparações com imagens de satélite.

### Ferrovias:

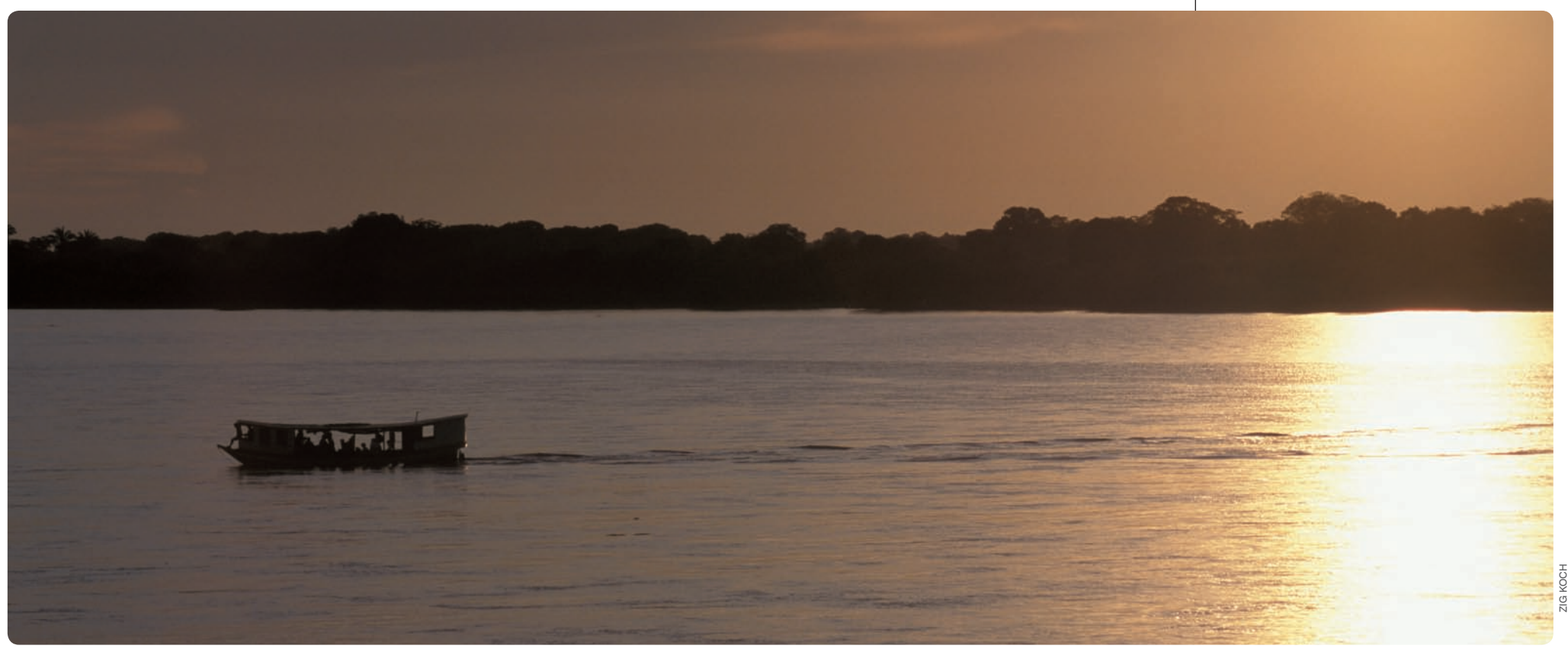

\*As usinas em divisas com um outro estado foram consideradas com metade da potência. As usinas em divisas com dois outros estados foram consideradas com um terço da potência.

marítimos (em estados vizinhos) de produtos tais como: minério de ferro, produtos siderúrgicos, escória, calcário, clínquer, cimento acondicionado, carvão, coque e bauxita, além de soja, derivados claros, álcool, trigo e celulose.

### Hidrovias:

Os principais rios navegáveis do Estado de Minas Gerais são os rios Paranaíba, Paracatu, das Velhas, Paraopeba e São Francisco<sup>[15]</sup>. Destes, destaca-se o São Francisco (Figura 1.3), no trecho a partir de Pirapora em direção a Bahia, que funciona como escoador de produção e abastecedor de insumos agroindustriais. O porto de Pirapora movimentou, em 2005, 85.706 t de granel sólido e faz conexão com a BR-365 e com a Ferrovia Centro-Atlântica S.A.

, . . . . . . . . . . . . . Figura 1.3

### *1 O Estado de Minas Gerais*

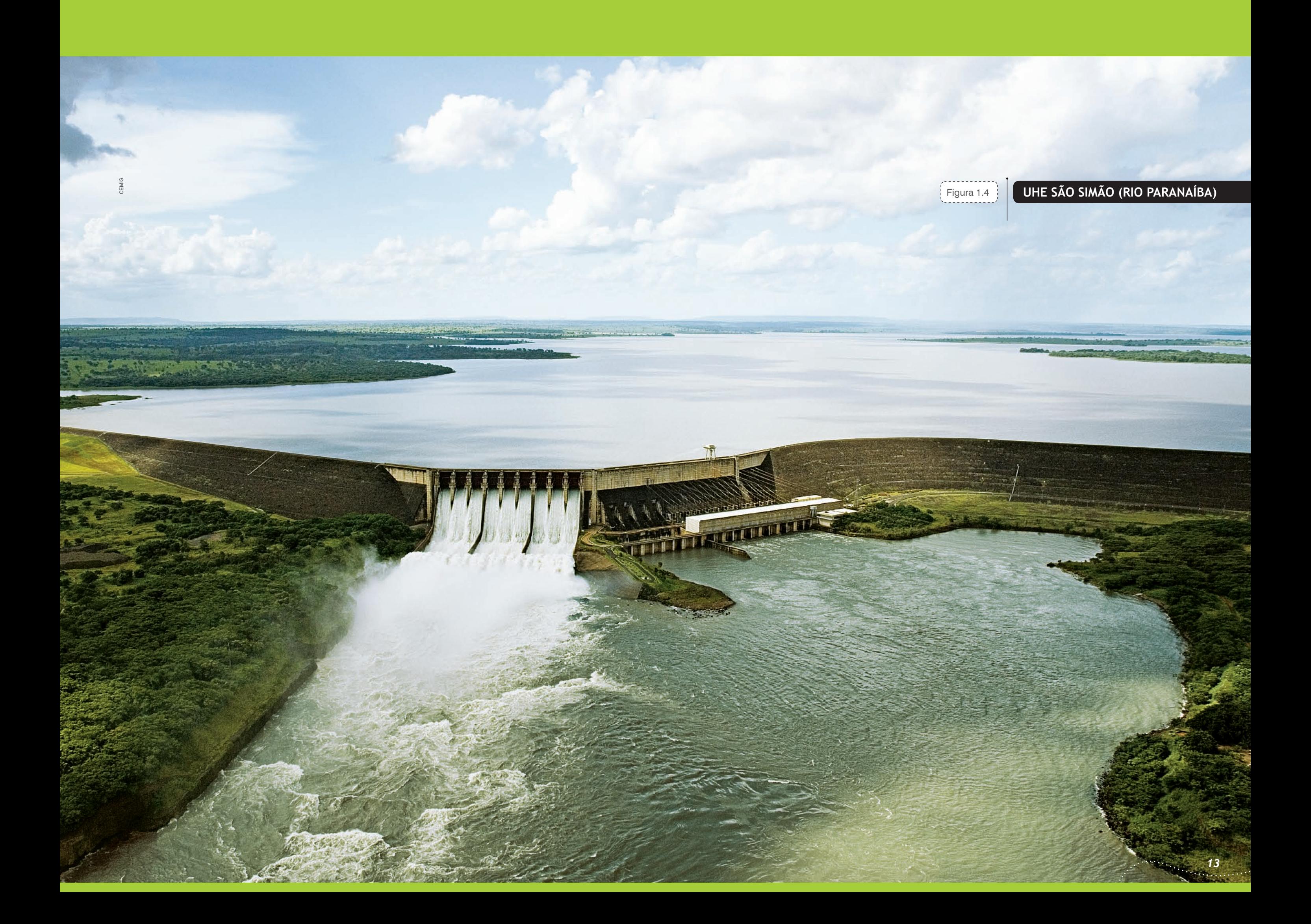

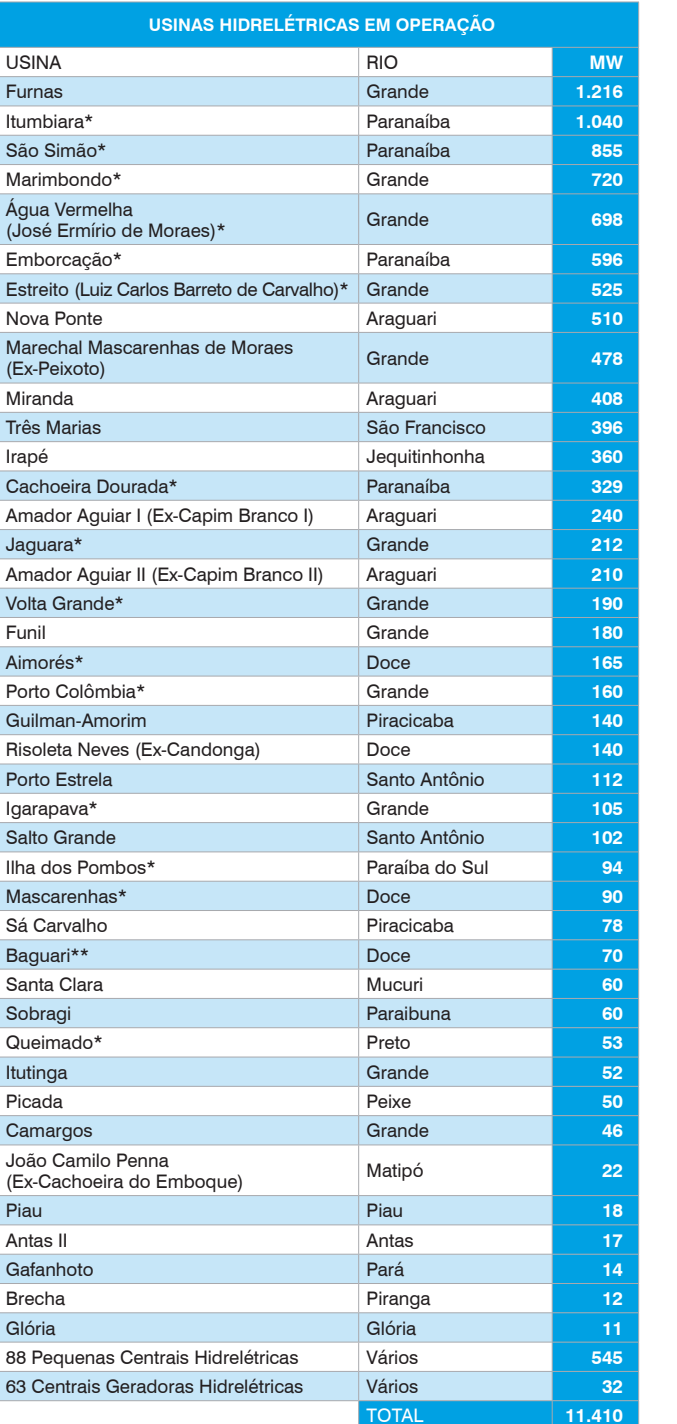

FONTE: AGÊNCIA NACIONAL DE ENERGIA ELÉTRICA – ANEEL <sup>[9]</sup>

\*As usinas em divisas com um outro estado foram consideradas com metade da potência. As usinas em divisas com dois outros estados foram consideradas com um terço da potência. \*\*UHE Baguari 140 MW, em fase de motorização, com 70 MW já em operação comercial (desp. ANNEL 3375 e 4404 / 2009).

### . . . . . . . . . . . . . . Tabela 1.2

Aureliano Chaves  $\log$ lgarapé Açominas Juiz de Fora Usiminas 2 Volta Grande  $log a$ LDC Bioenergia Lagoa da Prata Campo Florido Coruripe Energética – Filial Campo Florido Bagaço de Cana de Açúcar **<sup>30</sup>** Fosfértil (Expansão Complexo Industrial Coruripe Iturama **Carneirinho** Bunge Araxá Contagem Usiminas Triálcool Barreiro **Santo Ângelo** 53 outras usinas co menos de 10 MW FONTE: ANEEL [9]

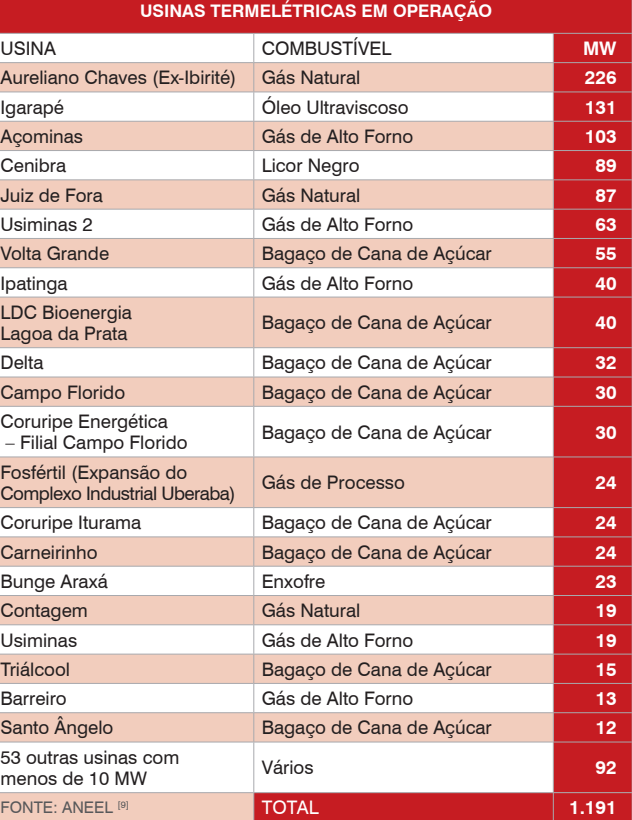

A grande quantidade de usinas hidrelétricas em Minas Gerais contribuiu para o desenvolvimento de uma infraestrutura de linhas de transmissão privilegiada, especialmente na região do Triângulo Mineiro, na confluência dos rios Paranaíba e Grande, onde há também locais propícios para aproveitamentos eólicos, os quais poderão eventualmente ser beneficiados por essa infraestrutura. Há ainda muitas outras usinas espalhadas pelo restante do território estadual, nas bacias dos rios Doce, Jequitinhonha e São Francisco. Neste último, situa-se a usina de Três Marias.

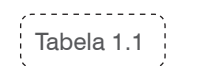

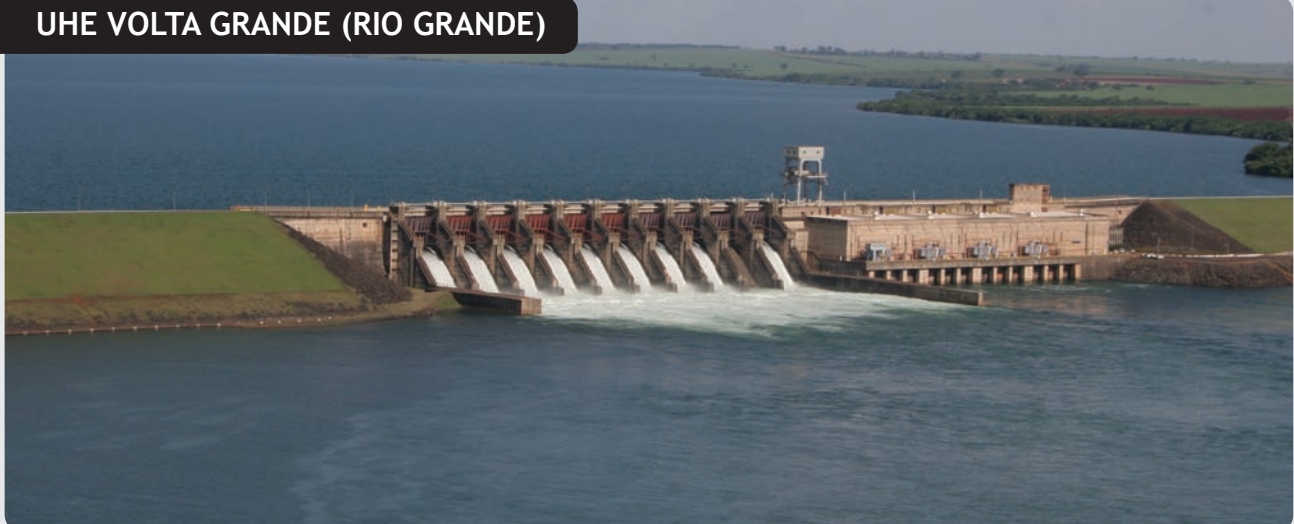

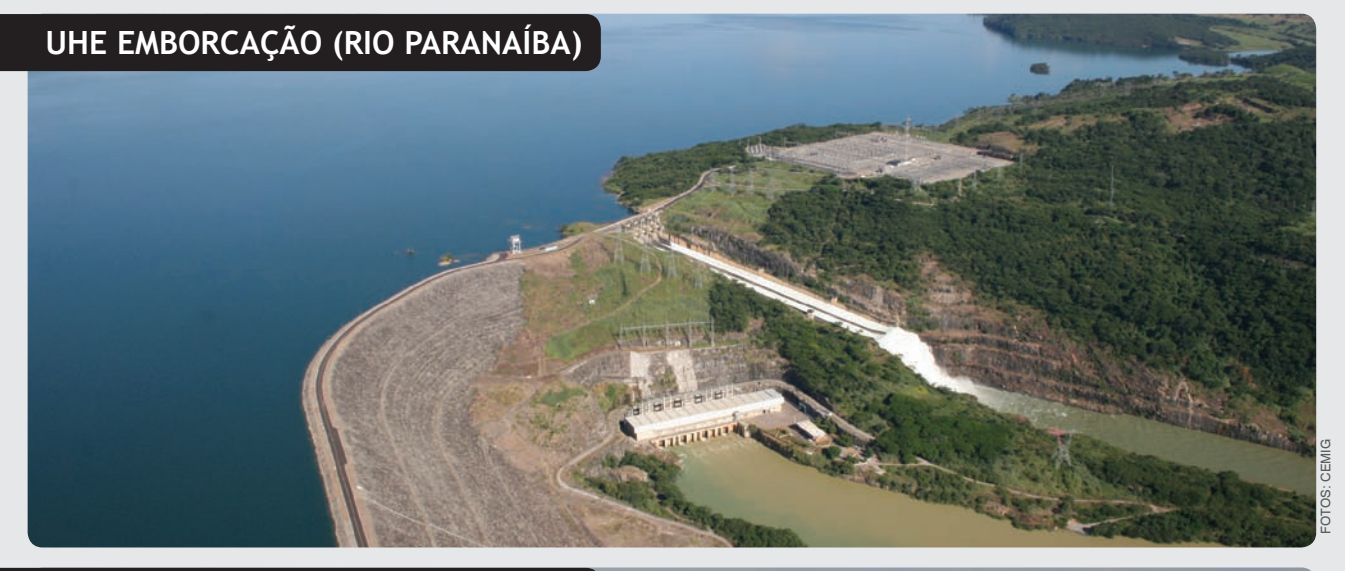

### **UHE Três Marias (Rio São Francisco)**

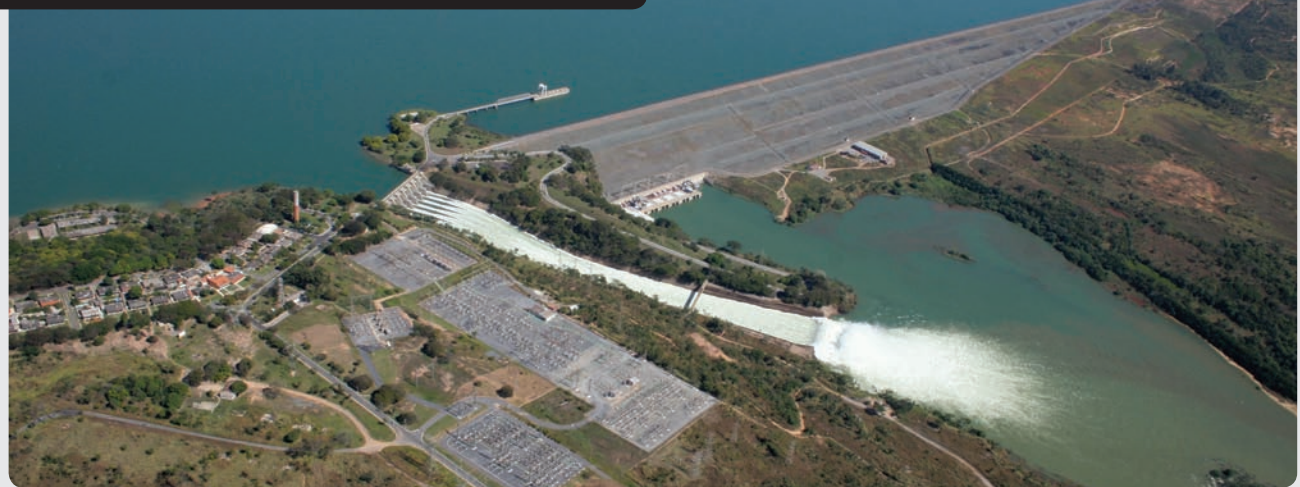

. . . . . . . . . . . Figura 1.5

### *1 O Estado de Minas Gerais*

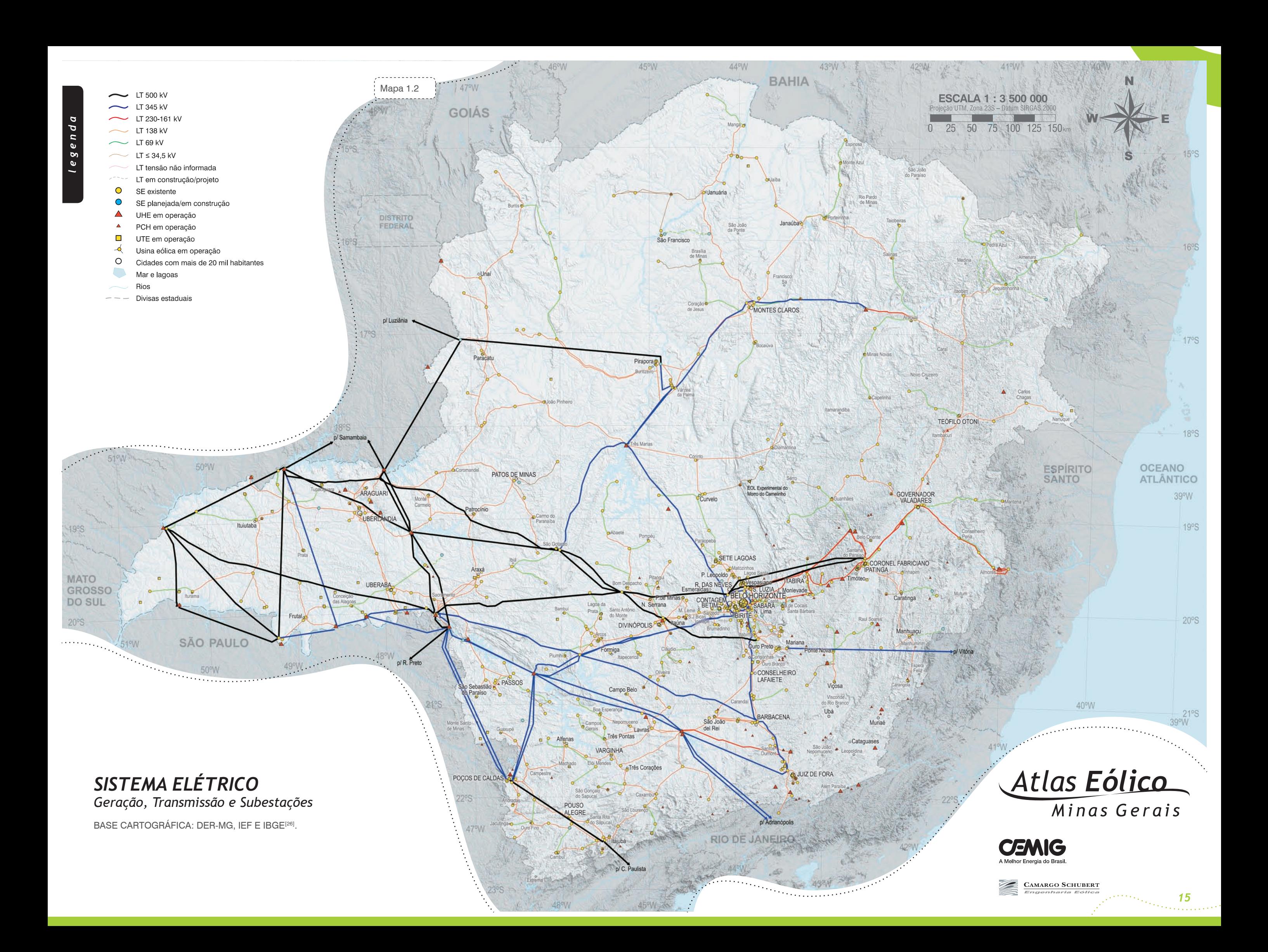

.<br>Geboortes *16*

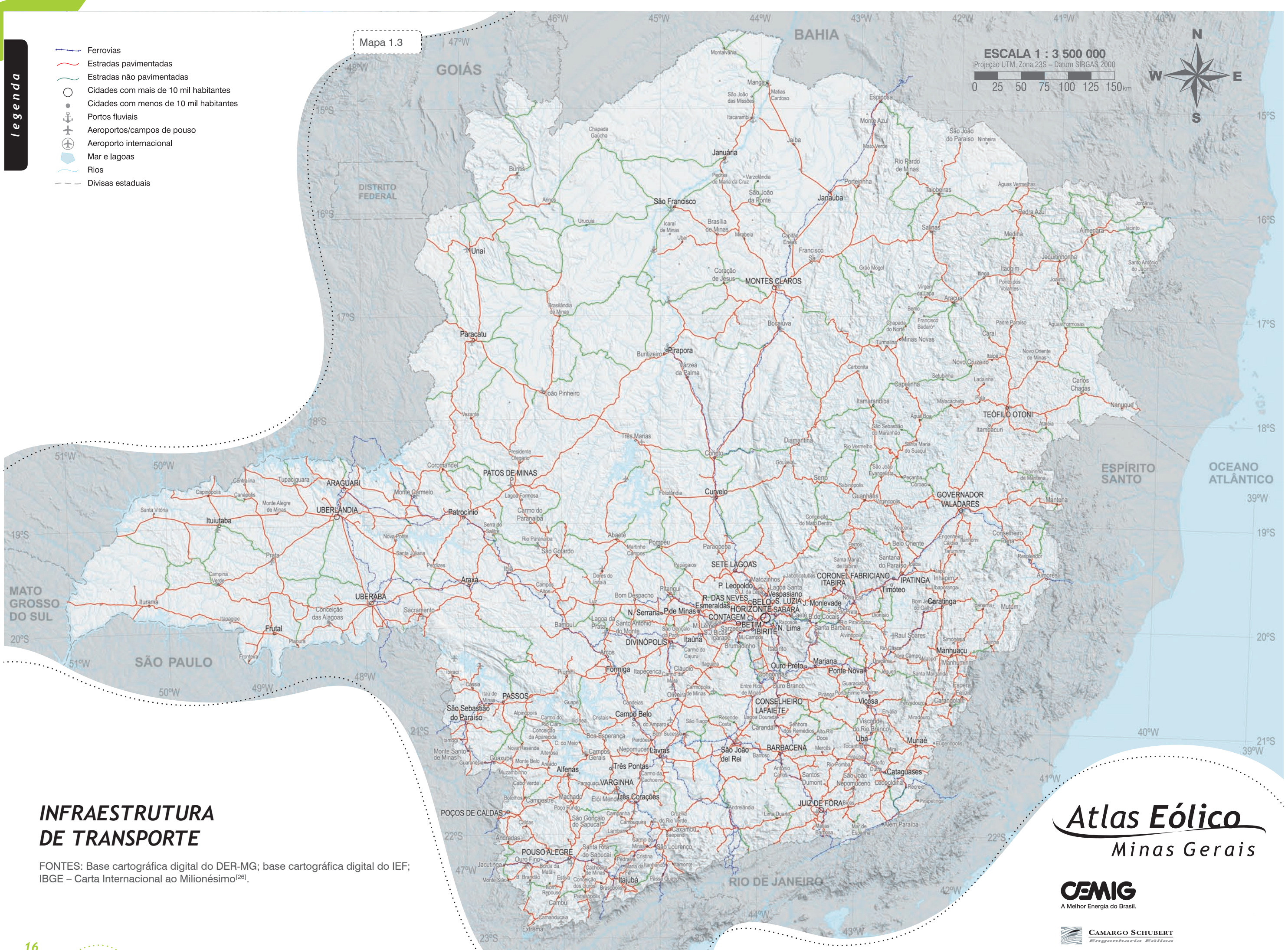

### *PRECIPITAÇÃO MÉDIA SAZONAL*

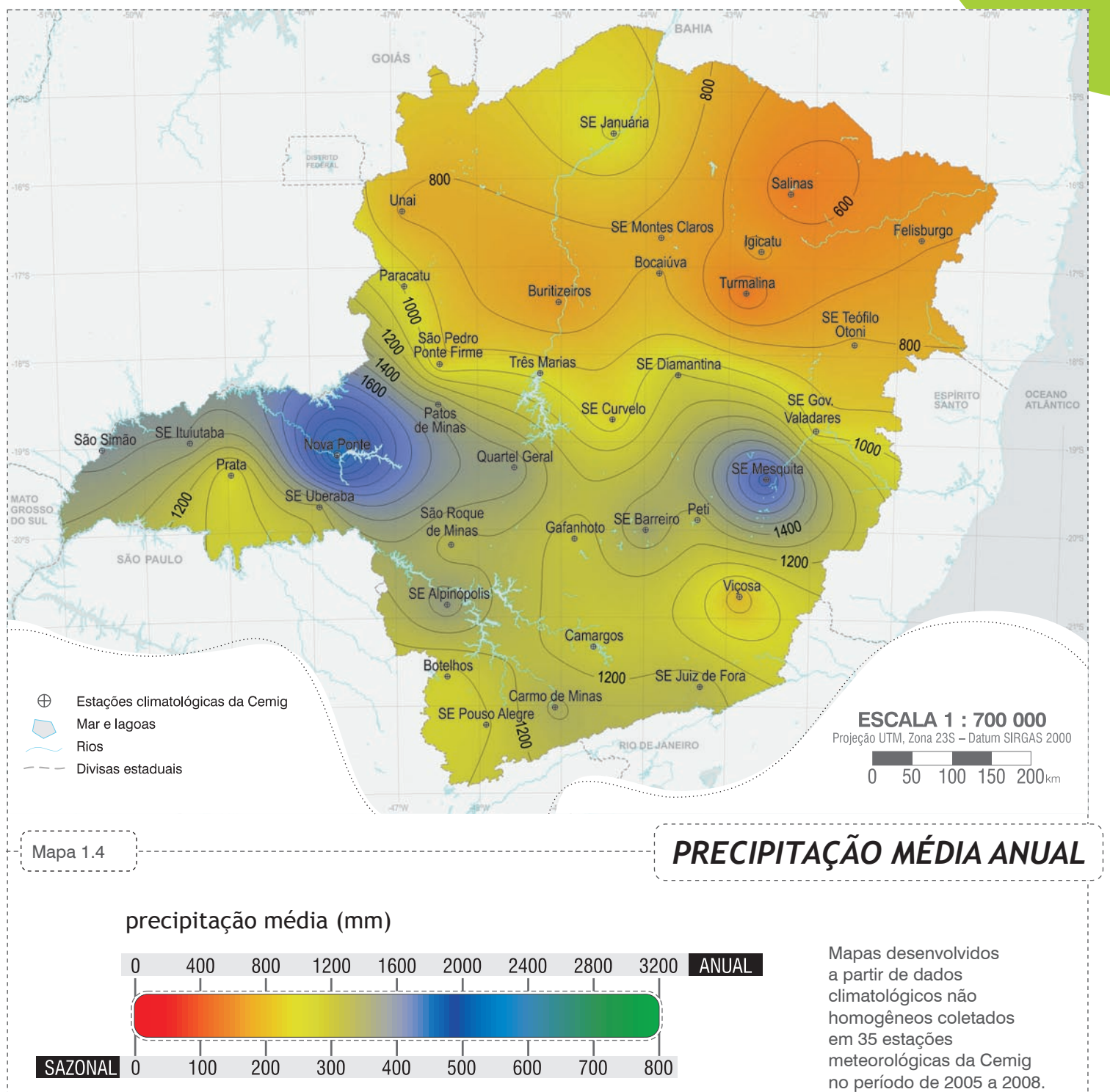

# **Climatologia 1.4**

O clima em Minas Gerais varia desde o quente semiárido, de alguns locais na região norte do Estado e dos vales dos rios São Francisco e Jequitinhonha<sup>[16]</sup>, até o mesotérmico úmido, da região sul, na região da serra da Mantiqueira, passando por diversas categorias climáticas intermediárias ao redor do território estadual.

### Chuvas:

De uma maneira geral, a distribuição das chuvas no Estado de Minas Gerais é desigual, com o norte apresentando características típicas do clima semiárido do sertão nordestino, com longos períodos de estiagem<sup>[17]</sup>. Nas áreas de maior altitude do sul do Estado, o regime pluviométrico é mais intenso, com totais anuais de precipitação superiores aos 1200 mm.

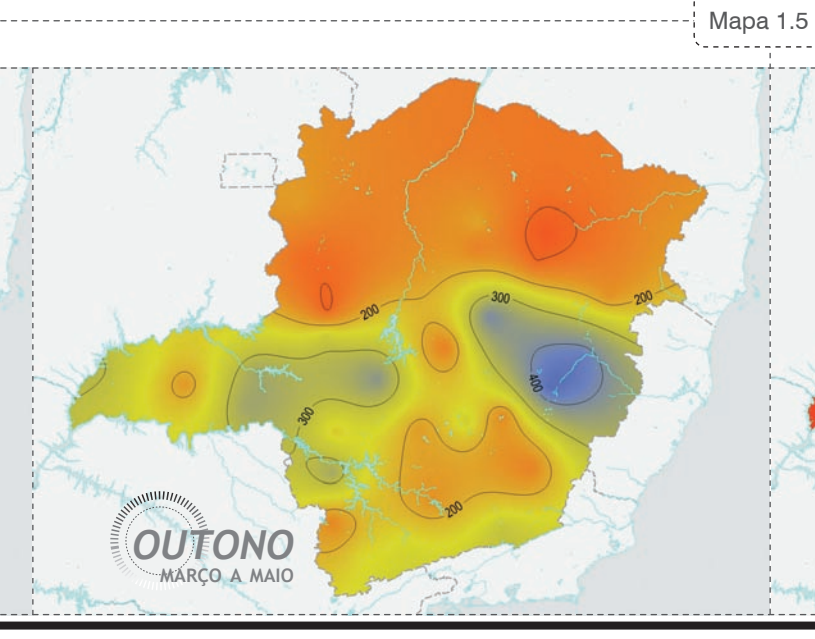

### Temperaturas:

A sazonalizade também exerce influência nas temperaturas em Minas Gerais, onde predominantemente as maiores médias trimestrais ocorrem no verão, com exceção da região de Januária, no vale do rio São Francisco, onde as maiores médias trimestrais ocorrem na primavera. Nas áreas mais elevadas, as temperaturas médias anuais situam-se entre 17ºC e 20ºC. Já nas áreas mais baixas e localizadas mais ao norte do Estado, as médias anuais variam entre 20ºC e 23ºC.

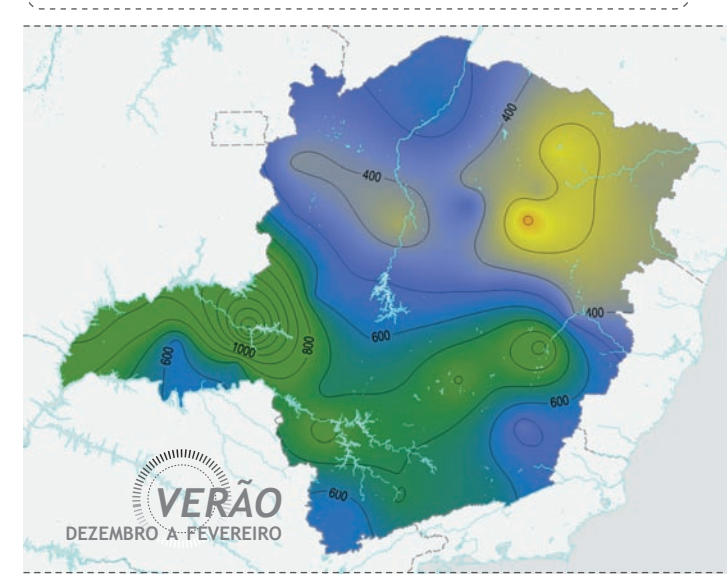

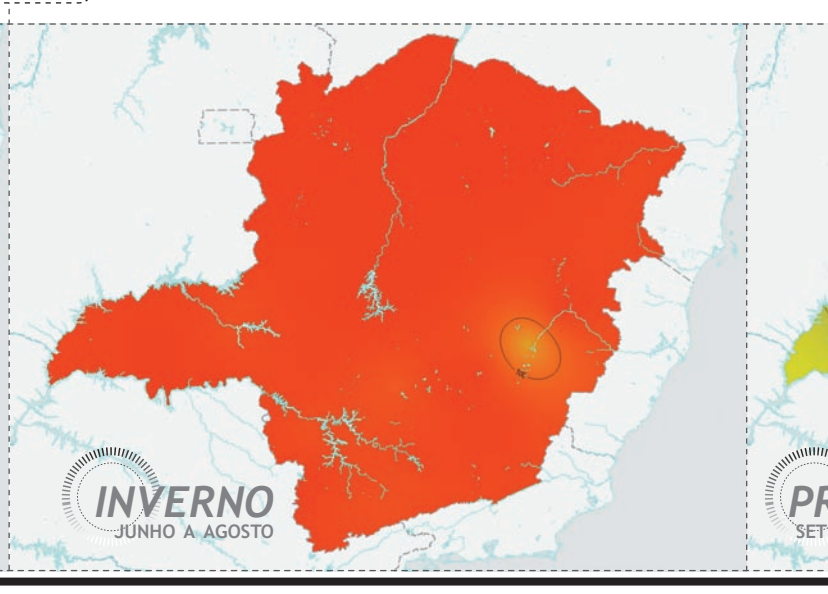

Os Mapas 1.4 e 1.5 apresentam a distribuição das precipitações anuais e sazonais pelo Estado, com base em medições pluviométricas realizadas pela Cemig (2005 a 2008). Os Mapas 1.6 e 1.7 apresentam as temperaturas médias anuais e sazonais em Minas Gerais, com base em medições da Cemig (1999-2002/2005-2008) e também considerando a influência do relevo conforme as equações da Atmosfera Padrão Internacional *ISA*[18].

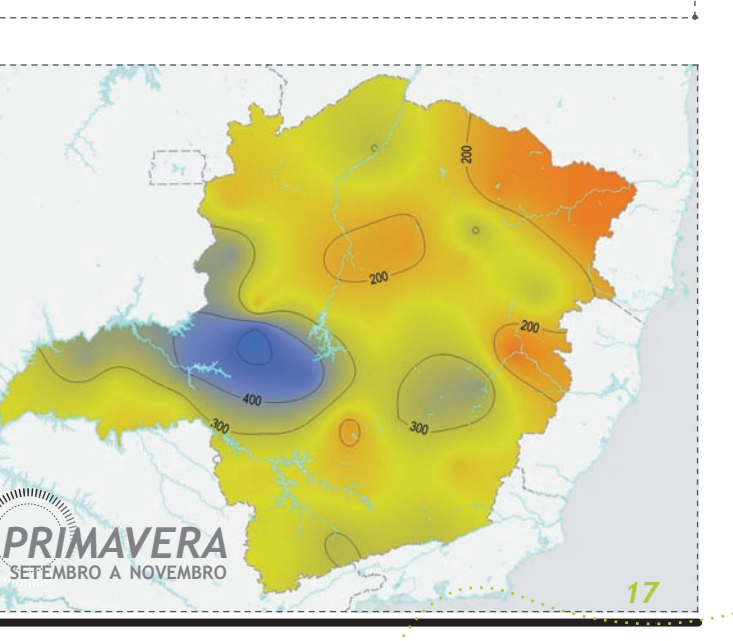

As medições meteorológicas da Cemig fazem parte do Sistema de Monitoramento Hidrometeorológico – STH, descrito no item 3.2 deste Atlas. Para a elaboração dos mapas de precipitação e temperaturas, foram selecionadas as estações que apresentaram melhor representatividade estatística, excluindo-se as séries de dados com registros incompletos ou defeituosos. Como as medições do STH são não-homogêneas, isto é, não possuem necessariamente um período comum, algumas estações apresentaram discrepâncias em relação ao conjunto, atribuídas às variações interanuais dos parâmetros meteorológicos, tendo sido, portanto, excluídas. Desta maneira, utilizou-se 35 estações meteorológicas para a elaboração dos mapas de precipitação e 38 estações para o ajuste dos mapas de temperaturas. A localização dos postos de medição selecionados está ilustrada nos mapas correspondentes.

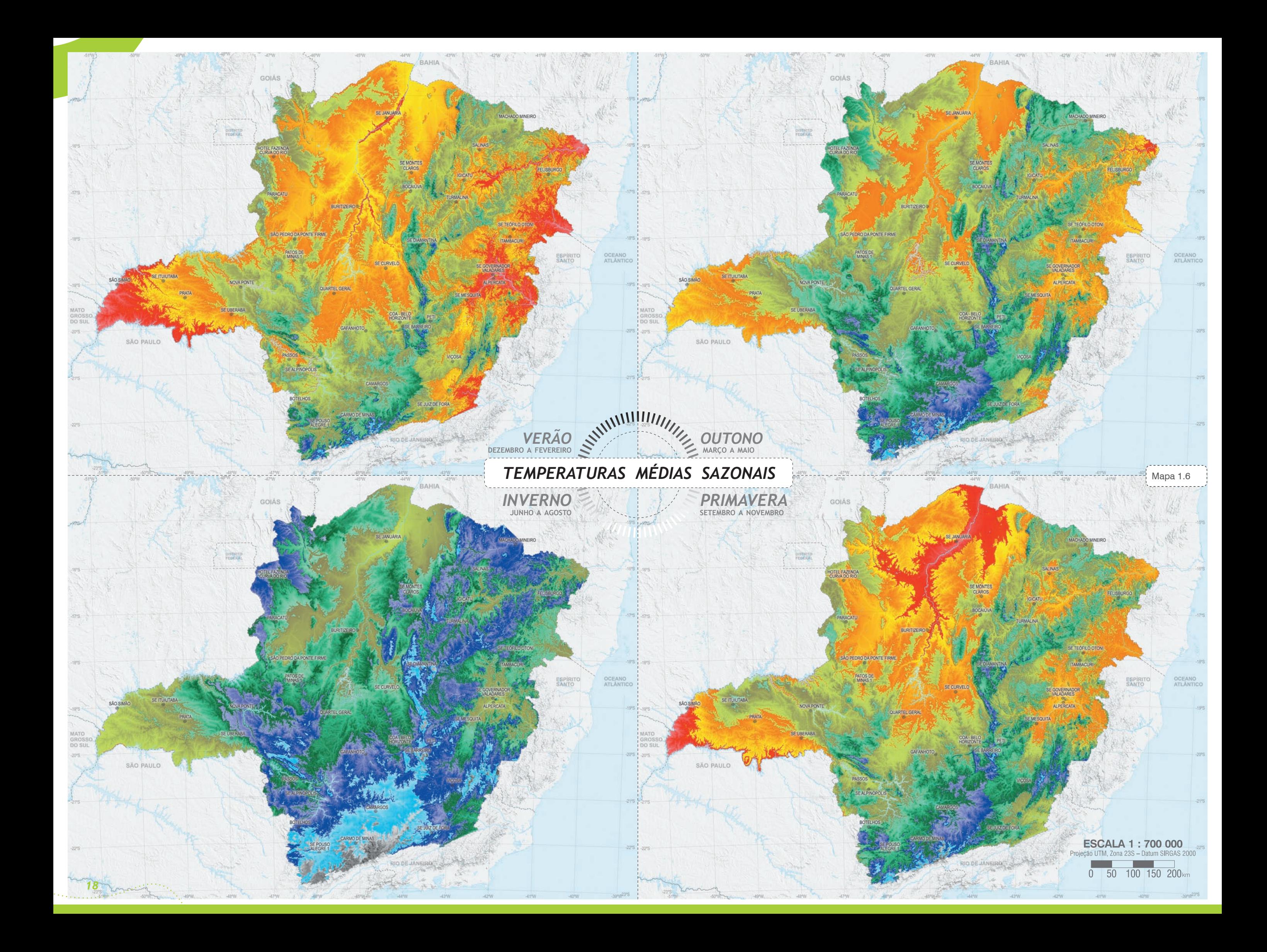

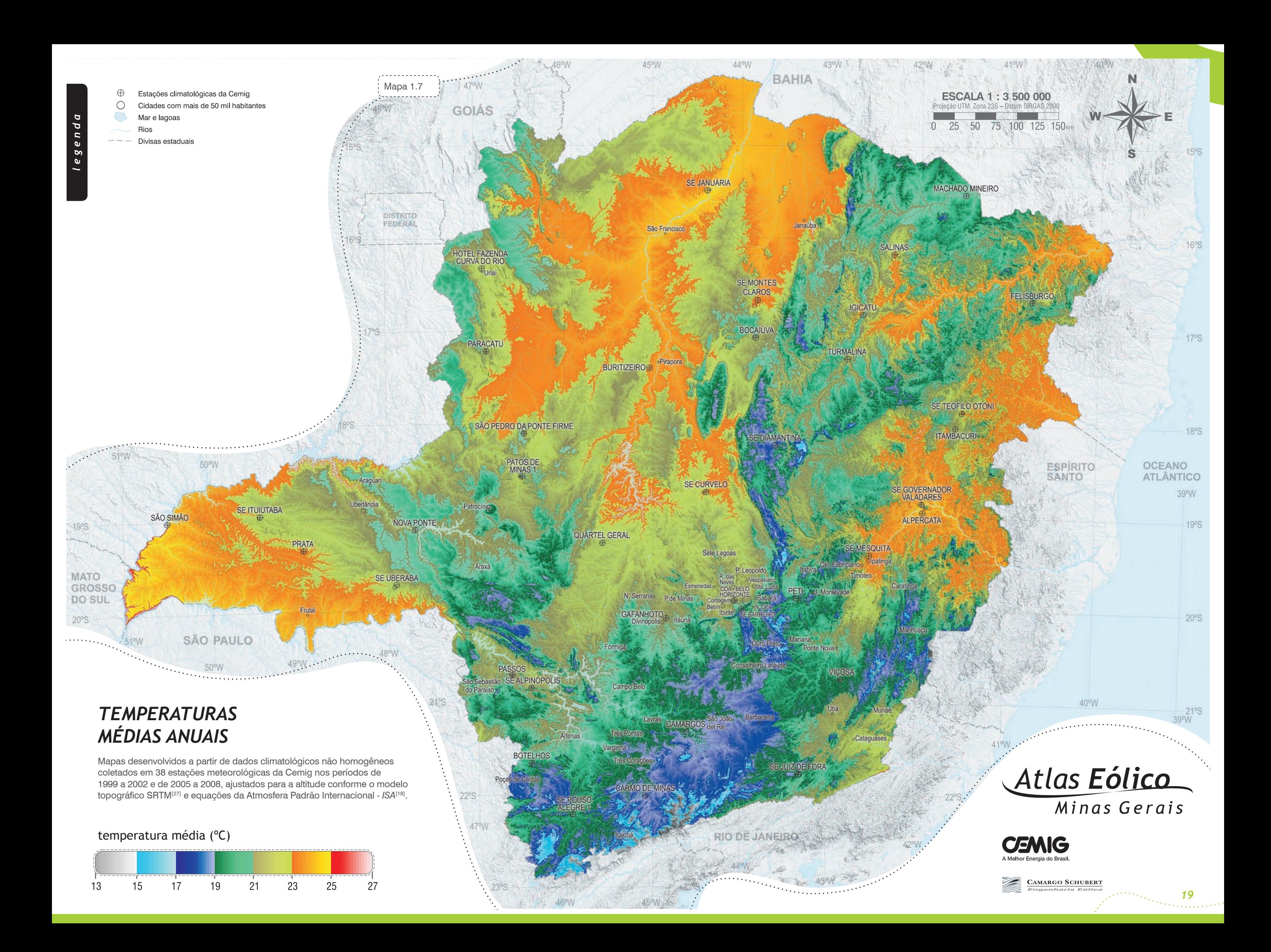

**Unidades de Conservação 1.5** 

O mapeamento de zonas com restrições legais para o uso do solo é determinante para o planejamento energético. A implantação de usinas eólicas, por abranger áreas relativamente extensas, é comumente afetada por impedimentos ambientais, de modo que a familiarização com a legislação do local para potenciais empreendimentos constitui um dos primeiros passos a serem efetuados pelo investidor.

pos. Os grupos de UC's constituem-se nas Unidades de Uso Sustentável (UUS) e as Unidades de Proteção Integral (UPI). As UUS's e as UPI's possuem objetivos distintos, com uma diferença básica no que se refere à tolerância às intervenções antrópicas: nas UUS's é permitida a exploração parcial do ambiente, ao passo que nas UPI's concede-se apenas licença para o uso indireto dos recursos naturais[19].

No Brasil, a demarcação e a regulamentação dos locais com relevância ecológica é feita segundo os critérios do Sistema Nacional de Unidades de Conservação (SNUC)<sup>[19]</sup>. O SNUC estabelece categorias de Unidades de Conservação (UC), as quais são, por sua vez, reunidas em gru-

De acordo com a Fundação Biodiversitas<sup>[20]</sup>, o Estado de Minas Gerais possui atualmente 4,58 milhões de hectares de áreas protegidas, distribuídas por 430 UC's, atualmente cadastradas no IEF. A área total corresponde a 7,8% do território estadual, predominando a ocorrência dessas áreas

O Parque Nacional da Serra do Cipó, a norte de Belo Horizonte, localiza-se numa região de significativo potencial eólico.

Figura 1.6

Figura 1.7

O Parque Nacional do Caparaó é uma Unidade de Conservação localizada na divisa dos estados de Minas Gerais e Espírito Santo. Ele abriga o terceiro ponto mais alto do Brasil, o Pico da Bandeira, com altitude de 2.892 m[25].

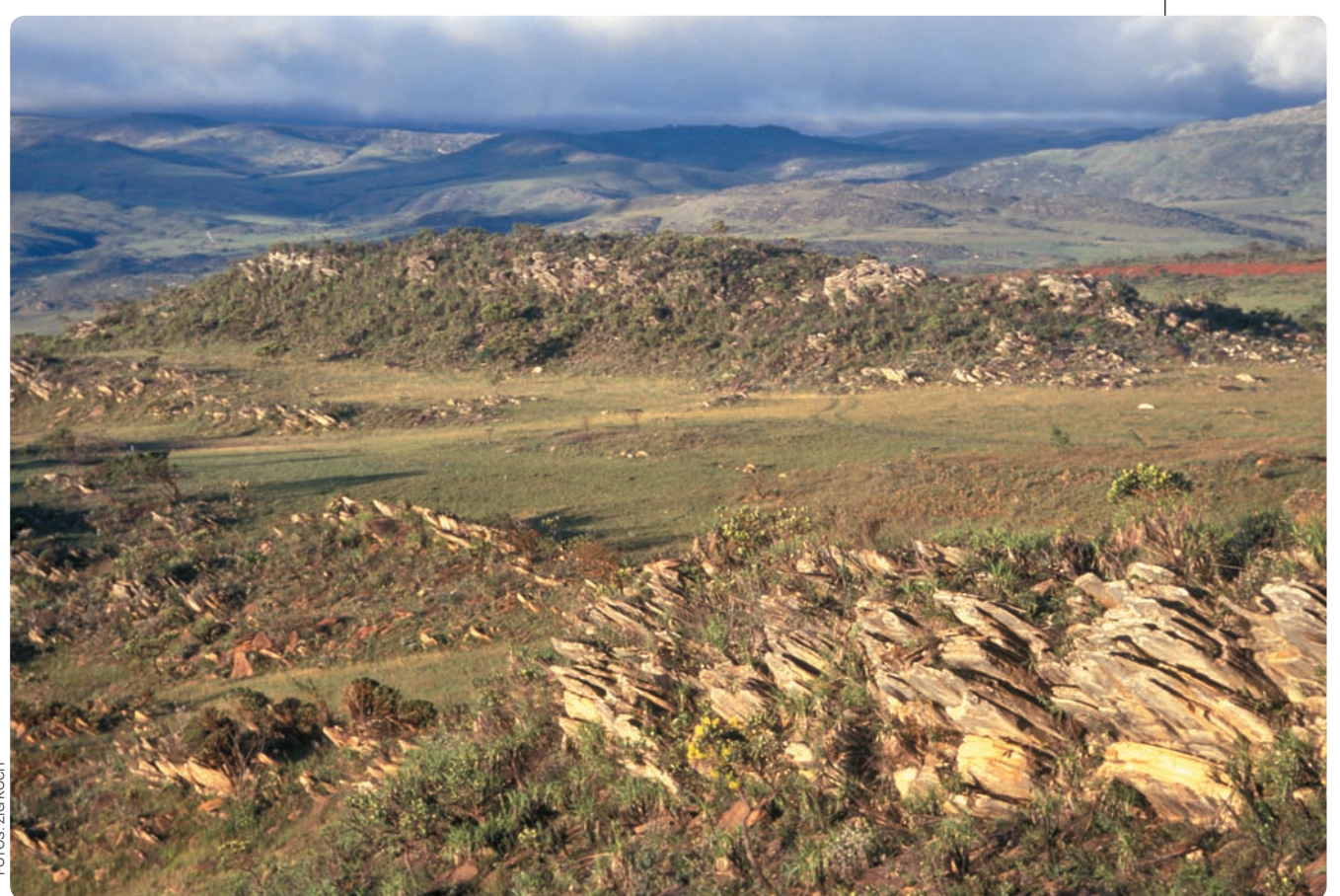

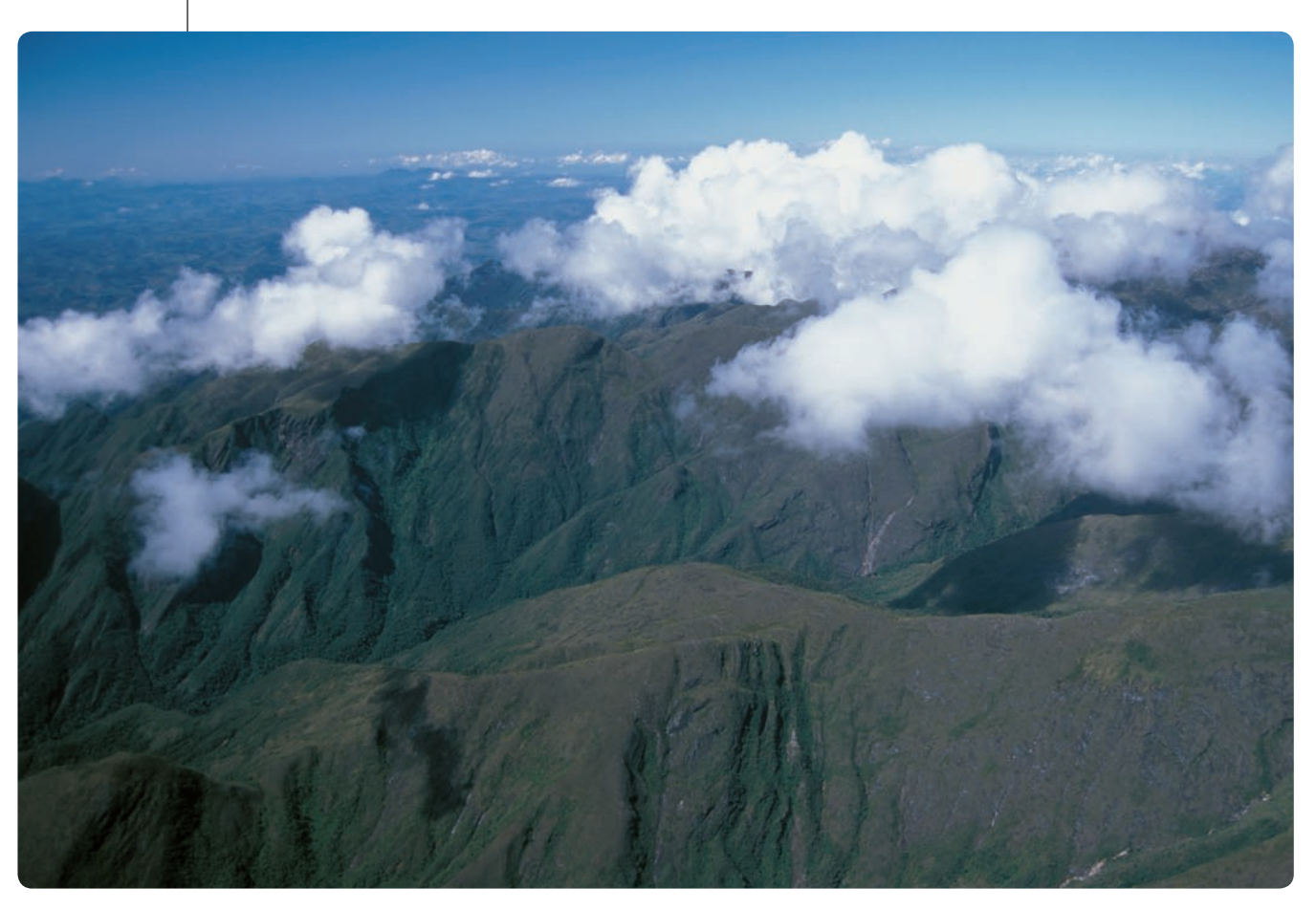

na região a leste das serras do Espinhaço e do Cipó, entre Belo Horizonte e Montes Claros (Mata Atlântica/Cerrado), na região da serra da Mantiqueira, extremo sul (Mata Atlântica), e na região das serras Para-Todos e dos Tropeiros, extremo norte (Cerrado/Caatinga). Muitas UC's do Estado de Minas Gerais situam-se em locais elevados (serras), coincidindo ocasionalmente com regiões de potencial eólico médio ou elevado, como é o caso do Parque Estadual Serra Nova, do Parque Nacional Sempre-Vivas e do Parque Nacional Serra da Canastra.

O Mapa 1.8 apresenta a localização das principais UC's e Terras Indígenas do Estado. Como base de dados foram utilizados arquivos georreferenciados fornecidos pelo

### **Terras Indígenas**

**1.6** 

O Estado de Minas Gerais possui 75.941 ha em áreas declaradas Terras Indígenas\* , atualmente demarcadas em seis unidades territoriais distintas. Dados do Instituto Sócio Ambiental<sup>[22]</sup> nos dizem que, além destas, há ainda outras três áreas em processo de regulamentação, conforme o que está listado na Tabela 1.6. Os principais povos que habitam as terras indígenas no Estado de Minas Gerais são: Xakriabá, Tembe, Maxakali, Krenak, Pataxó, Kaxixó, Aranã e Pankararu.

\* As áreas foram calculadas a partir da base digital georreferenciada for-necida pelo IEF, complementada com a base georreferenciada do IBAMA.

. . . . . . . . . . . . . Figura 1.8 Reserva Particular do Patrimônio Natural Santuário da Serra do Caraça, no município de Catas Altas.

IEF, contendo os limites de 360 UC's no Estado de Minas Gerais. Essas fontes foram complementadas com a base de dados do Instituto Brasileiro dos Recursos Naturais Renováveis – Ibama[21], totalizando 380 unidades mapeadas. Nas Tabelas 1.3 a 1.5 são listadas as UC's com área superior a 2.000 ha. As áreas listadas foram calculadas a partir dos limites apresentados nos arquivos digitais (exceto quando indicado).

Como se verá no Capítulo 5 deste Atlas, o levantamento do potencial eólico do Estado desconsiderou todas as UPI's apresentadas no Mapa 1.6, tendo em vista a impossibilidade de implantação de parques eólicos nestas áreas.

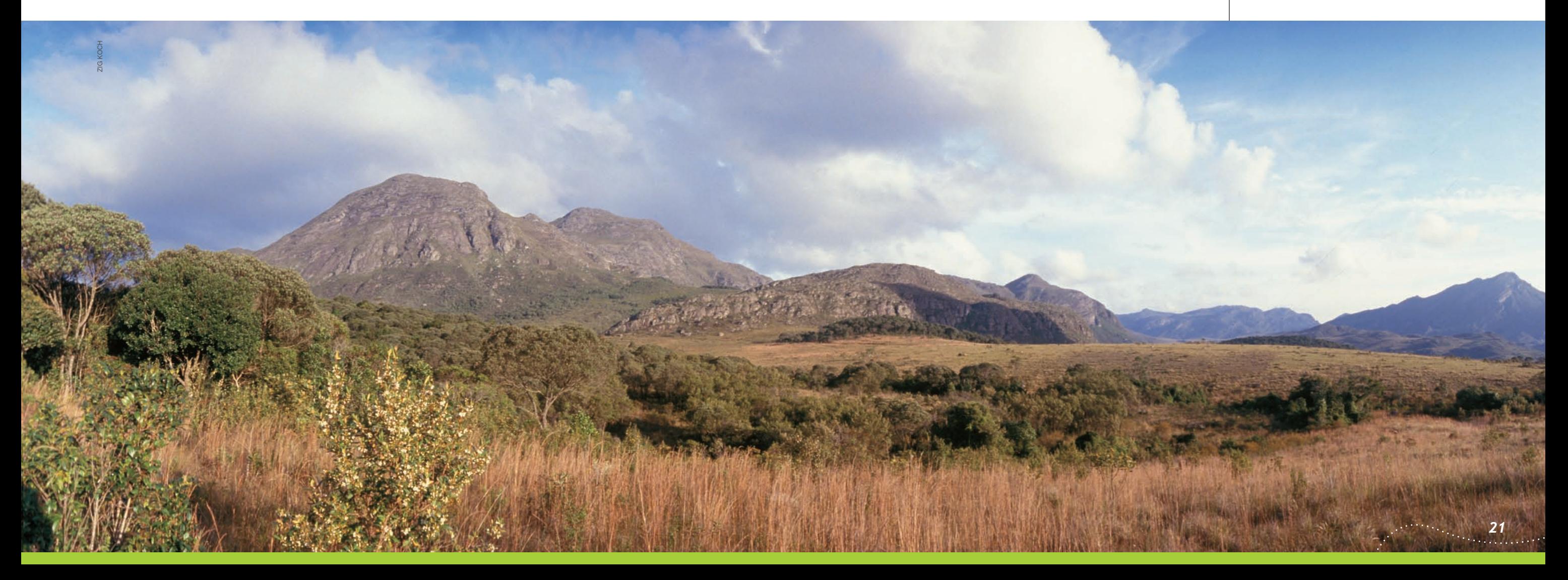

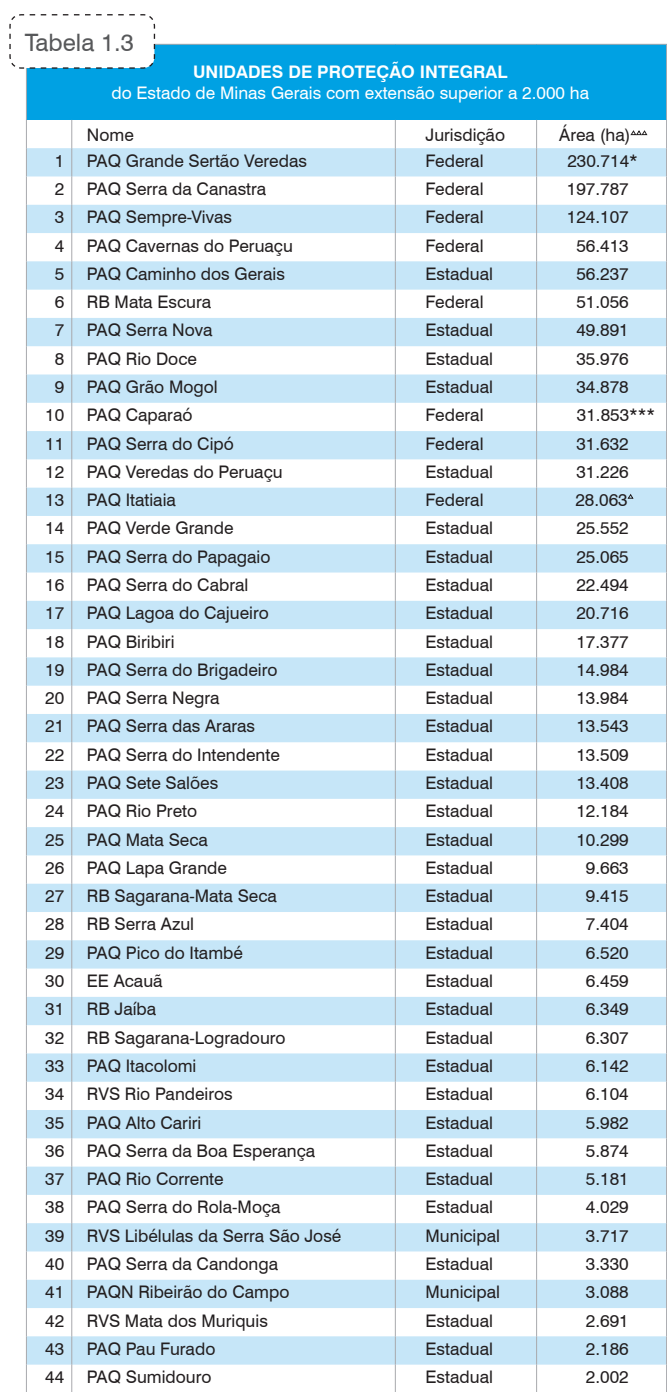

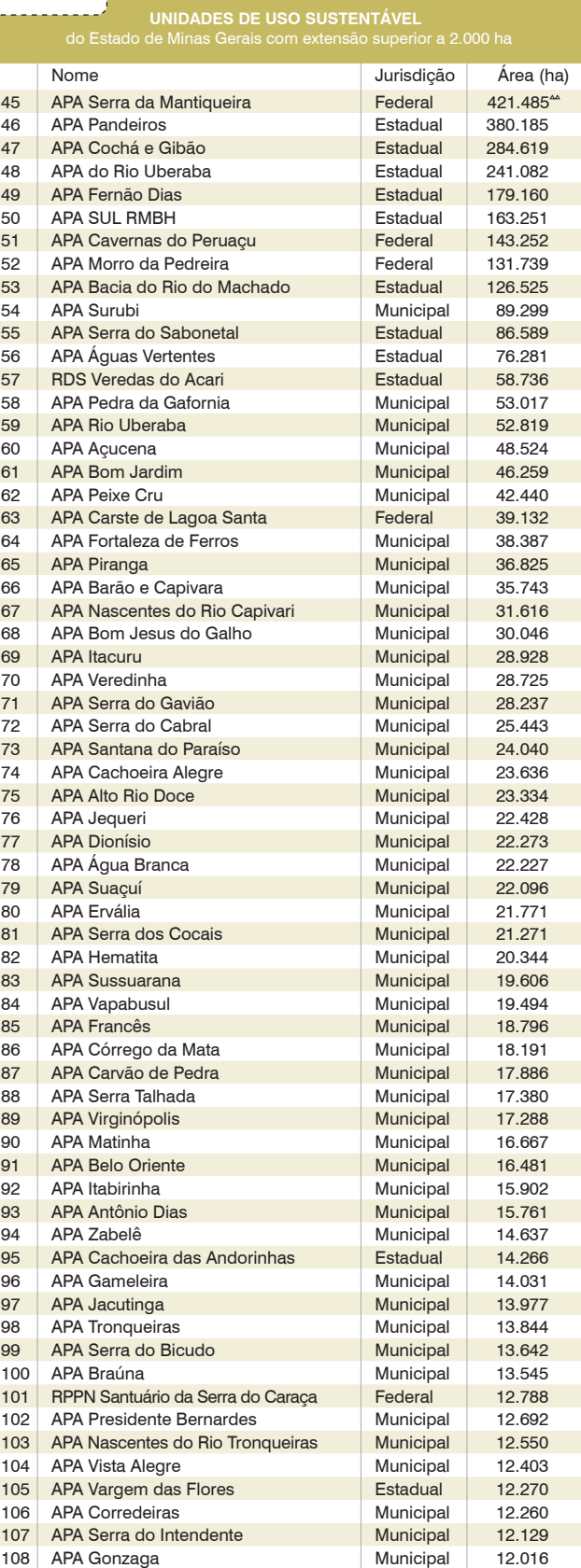

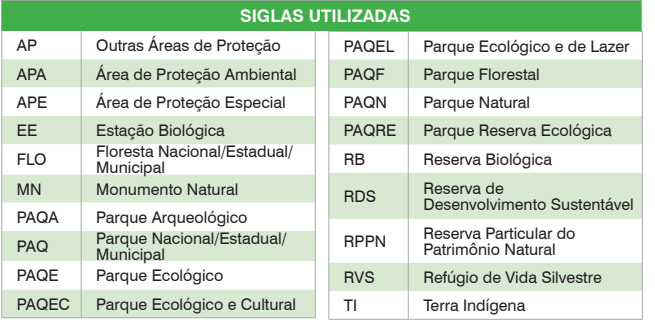

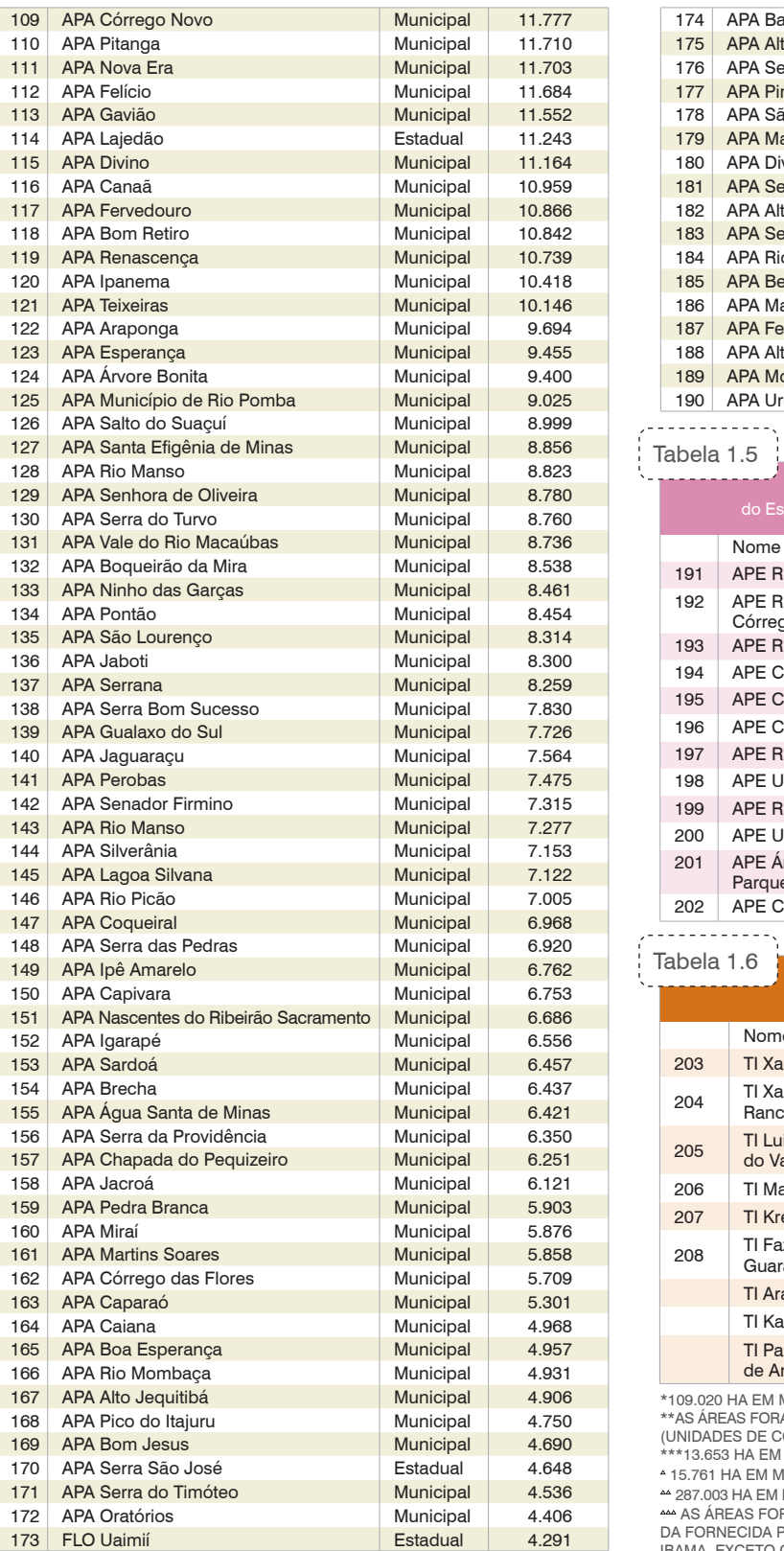

Tabela 1.4

, . . . . . . . . . . . . . .

287.003 ha em Minas Gerais e 134.482 ha em São Paulo e Rio de Janeiro\*\*.

<u>≪ AS AREAS FORAM CALCULADAS A PARTIR DA BASE DIGITAL GEORREFERENCIA-</u><br>DA FORNECIDA PELO IEF, COMPLEMENTADA COM A BASE GEORREFERENCIADA DO<br>IBAMA, EXCETO QUANDO INDICADO.

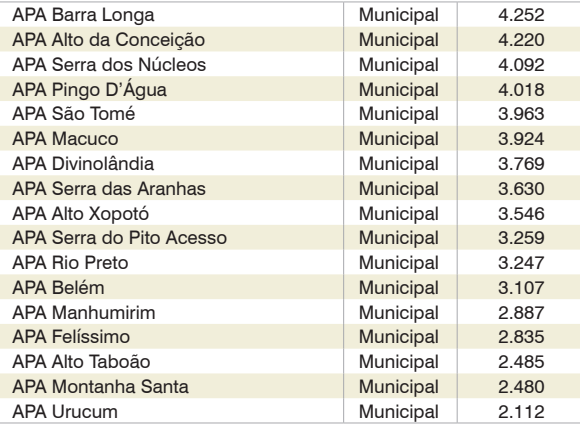

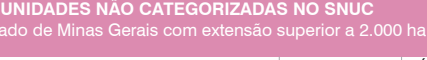

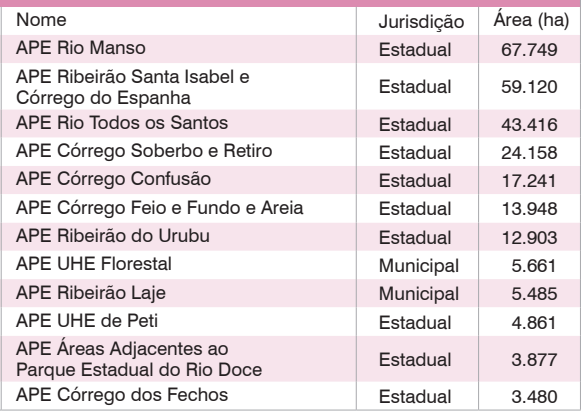

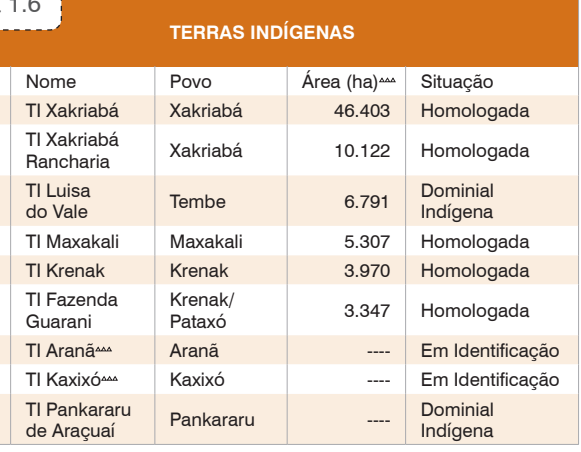

.<br>120 HA EM MINAS GERAIS E 121.694 HA NA BAHIA\*\*.

Nome

<u>.......</u>

TI Luisa<br>do Vale

Guarani

\*\*AS AREAS FORAM CALCULADAS A PARTIR DAS BASES GEORREFERENCIADAS DO IEF<br>(UNIDADES DE CONSERVAÇÃO) E DO IBGE®º (LIMITES ENTRE OS ESTADOS).<br>\*\*\*13.653 HA EM MINAS GERAIS E 18.200 HA NO ESPÍRITO SANTO<sup>[24]</sup>.<br>\*15.761 HA EM MIN

### *O Estado de Minas Gerais*

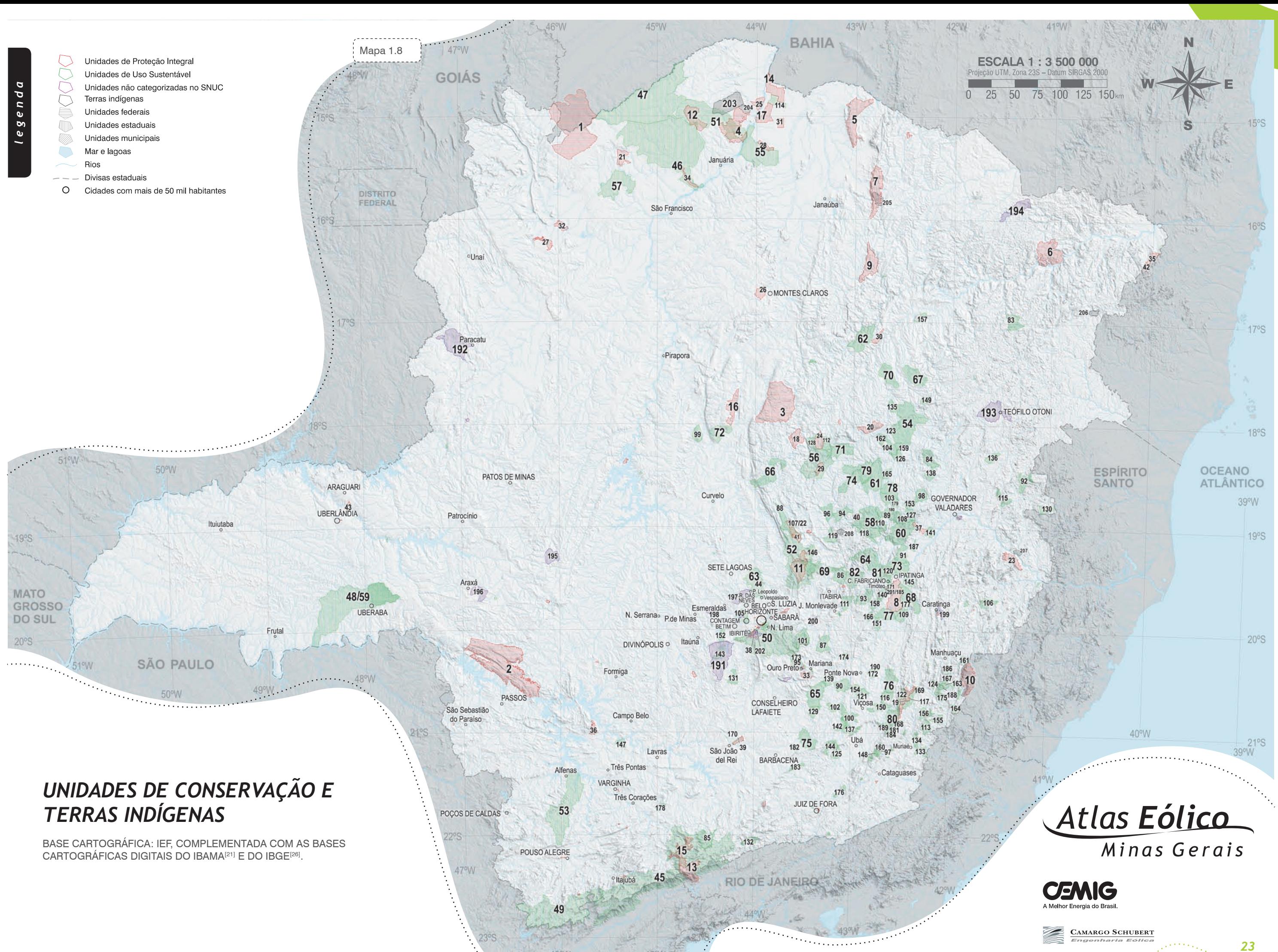

- *2.1 A Atmosfera em Movimento*
- *2.2 Histórico*
- *2.3 Tecnologia*
- *2.4 Desenvolvimento de Tecnologia em Minas Gerais*
- *2.5 Empreendimentos Eólicos*

![](_page_27_Picture_6.jpeg)

## **A Atmosfera em Movimento 2.1**

![](_page_28_Picture_2.jpeg)

Em sua aparente imprevisibilidade, o vento resulta da contínua circulação das camadas de ar da atmosfera, sob a ação predominante da energia radiante do Sol e da rotação da Terra (Figura 2.1).

O vento pode variar bastante no intervalo de horas ou dias, porém, em termos estatísticos, tenderá a um regime diurno predominante, regido por influências locais (microescala) e regionais (mesoescala). No intervalo de meses ou anos, os regimes de vento passam a apresentar notável regularidade, tendo um regime sazonal bem definido. Ao longo de décadas, em geral, as velocidades médias anuais apresentam variações inferiores a 10% da média de longo prazo[28]. Os regimes anuais e sazonais são predominantemente controlados pelas grandes escalas atmosféricas: a escala sinótica e a circulação geral planetária<sup>[29]</sup>.

Dentre os mecanismos atuantes na formação dos ventos, destacam-se os aquecimentos desiguais da superfície terrestre, que ocorrem tanto em escala global (diferentes latitudes, estações do ano e ciclo dia-noite), quanto local (mar-terra, montanha-vale). Desse fato resulta que as velocidades e direções do vento apresentam tendências sazonais e diurnas bem definidas, dentro de seu caráter estocástico.

onde:  $\rho$  é densidade do ar (1,225 kg/m<sup>3</sup> no nível do mar e a 15ºC); *Ar* é a área varrida pelo rotor (*πD<sup>2</sup> /4*, sendo *D* o diâmetro do rotor); C<sub>p</sub> é o coeficiente aerodinâmico de potência do rotor (valor máximo teórico = 0,593; na prática atinge valores máximos entre 0,45 e 0,50, e é variável com o vento, a rotação e os parâmetros de controle da turbina);  $\eta$ é a eficiência do conjunto gerador-transmissões mecânicas e elétricas (aproximadamente 0,93 a 0,98).

![](_page_28_Figure_14.jpeg)

Vento x Altura: efeitos da rugosidade e estafico 2.1 de la vertito x Altura. Gretios da rugosidade e<br>Caráfico 2.1 destabilidade térmica vertical da atmosfera.

Em alturas de até 100 m, de interesse ao aproveitamento energético, o vento é afetado de forma acentuada pelas condições de relevo e de rugosidade aerodinâmica do terreno, presença de obstáculos e estabilidade térmica vertical. No exemplo do Gráfico 2.1, são ilustradas as velocidades na camada-limite atmosférica em dois locais planos e contíguos, com cobertura de restinga e areia, respectivamente. Nota-se a grande dependência do perfil vertical de velocidade do vento com a altura, a rugosidade do terreno e a estabilidade térmica vertical da atmosfera (se estável, neutra ou instavelmente estratificada).

Uma turbina eólica capta uma parte da energia cinética do vento, que passa através da área varrida pelo rotor e a transforma em energia elétrica. A potência elétrica é função do cubo da velocidade do vento *v*:

![](_page_28_Figure_9.jpeg)

. . . . . . . . . . . . .

**TEMPERATURA MÉDIA ANUAL (ºC)**

Figura 2.1 | Circulação atmosférica.

$$
P = \frac{1}{2} \rho A_r v^3 C_p \eta \quad \text{(Watts)}
$$

# **Histórico 2.2**

O primeiro aproveitamento da força dos ventos pelo homem tem data bastante imprecisa mas, certamente, foi há milhares de anos, no oriente. Provavelmente, eram máquinas que utilizavam a força aerodinâmica de arrasto, sobre placas ou velas, para produzir trabalho.

da imprensa, produção de óleos vegetais e até grandes projetos de drenagem<sup>[30]</sup>.

A partir da Idade Média, o homem passou a utilizar as forças aerodinâmicas de sustentação, permitindo as grandes navegações e também maior eficiência às máquinas eólicas. Possivelmente, máquinas eólicas movidas por forças de sustentação foram introduzidas na Europa pelas Cruzadas, por volta do século XI[30]. O certo é que no século XIV, na Holanda, estas máquinas já apresentavam grande evolução técnica e de capacidade em potência e ampla aplicação como fonte de energia, principalmente na moagem de grãos, serrarias, e bombeamento d'água. Na descoberta do Brasil, em 1500, havia muitos milhares de moinhos de vento em toda a Europa, da Península Ibérica até os países nórdicos. Durante os séculos seguintes, as máquinas eólicas expandiram grandemente a sua aplicação na Europa: fabricação de papel para atender à demanda após a invenção

Avalia-se que a base escravocrata da colonização sulamericana, neste período, tenha sido fator preponderante de inibição da migração desta tecnologia (Figura 2.3). Com a expansão do uso da máquina a vapor, no século XIX, os moinhos de vento europeus entraram gradualmente em desuso.

Esteira aerodinâmica e afastamento Figura 2.2 | Esteira aerodinamica e alastamento

Um segundo surgimento de aplicação em larga escala de máquinas eólicas deu-se nos Estados Unidos, no século XIX. Após a abolição da escravatura naquele país, em 1863, iniciou-se a disseminação da utilização do catavento multipás para bombeamento d'água, como o mostrado na Figura 2.4. Cataventos multipás chegaram a ser produzidos industrialmente em escalas de centenas de milhares de unidades/ano, por diversos fabricantes, o que possibilitou preços acessíveis à grande parte da população. Ao mesmo tempo em que constituiu um importante setor da economia, muitos historiadores atribuem importante parcela do sucesso e da rapidez da expansão colonizadora do Oeste norte-americano a disponibilidade de cataventos

» Modelo de moinho de vento amplamente utilizado na Holanda a partir dos séculos XIV - XV.

Ao absorver a energia cinética, o rotor reduz a velocidade do vento imediatamente a jusante do disco; gradualmente essa velocidade se recupera, ao se misturar com as massas de ar do escoamento livre. Das forças de sustentação aerodinâmica nas pás do rotor resulta uma esteira helicoidal de vórtices, a qual também gradualmente se dissipa (Figura 2.2). Após alguma distância a jusante, o escoamento praticamente recupera a velocidade original e turbinas adicionais podem ser instaladas, sem perdas energéticas significativas. Na prática, essa distância varia com a velocidade do vento, as condições de operação da turbina, a rugosidade e a complexidade do terreno e a estabilidade térmica da atmosfera.

![](_page_29_Figure_2.jpeg)

### Figura 2.3 **Europa x Américas em 1500-1800**

Camargo-Schubert

![](_page_29_Picture_13.jpeg)

![](_page_29_Picture_17.jpeg)

*Pequena Moenda Portátil* Litografia de Jean-Baptiste Debret (1768-1848).

Tabela 2.1  $\frac{1}{1}$  Indústria de cataventos nos EUA, *U.S. Statistical Abstract* - 1919.[31]

O uso do catavento multipás norte-americano expandiuse pelos diversos continentes, inclusive no Brasil, onde na década de 1980 podiam-se encontrar quase uma dezena de fabricantes, em todo o país. Estima-se que mais de 6 milhões de cataventos multipás já foram produzidos no mundo<sup>[30]</sup>.

multipás de baixo custo - facilitando o acesso à água e a fixação de apoios em grandes áreas áridas ou semi-áridas. Um notável exemplo da escala de utilização destes cataventos é apresentado na Tabela 2.1, transcrita do *U.S.*  Statistical Abstract de 1919<sup>[31]</sup>, reportando a evolução na geração de empregos e faturamento da indústria de cataventos multipás nos EUA ao longo de 40 anos.

Também nos Estados Unidos, a partir da década de 1930, iniciou-se uma ampla utilização de pequenos aerogeradores para carregamento de baterias, trazendo ao meio rural norteamericano o acesso à energia elétrica. Entre 1930 e 1960, dezenas de milhares destes aerogeradores foram produzidos e instalados nos Estados Unidos, bem como exportados para diversos países. A produção

dessas máquinas foi desativada gradualmente nas décadas de 1950-1960, à medida que as redes elétricas passaram a dominar o atendimento rural.

A geração de eletricidade em grande escala, alimentando de forma suplementar o sistema elétrico através do uso de turbinas eólicas de grande porte, é tecnologia que já existe há diversas décadas. Os primeiros aproveitamentos eolioelétricos foram realizados durante as décadas de 1940-1950 nos Estados Unidos (Smith-Putnam) e Dinamarca (Gedser). Pode-se dizer que o precursor das atuais turbinas eólicas surgiu na Alemanha (Hütter, 1955), já com pás fabricadas com materiais compostos e com controle de passo e torre tubular esbelta.

Na década de 1970 até meados da década de 1980, após a primeira grande crise de preços do petróleo, diversos países – incluindo o Brasil – dispenderam esforços na pesquisa da energia eólica para a geração elétrica. É desta época a turbina DEBRA 100 kW (Deutsche-Brasileira), desenvolvida em conjunto pelos Institutos de Pesquisa Aeroespacial do Brasil (CTA) e da Alemanha (DFVLR), ilustrada na Figura 2.5.

Entretanto, foi a partir de experiências de estímulo ao mercado, realizadas na Califórnia (década de 1980), Dinamarca e Alemanha (década de 1990), que o aproveitamento eolioelétrico atingiu escala de contribuição mais significativa em termos de geração e economicidade. O desenvolvimento tecnológico passou a ser conduzido pelas nascentes indústrias do setor, em regime de competição, alimentadas por mecanismos institucionais de incentivo, especialmente via remuneração por energia produzida. Características também marcantes deste processo foram: (a) devido à modularidade, o investimento em geração elétrica passou a ser acessível a uma nova e ampla gama de investidores; (b) devido à produção em escalas industriais crescentes, ao aumento da capacidade unitária das turbinas e às novas técnicas construtivas, houve reduções graduais e significativas no custo por quilowatt instalado e, consequentemente, no custo de geração. O principal problema ambiental inicial – impacto de pássaros nas pás – praticamente desapareceu com as turbinas de grande porte, com menores velocidades angulares dos rotores.

Por ser uma fonte de geração praticamente inofensiva

bombeamento de água. Este tipo de catavento foi largamente utilizado nos Estados Unidos no século XIX, tendo sido inclusive difundido para o Brasil.

![](_page_30_Picture_11.jpeg)

ao meio ambiente, os estudos de impacto ambiental são bem mais simples – e rápidos – que os requeridos por fontes tradicionais de geração elétrica. Este fato, aliado às escalas industriais de produção e montagem de turbinas, com custos progressivamente decrescentes, fizeram da energia do vento a fonte energética com maiores taxas de crescimento em capacidade geradora, apresentando uma taxa composta média de crescimento anual de 28% durante os últimos 15 anos<sup>[32]</sup>. O Gráfico 2.2 apresenta a evolução cumulativa da capacidade eolioelétrica instalada no mundo, ao longo das última décadas.

![](_page_30_Figure_9.jpeg)

![](_page_30_Picture_309.jpeg)

![](_page_30_Picture_310.jpeg)

![](_page_30_Figure_13.jpeg)

*27*

![](_page_31_Figure_1.jpeg)

![](_page_32_Picture_5.jpeg)

# **Tecnologia 2.3**

O acentuado crescimento do mercado mundial de geração eólica de energia elétrica deve-se em grande parte ao ciclo de sua efetivação, que envolve escala industrial em todas as principais etapas, conforme apresentado na Figura 2.6. Os geradores eólicos encontram-se em franco desenvolvimento tecnológico, tendo como principal tendência o aumento progressivo nas dimensões e capacidades das turbinas. Na Figura 2.8 são ilustradas as dimensões de turbinas disponíveis atualmente no mercado mundial, comparando-as, para melhor visualização, com as de um Boeing 747 — Jumbo. Observa-se que as relações entre potência, diâmetro e altura do rotor podem variar consideravelmente. É ainda importante mencionar que as turbinas eólicas com capacidade de até 3.000 kW já podem ser consideradas como tecnologicamente consolidadas, pela quantidade de máquinas já em operação no mundo. As maiores turbinas

ilustradas na figura, em sua maioria, estão disponíveis no mercado e com diversas unidades instaladas; no entanto, ainda podem ser consideradas como em etapa de consolidação tecnológica.

Um aerogerador moderno de grande porte é constituído, basicamente, por um rotor de três pás esbeltas conectado por um eixo a um sistema de geração alojado em uma

![](_page_32_Picture_6.jpeg)

alaman kalendari

Os rotores das turbinas eólicas são fabricados de materiais compostos, com tecnologia e requisitos de peso, rigidez e aerodinâmica típicos de estruturas aeronáuticas. A velocidade angular do rotor é inversamente proporcional ao diâmetro *D*. A rotação é otimizada no projeto, para minimizar a emissão de ruído aerodinâmico pelas pás. Uma fórmula aproximada para avaliação da rotação nominal de operação de uma turbina eólica é dada por<sup>[33]</sup>:

 $rpm = \frac{895}{D} + 6.9$  (*D* em metros)

nacele. A localização e características dos principais componentes e sistemas encontrados na nacele, ilustrados na Figura 2.10, podem variar significativamente entre os diversos modelos de turbinas atualmente em fabricação. A nacele conecta-se à torre de sustentação por um sistema de controle de azimute (*yaw*); geralmente em formato tubular, a torre, por sua vez, apoia-se em fundações projetadas especificamente para os sítios a que se destinam.

> O progressivo aumento nos diâmetros das turbinas traz aumentos generalizados no peso das máquinas. O peso de todo o conjunto que fica no topo da torre (rotor e nacele — mancais, gerador, sistemas) pode ser estimado de forma aproximada pela fórmula<sup>[33]</sup>:

> > $Peso(root + nacele) = \frac{D^2}{57.8}$  (toneladas)

![](_page_33_Picture_12.jpeg)

À medida que a tecnologia propicia dimensões maiores para as turbinas, a rotação se reduz: os diâmetros dos rotores no mercado atual variam entre 40 e 126 m, resultando em rotações da ordem de 30 rpm e 15 rpm, respectivamente. As baixas rotações tornam as pás visíveis e evitáveis por pássaros em voo, além de adequar as máquinas aos requisitos de ruído, mesmo quando instaladas a distâncias da ordem de 300 metros de áreas residenciais. Estes aspectos contribuem para que a tecnologia eolioelétrica apresente o mínimo impacto ambiental entre as fontes de geração aptas à escala de gigawatts.

Por essa aproximação, o peso do conjunto no topo da torre é da ordem de 30 t para máquinas de 40 m de diâmetro, e será da ordem de 170 t para turbinas de 100 m de diâmetro.

Dessas ordens de grandeza e da análise da expansão do mercado eólico, pode-se concluir que a geração eolioelétrica constitui um segmento importante no consumo de aço e resinas para materiais compostos, com geração de empregos em todo o ciclo produtivo. O Brasil já participa desse mercado industrial, com as exportações de pás da *WOBBEN Windpower* (Sorocaba, SP e Pecém, CE), da TEC-SIS Sistemas Avançados (Sorocaba, SP), e também com a produção de aerogeradores da *IMPSA Wind* (Suape, PE).

Turbina eólica de médio porte (600 kW); na foto, ficam caracterizadas as dimensões dos aerogeradores por comparação com os outros elementos da imagem.

![](_page_33_Picture_3.jpeg)

zig koch

zig koch

![](_page_33_Figure_14.jpeg)

### *2 Energia Eólica e Tecnologia*

. . . . . . . . . . . . . Figura 2.7

As primeiras medições do regime de ventos de Minas Gerais, pela Cemig, datam da década de 1960. Em 1981, a Cemig iniciou a execução do projeto "Estudos sobre Aproveitamento de Energias Solar e Eólica em Minas Gerais", financiado pela Financiadora de Estudos e Projetos – Finep – e pelo Banco de Desenvolvimento do Estado de Minas Gerais – BDMG. O projeto envolvia três fases, sendo as duas primeiras referentes ao levantamento de potenciais eólico (ver descrição no capítulo 3) e solar no Estado e a terceira, referente a estudos de desempenho de sistemas de alimentação para estações remotas, utilizando essas fontes de energia<br/>[43].

**desenvolvimento**  de Tecnologia em **Minas Gerais**

**2.4** 

Dessa forma, foi concluída, em 1984, a instalação de três estações piloto de radiocomunicações do Sistema de Supervisão e Controle da Cemig, alimentadas por energia eólica (Morro do Camelinho), solar fotovoltaica (Porto Indaiá) e híbrida solar-eólica (Pompéu).

![](_page_34_Figure_0.jpeg)

Em 1992, iniciou-se o projeto de construção da Usina Eolioelétrica Experimental (UEEE) do Morro do Camelinho. O Morro do Camelinho, onde funcionava uma das estações piloto, era, na época, dentre os locais com dados anemométricos pesquisados pela Empresa, aquele que possuía as características mais adequadas para a implementação do parque eólico, tais como melhor regime de ventos, presença de uma rede de transmissão e de uma infraestrutura civil já desenvolvida. A Usina foi inaugurada em 1994, com potência instalada de 1000 kW (4 máquinas de 250 kW), tornando a Cemig a primeira concessionária no Brasil a implantar uma usina eolioelétrica interligada ao sistema elétrico nacional.

A finalidade principal do projeto era a pesquisa, não se tratando de uma usina comercial. A UEEE do Morro do Camelinho ainda está em operação e é composta por quatro aerogeradores TW250, fabricados pela empresa alemã *Tacke Windtechnick*. Cada um deles possui capacidade nominal de geração de 250 kW, rotor de eixo horizontal, 3 pás com 26 metros de diâmetro rotórico e sistema de controle de potência por estol aerodinâmico. Os conjuntos estão montados sobre torres tubulares cônicas de aço de 30 metros de altura. Os geradores elétricos são trifásicos, do tipo assíncrono de pólos chaveados (8/6 pólos), duplo estágio (80/250 kW) e operam em rotações de 900 e 1200 rpm respectivamente.

an marata

A Cemig mantém programas de pesquisa de fontes alternativas até os dias de hoje. Destaca-se atualmente o projeto denominado "Usina Termelétrica Solar Experimental de 10 kW Utilizando Concentradores Cilíndrico-Parabólicos", que foi iniciado em julho de 2001 e que resultou em uma usina que está montada e presentemente em fase de testes no campus do Centro Federal de Educação Tecnológica de Minas Gerais - Cefet-MG, em Belo Horizonte. Este experimento tem como objetivo projetar, construir e operar uma mini-usina termelétrica desta modalidade para determinar seu desempenho dentro de um sistema elétrico interligado ou operando *stand-alone* em comunidades isoladas, além de absorver a tecnologia desse tipo de geração elétrica para eventual utilização no parque gerador da Cemig. O desenvolvimento desta usina auxiliará a definir o grau e as condições de viabilidade dessa tecnologia como fonte de geração distribuída e a testar essa nova concepção de usina, que utiliza materiais e processos alternativos.

> Figura 2.11 Usina Eolioelétrica Experimental do Morro do Camelinho.

--------------Figura 2.12

> "Usina Termelétrica Solar Experimental da Cemig de 10 kW Utilizando **Concentradores** Cilíndrico-Parabólicos."

![](_page_35_Picture_2.jpeg)

![](_page_35_Picture_3.jpeg)

. . . . . . . . . . . . .
## **Empreendimentos Eólicos 2.5**

Uma usina eolioelétrica (UEE) é um conjunto de turbinas eólicas dispostas adequadamente em uma mesma área. Essa proximidade geográfica tem a vantagem econômica da diluição de custos: arrendamento de área, fundações, aluguel de guindastes e custos de montagem, linhas de transmissão, equipes de operação e manutenção e estoques de reposição. Usinas eólicas com turbinas de projeto consolidado e equipes de manutenção adequadamente capacitadas apresentam fatores de disponibilidade próximos de 98%.

Usualmente, a geração elétrica inicia-se com velocidades de vento da ordem de 2,5 a 3,0 m/s; abaixo destes valores o conteúdo energético do vento não justifica aproveitamento. Velocidades superiores a aproximadamente 12,0 a 15,0 m/s ativam o sistema automático de limitação de potência da máquina, que pode ser por controle de ângulo de passo das pás ou por estol aerodinâmico, dependendo do modelo de turbina. Em ventos muito fortes, superiores a 25 m/s, por exemplo, atua o sistema automático de proteção. Ventos muito fortes têm ocorrência rara e negligenciável em termos de aproveitamento, e a turbulência associada é indesejável para a estrutura da máquina; nesse caso, a rotação das pás é reduzida – por passo ou estol – e a unidade geradora é desconectada da rede elétrica. Turbinas eólicas de grande porte têm controle inteiramente automático, através de atuadores rápidos, *softwares* e microprocessadores alimentados por sensores duplos em todos os parâmetros relevantes. É comum o uso da telemetria de dados para monitoramento de operação e auxílio a diagnósticos e manutenção.

O aproveitamento da energia eólica requer extensões de áreas adequadas, com velocidades médias anuais de vento que viabilizem a instalação de usinas. Em função disso, a avaliação da viabilidade técnica e econômica de empreendimentos eólicos requer uma predição confiável da energia gerada na usina. Para tanto, a determinação do recurso eólico requer uma rede anemométrica qualificada (equipamentos de alta confiabilidade e durabilidade dispostos adequadamente em torres de medições altas, de 50 a 100 m, com anemômetros previamente calibrados em túnel de vento e um sistema eficiente de coleta de dados e verificação de falhas)<sup>[34],[35]</sup>, operando por um período mínimo de um ano. Para a extrapolação dos dados para toda a extensão da área, são necessários modelos numéricos específicos, representativos da topografia e da rugosidade. Complementarmente, deve-se realizar, sempre que possível, estudos de representatividade climatológica dos dados medidos, através de estudos de correlação e de ajustes a partir de dados de medições de longo prazo próximas ao local, avaliando-se as variações interanuais do vento e o seu impacto na geração energética ao longo de toda a vida útil da usina (tipicamente 20 anos). É recomendável que as medições anemométricas sejam mantidas por todo o período de operação da usina, possibilitando um acompanhamento contínuo do desempenho das turbinas e melhorando as estimativas de longo prazo.

Usualmente, o cálculo da produção energética e a localização das turbinas (*micrositing*) dentro de uma usina eólica levam em consideração a curva de potência das máquinas certificada por órgãos homologadores independentes (DEWI, *WINDTEST* KWK GmbH, *Risoe* ou outros), a influência da altitude e da temperatura na densidade local do ar, o fator de disponibilidade esperado e a avaliação das perdas energéticas por interferência aerodinâmica entre rotores[36],[37]. Durante esta fase de projeto são também necessários estudos da adequabilidade dos modelos dos aerogeradores às condições climáticas (turbulência e rajadas) específicas dos sítios, de modo a otimizar a produção energética e garantir a segurança estrutural dos equipamentos. O cálculo do campo de velocidades em toda a área da usina é realizado por modelos numéricos de simulação de camada-limite[38] <sup>a</sup> [42] que extrapolam os dados anemométricos efetivamente medidos, utilizando-se modelos detalhados de relevo e de rugosidade e avaliando-se ainda a influência da estabilidade térmica vertical da atmosfera. O processo de otimização envolve o compromisso entre a maximização da energia gerada, o aproveitamento dos fatores condicionantes do terreno e da infraestrutura e o atendimento aos critérios de segurança.

A Figura 2.13 ilustra o processo de otimização e *micrositing* de usinas eólicas.

alaman kalendar

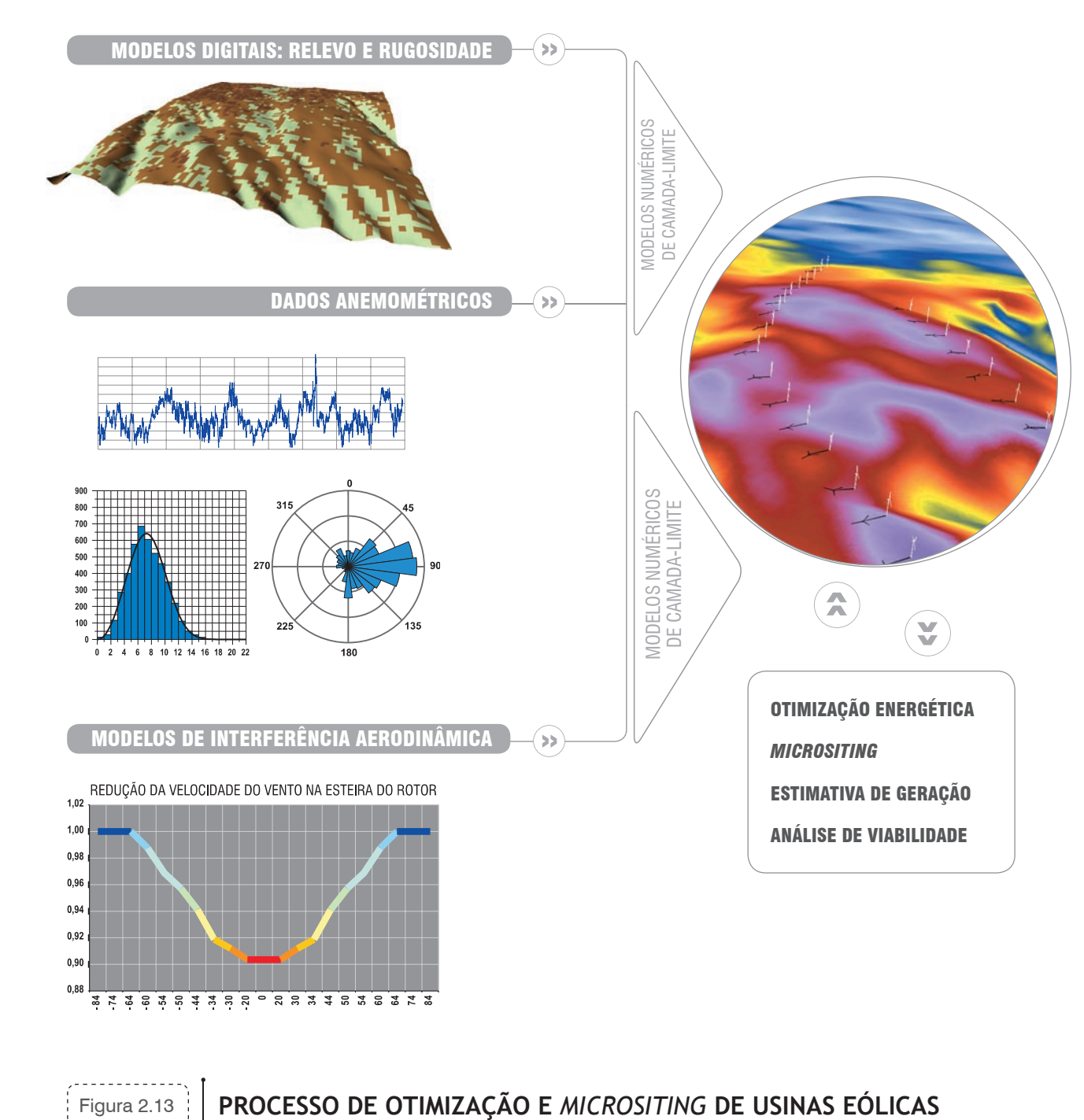

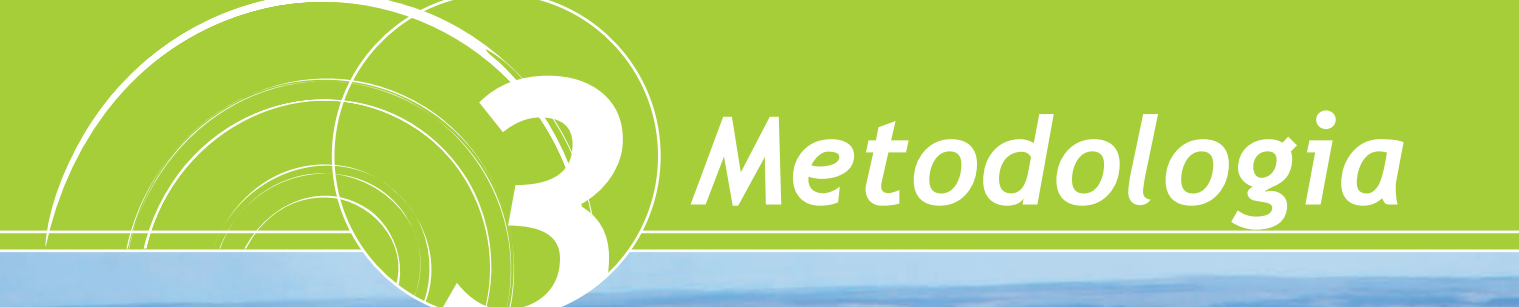

*3.1 O Processo de Mapeamento*

*3.2 Medições Anemométricas*

*3.3 Modelos de Terreno*

### **O Processo de Mapeamento 3.1**

O *MesoMap* é um conjunto integrado de modelos de simulação atmosférica, bases de dados meteorológicos e geográficos, redes de computadores e sistemas de armazenamento. O sistema foi desenvolvido nos Estados Unidos pela *TrueWind Solutions* com suporte da *New York State Energy Research and Development Authority – NYSERDA* e do *US Department of Energy – DoE*. Além do projeto inicial de mapeamento eólico do estado de Nova York, o *Meso-Map* tem sido utilizado em projetos similares nas Américas do Norte e Central, Europa e Ásia e foi utilizado para o Atlas do Potencial Eólico Brasileiro<sup>[45]</sup>.

O mapeamento do potencial eólico do Estado de Minas Gerais foi realizado a partir de um modelo numérico de simulação da camada-limite atmosférica, calculado sobre modelos digitais de terreno na resolução horizontal de 200 m x 200 m e complementado por dados de estações de medições anemométricas. O modelo numérico aplicado foi o *MesoMap*[44], neste caso constituído por modelamento de mesoescala (*Mesoscale Atmospheric Simulation System* – *MASS*) [44] na resolução horizontal de 3,6 km x 3,6 km e posterior interpolação para a resolução final por modelamento tridimensional de camada-limite (*WindMap*) [42].

#### O Sistema *MesoMap*

O *MesoMap* tem sido continuamente aferido por medições anemométricas em variados regimes de vento e oferece notáveis vantagens sobre métodos tradicionais (e.g., *WAsP*). Primeiro, porque obtém representatividade para grandes áreas continentais sem a necessidade de dados anemométricos de superfície efetivamente medidos – fator importante para regiões onde medições consistentes e confiáveis são raras; segundo, por modelar importantes fenômenos meteorológicos não considerados em modelos mais simplificados de escoamento de ventos (e.g., *WAsP* – Jackson-Hunt[38] ou *WindMap – NOABL*[39],[42]). Esses fenômenos incluem, entre outros, ondas orográficas, ventos convectivos, brisas lacustres e ventos térmicos descendentes de montanhas. Finalmente, porque o *MesoMap* simula diretamente os regimes de vento de longo prazo, eliminando a incerteza intrínseca de ajustes climatológicos baseados em correlações de registros de vento de curto e longo prazo obtidos por medições em superfície.

O núcleo do sistema *MesoMap* é o *MASS*[44], que é um modelo numérico de mesoescala similar aos modelos de

previsão do tempo *ETA* e *MM5* e que incorpora os princípios físicos fundamentais da dinâmica atmosférica, que incluem:

- princípios de conservação de massa, *momentum* e energia;
- fluxos de calor e mudanças de fase do vapor d'água;
- módulo de energia cinética turbulenta, que simula os efeitos viscosos e de estabilidade térmica sobre o gradiente vertical de vento.

Como é um modelo atmosférico dinâmico, o *MASS* exige grandes demandas computacionais, utilizando supercomputadores ou redes de estações de trabalho com múltiplos processadores em paralelo. Adicionalmente, o *MASS* também está acoplado a dois módulos de cálculo: o *ForeWind*, que é um modelo dinâmico de camada-limite viscosa, e o *WindMap*[42]*,* que é um modelo de simulação tridimensional de escoamento não-divergente (conservação de massa) com interface para dados geográficos de geoprocessamento (SIG) de alta resolução. Para áreas e casos específicos, um destes dois módulos é escolhido para aumentar a resolução espacial das simulações do *MASS.*

Um amplo conjunto de dados geográficos e meteorológicos é utilizado como entrada para o *MASS.* Os principais dados geográficos de entrada são a topografia, o uso do solo (modelo de rugosidade) e o Índice de Vegetação por Diferença Normalizada – IVDN. Os principais dados meteorológicos de entrada são os provenientes de *reanálises*, radiossondagens e temperatura sobre a terra e oceanos, além de medições indiretas de vento sobre o oceano realizadas por satélites da *National Aeronautics and Space Administration - NOAA/National Oceanic and Atmospheric Administration - Nasa* por meio do sistema *Special Sensor Microwave Imager - SSMI*.

Utiliza-se o termo *reanálises* para certos bancos de dados de malha geográfica global. No modelamento deste estudo foi utilizado o banco de dados de reanálises *NCAR/ NCEP Global Reanalysis Project.* Estes dados contêm sequências de parâmetros meteorológicos dos principais níveis de toda a atmosfera terrestre em intervalos de seis horas e em resolução de aproximadamente 210 km (1,875º). Em conjunto com dados existentes de radiossondagens e temperaturas da superfície terrestre, os dados da base de reanálises *NCAR/NCEP* estabelecem as condições de contorno iniciais bem como condições de contorno laterais atualizadas para a progressão das simulações do *MASS.*  A partir dessas condições, o modelo determina a evolução das condições meteorológicas dentro da região em estudo com base nas interações entre os distintos elementos da atmosfera e entre a atmosfera e a superfície terrestre.

Como os dados das reanálises são estabelecidos em uma malha com resolução horizontal relativamente baixa, de 200 km, o sistema *MesoMap* precisa ser rodado de forma sucessiva em áreas que são subdivididas em mosaicos de resolução gradualmente maior. Cada malha utiliza como dados de entrada os parâmetros da respectiva região anterior até que a resolução desejada nesta etapa seja atingida (neste caso, de 3,6 x 3,6 km).

As simulações produzidas pelo *MesoMap* foram realizadas para 360 dias extraídos aleatoriamente de um período de 15 anos, de forma a considerar cada mês e estação do ano de forma representativa.

#### O Modelo *WindMap*

A resolução final dos mapas eólicos (200 m x 200 m) é obtida por meio do *software WindMap*[42]. Para calcular as velocidades médias e direções de vento, o *WindMap*  utiliza o resultado do modelamento de mesoescala *MASS* juntamente com modelos digitais de terreno (relevo e rugosidade).

Desenvolvimento recente dos métodos baseados na equação da continuidade (conservação de massa ou escoamento não divergente) originários do *Numerical Objective Analysis of Boundary Layer – NOABL*[46], o *WindMap* utiliza o método dos elementos finitos para calcular o campo de velocidade do escoamento em todo o domínio de cálculo, constituído de uma malha tridimensional de pontos sobre o terreno (*grid*). O *grid* é gerado utilizando-se um sistema de coordenadas conformes ao terreno que permite um maior refinamento da malha próximo à superfície deste.

Juntamente com os dados efetivamente medidos nas torres anemométricas, os sumários estatísticos das simulações *MASS* compõem as condições de contorno e os dados de inicialização, constituídos por estatísticas por direção numa malha regular de 3,6 km x 3,6 km para distintos níveis de altura sobre o terreno (10 m, 25 m, 50 m, 75 m, 100 m, 200 m e 500 m). A partir de um

## *3 Metodologia*

artistikan.<br>Kabupaten Kalendar

campo inicial de velocidades de vento, a condição de continuidade é satisfeita de forma iterativa pela solução do sistema de equações diferenciais parciais, até que o valor da divergência do campo de velocidades esteja abaixo de certo nível de tolerância. O modelamento dos ventos pela formulação da equação da continuidade não resolve as equações fundamentais que determinam a influência da estratificação térmica da atmosfera no escoamento; entretanto, o *WindMap* contém ferramentas que reproduzem estes efeitos, considerando altura de camada-limite, perfil logarítmico de velocidade vertical e características de estabilidade térmica da atmosfera baseadas na Teoria da Similaridade de Monin-Obukhov<sup>[47]</sup>. No modo de otimização, um algoritmo iterativo converge (em termos do mínimo erro quadrático médio) o valor da razão de estabilidade térmica vertical de atmosfera para os valores correspondentes das condições de contorno (estações anemométricas e resultados do *MASS*). O *WindMap* permite ainda o uso de um Modelo de Correlação para separar áreas com regimes distintos de vento, como áreas costeiras sujeitas às brisas marinhas.

onde  $\overline{u}$ ,  $\overline{v}$  e  $\overline{w}$  definem a correção necessária para eliminar a divergência local do escoamento e são representadas respectivamente por:

$$
\overline{u} = \tau_h + \frac{\partial \phi}{\partial x} \qquad \overline{v} = \tau_h + \frac{\partial \phi}{\partial y} \qquad \overline{w} = \tau_h + \frac{\partial \phi}{\partial z}
$$

O processo de cálculo é realizado por elementos finitos, em um domínio tridimensional, conforme a Figura 3.1. O terreno é representado por uma malha regular de *m* elementos no sentido N-S e *n* elementos no sentido L-O. No sentido vertical são definidos *w* elementos e o espaçamento vertical entre os nós da malha pode ter variação logarítmica ou geométrica, de forma a concentrar mais elementos na proximidade da superfície do solo, onde ocorrem os gradientes mais significativos.

O perfil de velocidade vertical do vento pode ser aproximado pela Lei Logarítmica segundo a relação<sup>[47]</sup>:

$$
u(z) = \frac{u_*}{\kappa} \ln\left(\frac{z}{z_0}\right)
$$

onde  $u(z)$  é a velocidade do vento na altura *z*, *z<sub>o</sub>* é a rugosidade do terreno,  $\kappa \cong 0,4$  é a constante de Von Kármán e  $u_*$  é a velocidade de atrito. A expressão anterior leva em consideração apenas a influência da rugosidade no perfil de velocidade, negligenciando o efeito da estratificação térmica da atmosfera e, portanto, desvios significativos podem ocorrer em relação ao perfil de velocidade real da atmosfera.

A Teoria da Similaridade de Monin-Obukhov descreve um perfil mais geral da velocidade vertical, levando em consideração os efeitos da rugosidade e da estabilidade térmica, expressando-se matematicamente por<sup>[47]</sup>:

 $u(z) = \frac{u_*}{\kappa} \left[ \ln \left( \frac{z}{z_0} \right) - \Psi \left( \frac{z}{L} \right) \right]$ 

O resultado do cálculo é um campo de velocidades não divergente, ou seja, que satisfaz a equação da continuidade, ou da conservação de massa, conforme a equação diferencial:

$$
\frac{\partial u}{\partial x} + \frac{\partial v}{\partial y} + \frac{\partial w}{\partial z} = 0
$$

Supondo-se uma condição inicial de campo de escoamento divergente definida localmente em um dado elemento pelas componentes  $u_{_0}, v_{_0}, w_{_0},$  as componentes ajustadas de velocidade não-divergente podem ser definidas como:

$$
u = u_0 + u
$$
  $v = v_0 + v$   $w = w_0 + w$ 

onde  $\Psi$  é uma função empírica da estratificação térmica da atmosfera (Businger, 1973; Dyer, 1974) e *L* é o Comprimento de Estabilidade de Obukhov. O *software WindMap* realiza, através da escolha de diferentes valores de *L*, a simulação de condições de atmosfera neutra, instável e estável. A referência [47] apresenta as funções de similaridade  $(\Psi(\zeta)\zeta = (z/L))$  para as diferentes condições de estabilidade atmosférica.

O potencial de velocidade de perturbação é resultante das influências do terreno no campo de escoamento, bem como de eventuais erros introduzidos nas condições de inicialização do modelo. Os coeficientes  $\tau_h$  e  $\tau_v$  modelam o desvio entre as condições de estabilidade térmica vertical real e neutra da atmosfera. Para  $\tau_h = \tau_v =$  *constante*, as velocidades de perturbação adicionam uma correção irrotacional ao campo de escoamento, de modo que a vorticidade inicialmente presente no campo de escoamento é eliminada. Determina-se o potencial de velocidade a partir da equação da continuidade, forçando o escoamento a ser não-divergente. Maiores detalhes sobre os algoritmos e métodos de solução adotados no modelo *NOABL*/*WindMap* são apresentados em [46].

> Domínio tridimensional de cálculo do *WindMap*: a malha concentra mais elementos na região próxima à superfície do solo, onde ocorrem os gradientes mais significativos.

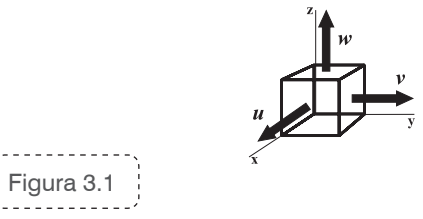

No Apêndice são apresentadas algumas fórmulas úteis para o cálculo do perfil de velocidade vertical na camadalimite atmosférica.

Nos cálculos do presente mapeamento, os parâmetros de estabilidade térmica vertical da atmosfera foram estimados pelos resultados do modelo de mesoescala.

#### Resultados do Mapeamento:

Os principais resultados da simulação são as velocidades médias anuais e sazonais, calculadas a 50 m, 75 m e 100 m de altura sobre o terreno, as rosas-dos-ventos (frequência e velocidade média por direção) e os parâmetros das distribuições estatísticas de vento. Estes resultados são apresentados nos mapas temáticos do Capítulo 4 para todo o território mineiro.

#### *3 Metodologia*

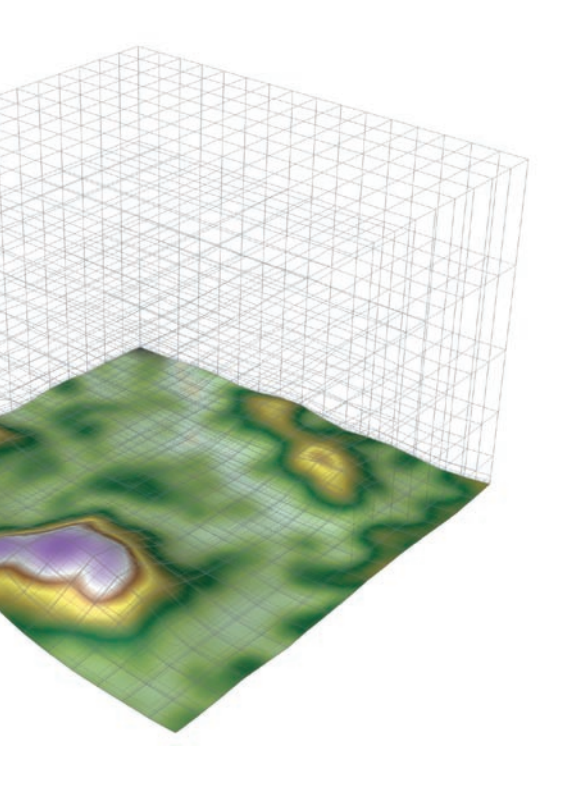

## **medições Anemométricas 3.2**

As primeiras iniciativas do governo do Estado de Minas Gerais com vistas ao incremento da utilização de fontes alternativas de energia datam do início da década de 1980, quando foi elaborado um plano visando disseminar as aplicações de energia solar e eólica e, inclusive, o desenvolvimento de tecnologia para torná-las economicamente viáveis. Tendo já efetuado previamente alguns estudos preliminares sobre o potencial do Estado na área de energias alternativas, a Cemig foi convidada a realizar a primeira parte do empreendimento, que seria financiada pela Finep e que se referia aos levantamentos de potenciais de energias eólica e solar no Estado e à experimentação dessas fontes na geração de eletricidade para alimentação de estações remotas [48].

#### Histórico

(rugosidade, altura, conformação topográfica e altitude) sobre as informações nele contidas, o que resultaria nos valores reais da velocidade do vento no local de interesse<sup>[48]</sup>.

O levantamento então realizado implicou o processamento de um grande volume de dados obtidos através de uma rede de 67 anemógrafos distribuídos pelo território estadual, posicionados entre 10 e 12 m de altura em relação ao solo. Desses postos de observação, 58 pertenciam à Cemig e os demais, ao Instituto Nacional de Meteorologia — Inmet. Dos postos da Cemig, 36 já existiam quando do início do empreendimento e faziam parte de uma rede anemométrica regular que atuava desde 1968.

O estudo produziu uma série de informações sobre o regime de ventos no Estado de Minas Gerais, tendo como um dos resultados um mapa de linhas isótacas de vento, reproduzido no Mapa 3.1. Apresentado para condições de terreno e altura de referência, o mapa previa a aplicação de fatores de correção

O período durante o qual esse estudo se desenvolveu coincidiu com a época em que vários países também desenvolviam estratégias para incentivar a pesquisa e o uso da energia eólica na geração de eletricidade, impulsionados não só pelos efeitos prolongados da crise do petróleo dos anos 70 mas, também, pela ocorrência de alguns acidentes nucleares, como o de Harrisburg (1979)<sup>[57]</sup>. Em 1984, como resultado do programa de pesquisa incentivado pela Finep, a Cemig já possuía em operação um aerogerador de 2,2 kW (diâmetro de 5,3 m), de fabricação nacional, instalado na Estação Repetidora de Telecomunicações de Camelinho.

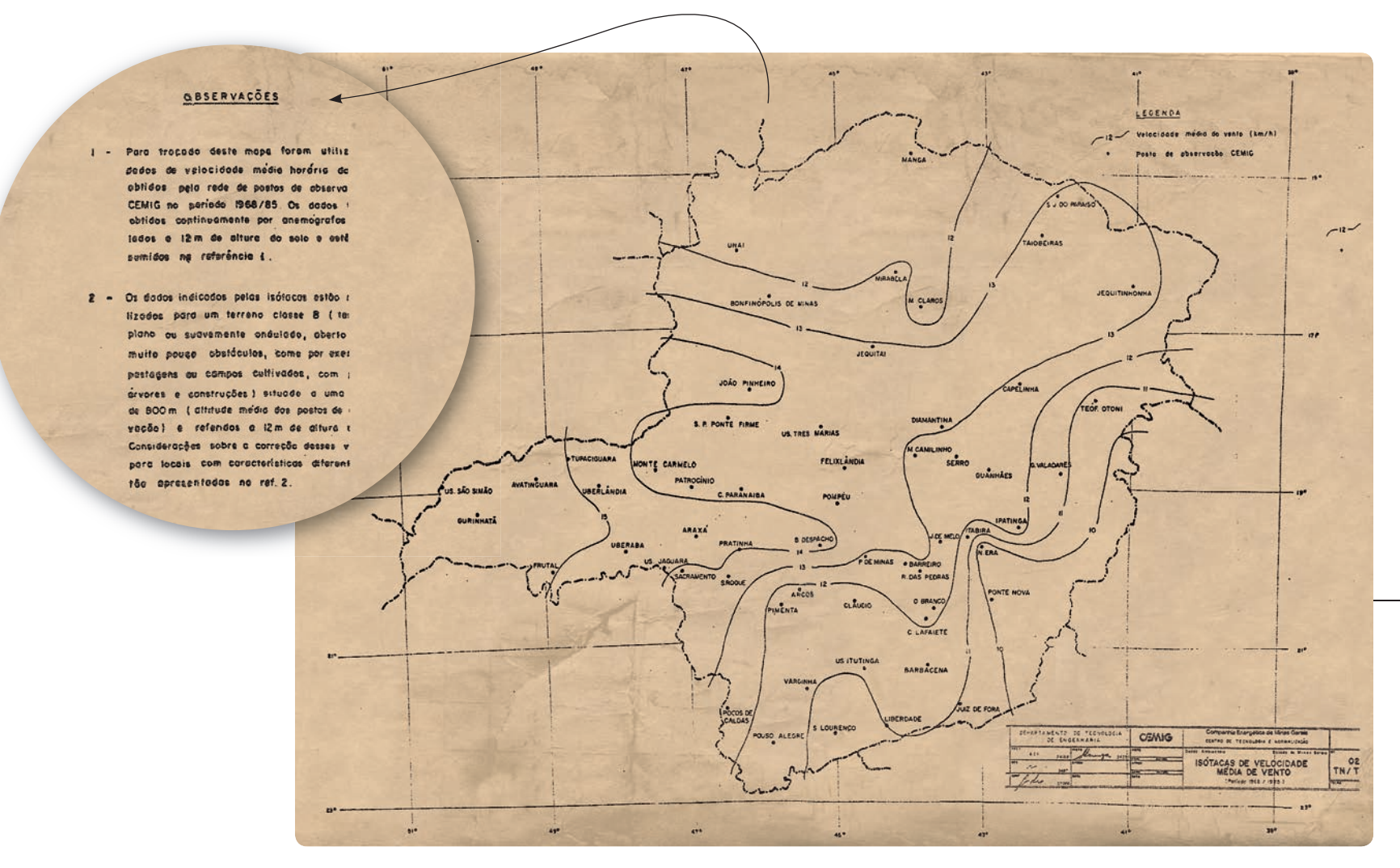

#### . . . . . . . . . . . . Mapa 3.1

Considerando as definições classe "B" a 12 m de altura.

a<sup>lama</sup>ng lila

Reprodução do mapa de linhas isótacas de vento, elaborado pela Cemig por ocasião dos Estudos sobre Aproveitamento de Energias Solar e Eólica em Minas Gerais<sup>[48]</sup>, em 1987. contidas no estudo, as isótocas foram elaboradas para as seguintes condições de referência do terreno:

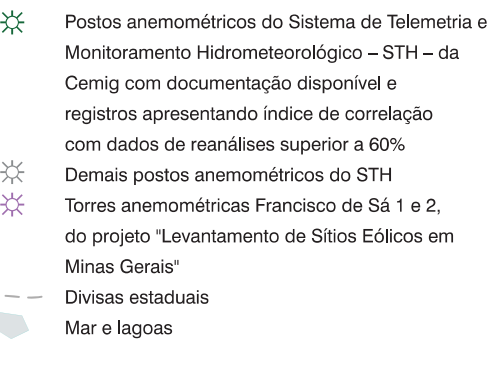

O Sistema de Monitoramento Hidrometeorológico da Cemig

O mapeamento eólico apresentado neste Atlas, elaborado a partir do modelo atmosférico *MesoMap*, contempla complementarmente resultados de medições anemométricas realizadas pelo Sistema de Telemetria e Monitoramento Hidrometeorológico (STH) da Cemig, que opera desde 1999 em 51 postos anemométricos equipados com anemômetros de copo e sensores de direção, como os mostrados na Figura 3.2. A maioria desses sensores foram ins-

talados em estruturas não específicas para esse fim, como postes "duplo T" ou torres de telecomunicações, a maioria com alturas variando entre 10 m e 30 m.

Os dados brutos registrados por aquela rede foram filtrados e auditados, utilizando-se rotinas e algoritmos de verificação, recebendo eventuais correções e posteriormente consolidados. Foram ainda realizadas análises da representatividade climatológica dos valores resultantes e feitos eventuais ajustes de longo prazo, de modo a consi-

derar a sua significância em relação à escala de vida útil de uma usina eólica, no caso, considerada como de 20 anos. A fonte de referência externa utilizada para os ajustes de longo prazo foram os dados das reanálises (ver item 3.1) do NCAR/NCEP[49]. Finalmente, a validação para posterior inserção no modelo atmosférico considerou e ponderou vários critérios, tais como: disponibilidade de informações sobre as condições e locais de instalação dos equipamentos; consistência, coerência e continuidade dos dados; altura em relação ao solo; correlação com fontes

de dados de longo prazo de referência; e velocidade média do vento. Deste modo, resultou que as estações com maior nível de confiabilidade nas medições tiveram maior peso nos ajustes do modelo atmosférico.

#### O Projeto "Levantamento de Sítios Eólicos em Minas Gerais"

Nos ajustes do modelo atmosférico efetuados durante o mapeamento apresentado neste Atlas, foram também consideradas as medições anemométricas realizadas nos

#### Mapa 3.2 *POSTOS ANEMOMÉTRICOS*

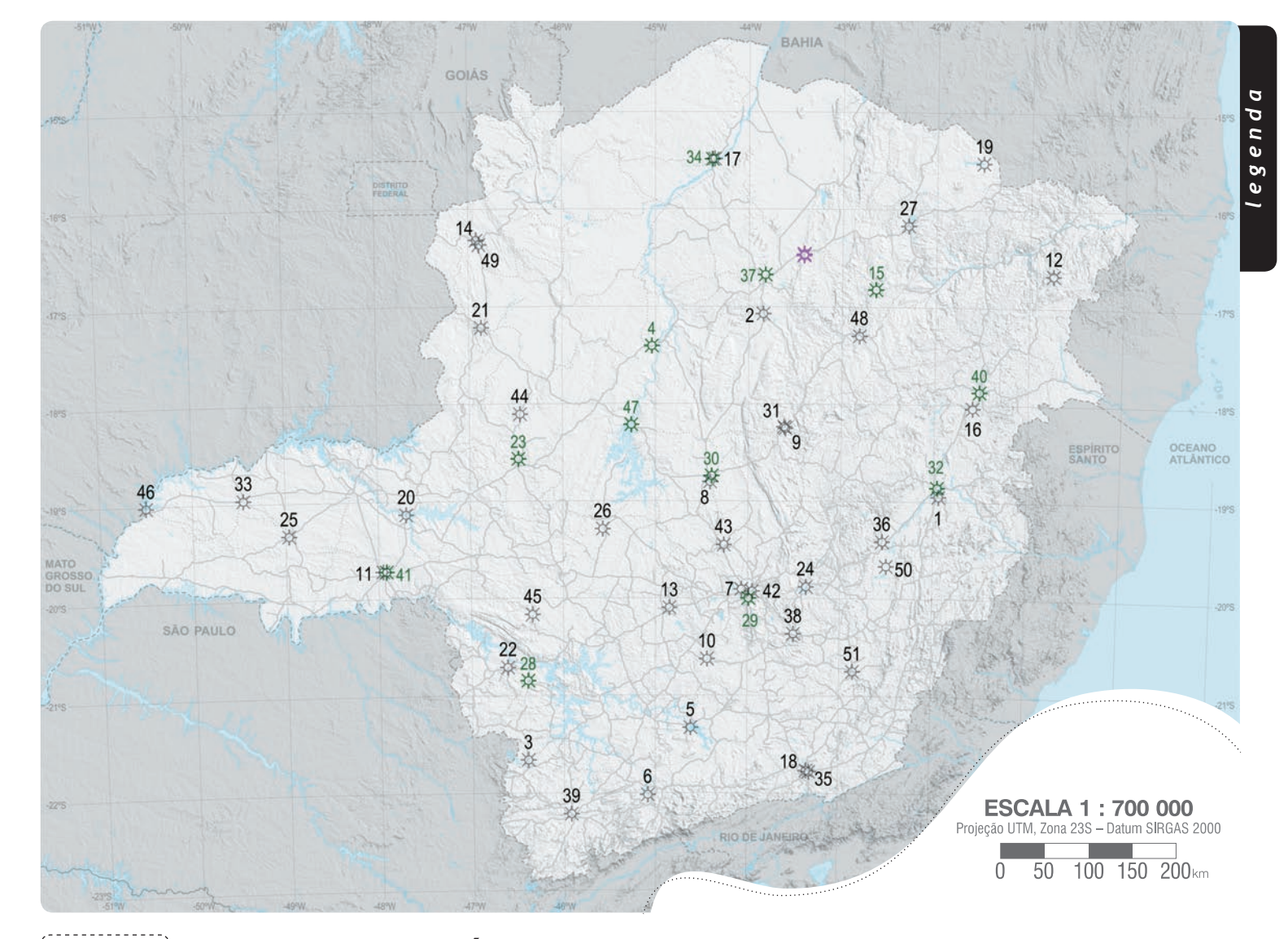

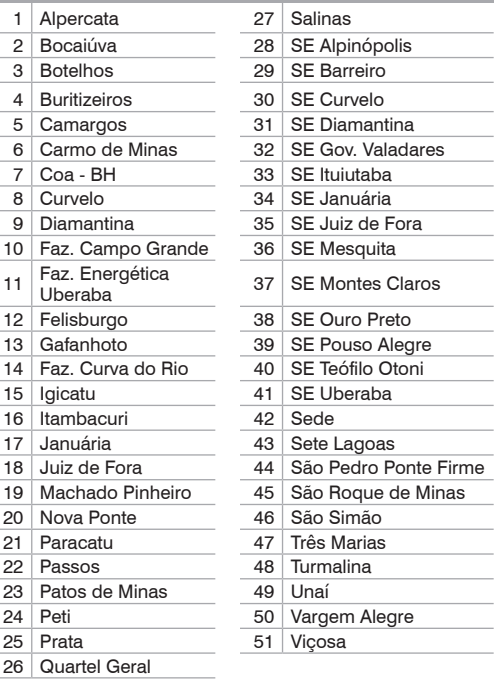

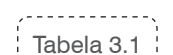

#### **ESTAÇÕES ANEMOMÉTRICAS DO STH – CEMI**G

. . . . . . . . . . . . . Figura 3.3

Torre anemométrica de Francisco Sá 1.

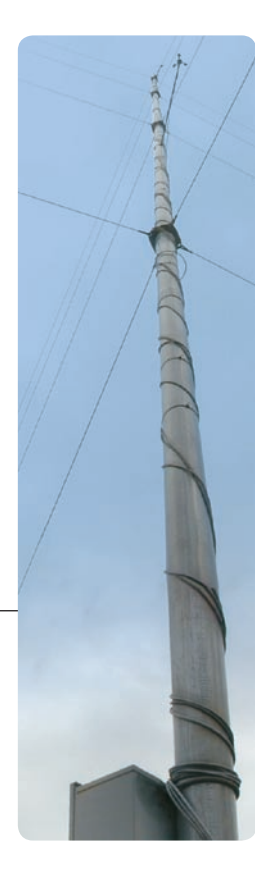

sítios eólicos denominados Francisco Sá 1 e 2, realizadas pela Cemig entre 1997 e 1999, como parte do projeto "Le vantamento de Sítios Eólicos em Minas Gerais". Estas me dições utilizaram anemômetros a 12 m e a 30 m de altura e sensor de direção a 30 m de altura, controlados por sistema de aquisição de dados — *data-logger*. A Figura 3.3 ilustra a torre anemométrica do sítio eólico Francisco Sá 1. As me dições de Francisco Sá apresentam a vantagem de situa rem-se em locais com velocidades médias anuais mais al tas, sendo portanto mais representativas para a utilização no mapeamento.

O modelo digital de rugosidade do Estado de Minas Gerais foi elaborado a partir da interpretação do mosaico de imagens *Landsat 7* (em resolução de 14,25 m x 14,25 m), além de mo delos de uso do solo e outras fontes de imagens de satélite em alta resolução<sup>[6]</sup>.

O Mapa 3.2 apresenta a localização dos 51 postos ane mométricos do STH no Estado de Minas Gerais, como também das torres Francisco Sá 1 e 2. A relação dos pos tos é apresentada na Tabela 3.1.

Os regimes de vento são fortemente influenciados pela topografia e rugosidade do terreno. Por esta razão, os resultados das simulações de camada-limite são direta mente afetados pela qualidade dos modelos digitais em pregados: estes devem ser aferidos por amostragens de validação e comparações com modelos já existentes, e também devem ser georreferenciados, de modo a possibi litar o sincronismo das variáveis de terreno e atmosféricas.

#### Modelo de Rugosidade

#### Modelo de Relevo

Na missão do ônibus espacial *Endeavour* (missão con junta *Nasa* -*ESA*, ano 2000) foi realizado um mapeamento topográfico em alta resolução de quase toda a superfície terrestre, utilizando-se interferometria de dois radares de pequena abertura, instalados em extremidades de uma tre liça de 60 m de extensão, levada naquela missão<sup>[50]</sup>. A partir do ano de 2003, após o processamento de um grande volume de dados, os resultados deste mapeamento pas saram a ser disponibilizados para as comunidades científi ca e técnica, passando por sucessivos aperfeiçoamentos, correções e validações. Conhecido simplesmente como modelo *Shuttle Radar Topography Mission – SRTM*, a versão utilizada para modelo de relevo do Estado de Minas Gerais, no presente Atlas, é a versão 4.0, lançada em agosto de 2008. Tal versão foi amostrada na resolução de 200 m x 200 m, de modo a permitir um nível de detalhamento e representatividade dos resultados 25 vezes superior ao apresentado no Atlas do Potencial Brasileiro de 2001<sup>[45]</sup>, o qual foi elaborado com base no modelo topográfico existente na época (GTOPO 30', com resolução de 1000 m x 1000 m)[6].

Nas páginas a seguir são apresentados os modelos de terreno do Estado de Minas Gerais utilizados nos cálculos deste Atlas, bem como a imagem *LandSat 7* utilizada para a elaboração do modelo de rugosidade. Os mapas estão sobrepostos ao relevo sombreado, para complementar a visualização.

# **Modelos de Terreno 3.3**

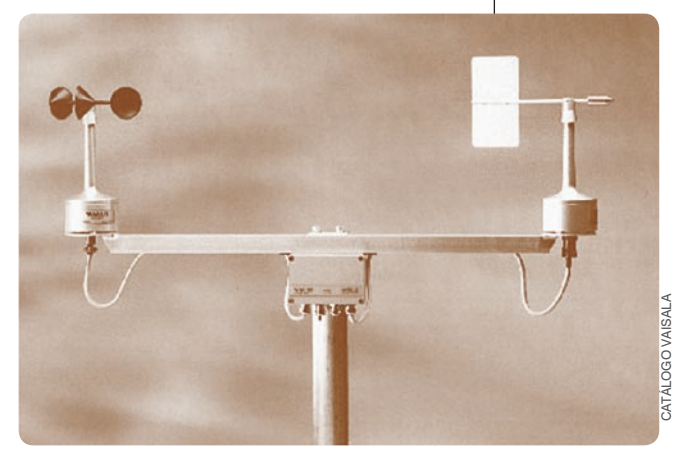

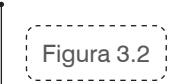

Equipamento utilizado para medições anemométricas pelo STH da Cemig.

Camargo-Schubert, 2004.

Elaborado em resolução de 200 m x 200 m, a partir do mosaico de imagens Landsat 7 (em resolução de 14,25 m x 14,25 m)<sup>[6]</sup>, de modelos de uso do solo e de outras fontes de imagens de satélite em alta resolução.

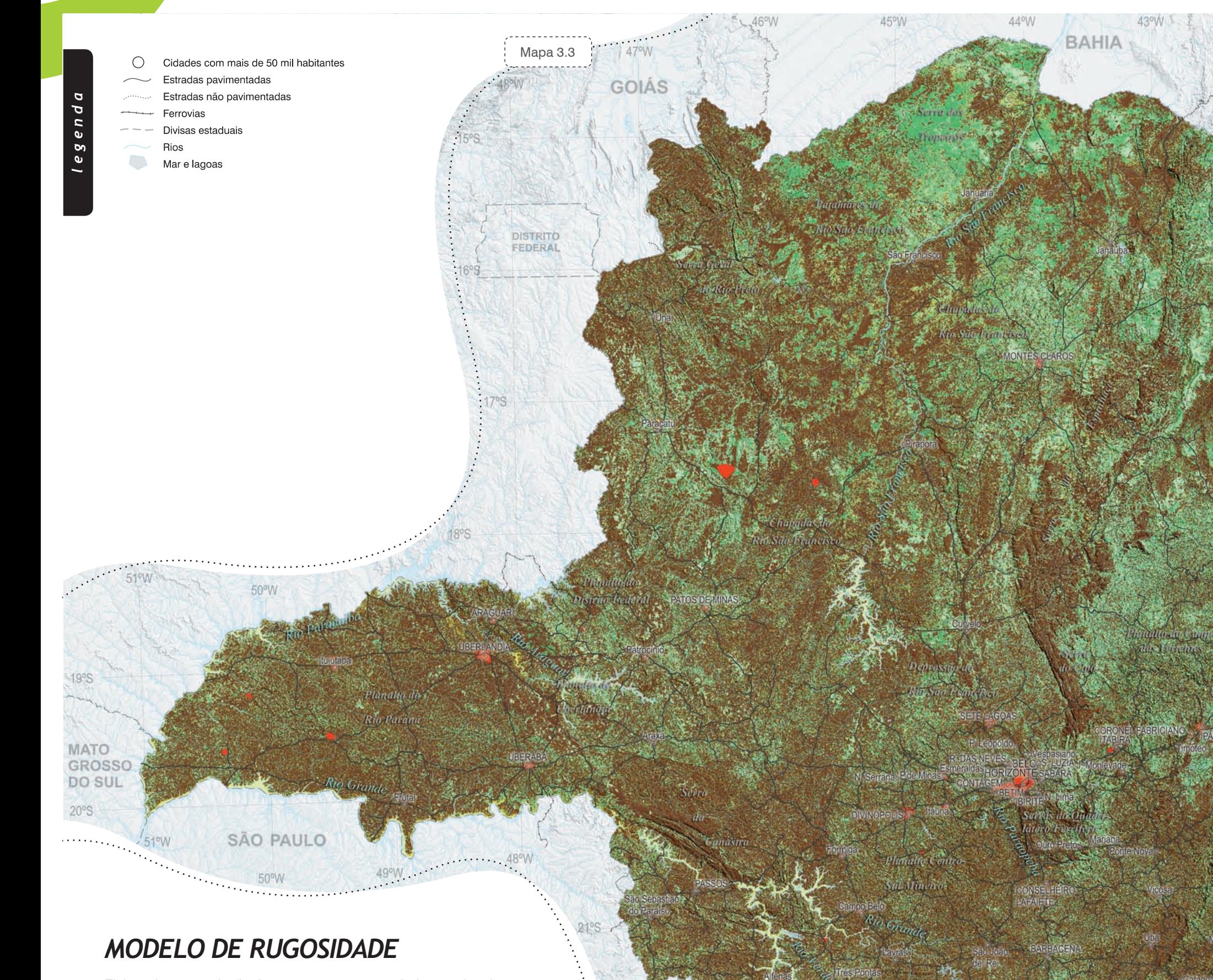

POÇOS DE CALDAS

47°W

 $22^\circ$ S

#### rugosidade (m)

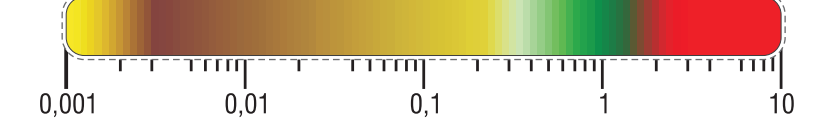

**RIO DE JANEIRO** 

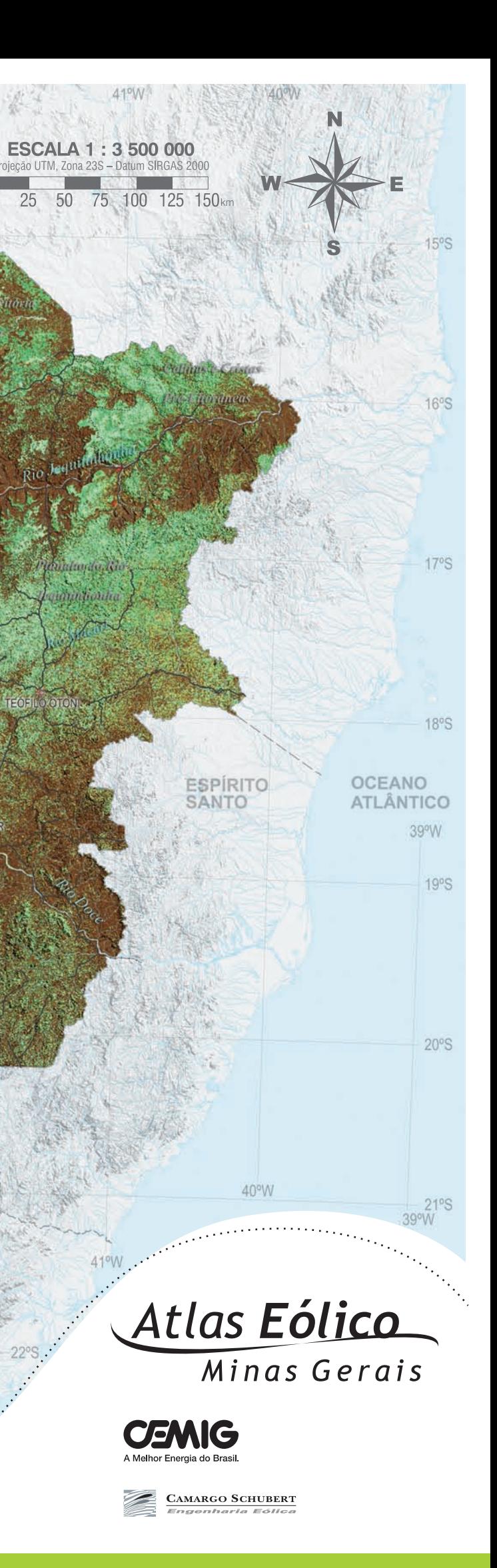

 $25$ 

 $\cup$ 

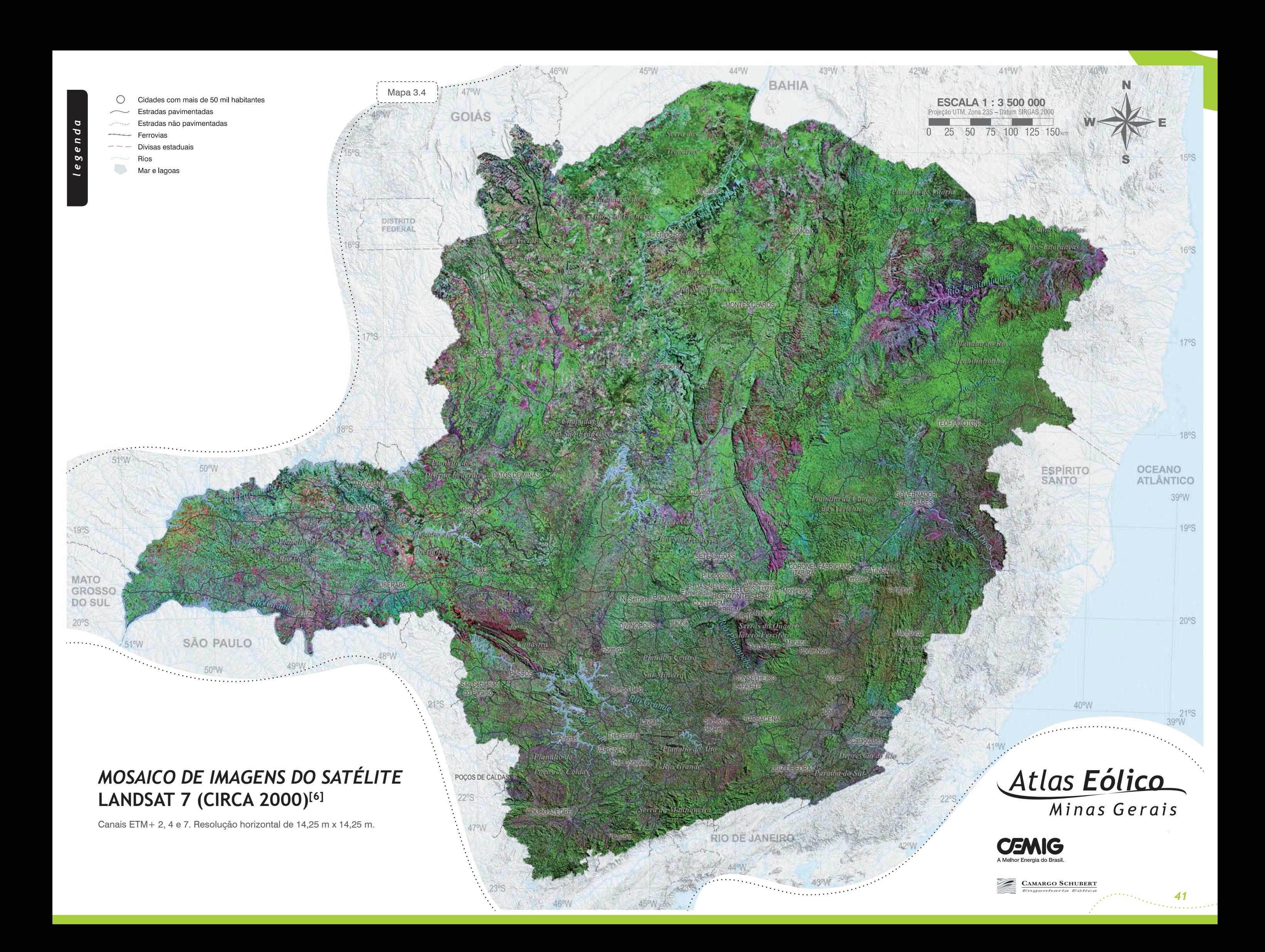

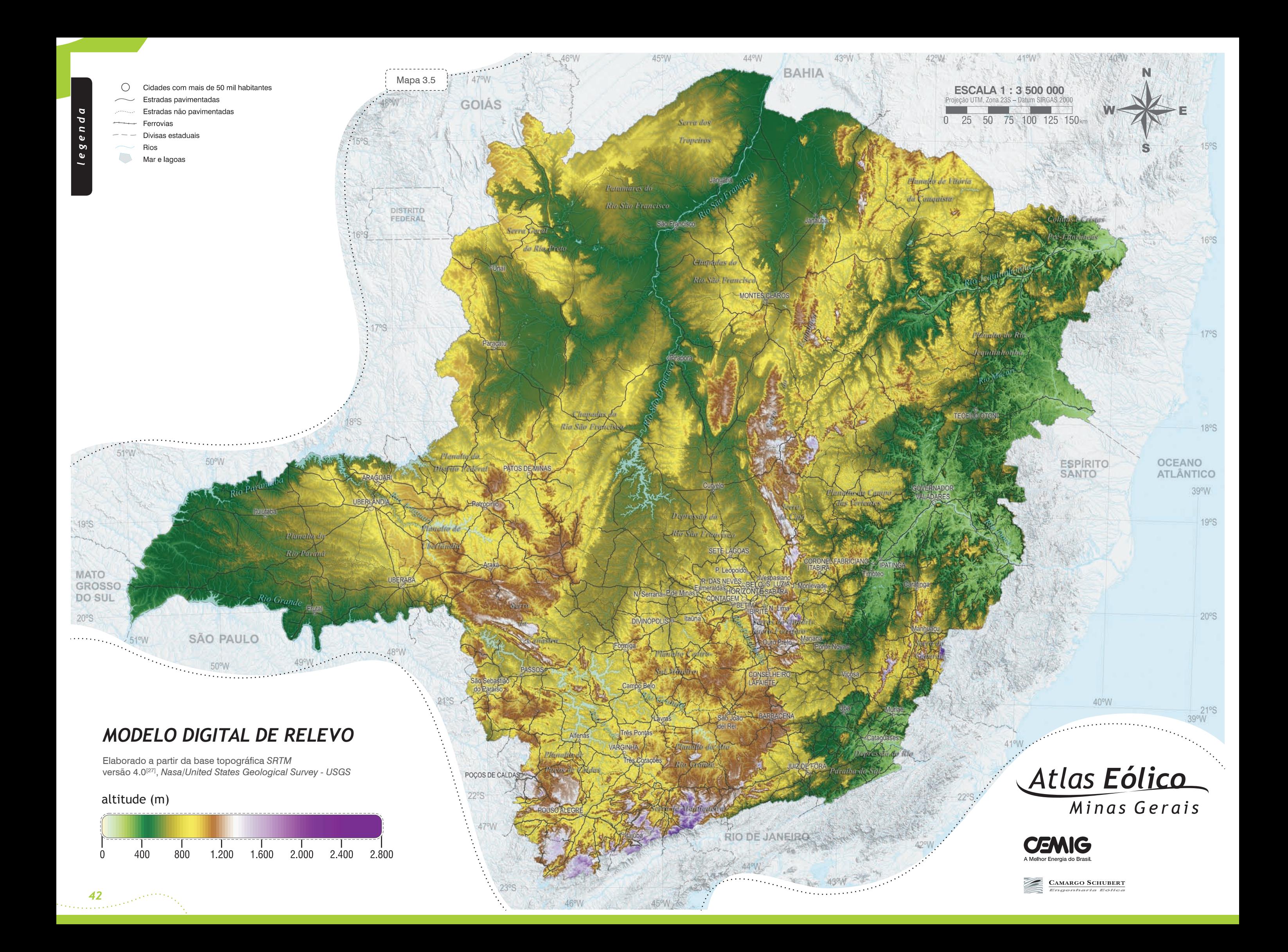

## *4 Mapas Eólicos de Minas Gerais*

- *4.1 Rosa-dos-Ventos Anual, Frequências x Direção*
- *4.2 Rosa-dos-Ventos Anual, Velocidades Normalizadas x Direção*
- *4.3 Potencial Eólico Sazonal a 50 m de Altura*
- *4.4 Potencial Eólico Anual a 50 m de Altura*
- *4.5 Potencial Eólico Sazonal a 75 m de Altura*
- *4.6 Potencial Eólico Anual a 75 m de Altura*
- *4.7 Potencial Eólico Sazonal a 100 m de Altura*
- *4.8 Potencial Eólico Anual a 100 m de Altura*
- *4.9 Densidade Média Anual do Ar*
- *4.10 Fator de Forma de Weibull Anual*

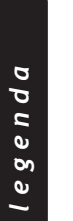

 $\circ$ Cidades com mais de 20 mil habitantes Estradas pavimentadas

Modelo atmosférico resultante do *MesoMap* (*True Wind Solutions, LCC*), calculado por modelamento de mesoescala a partir de amostragem de dados de reanálise (NCAR) representativos para um período de 15 anos.

#### *ROSA-DOS-VENTOS ANUAL FREQUÊNCIAS X DIREÇÃO*

**SÃO PAULO** 

50°W

 $\frac{50}{2}$ 

#### altitude (m)

51°W

Mapa de rosa-dos-ventos sobreposto ao relevo sombreado para ilustrar as influências orográficas.

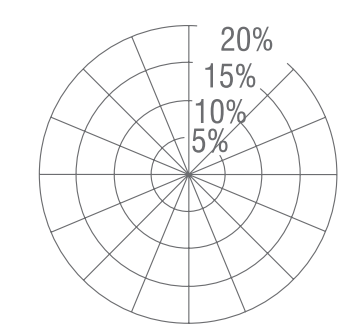

Mapa 4.1

. . . . . . . . . . . .

.<br>Mga talangan na

DISTRITO

 $48°W$ 

 $\sim$   $\sim$ 

 $\sim$   $\sim$   $\sim$ 

- Estradas não pavimentadas
- Ferrovias Divisas estaduais
- Rios

 $\bigcirc$ Mar e lagoas

*FREQUÊNCIAS X DIREÇÃO*

*44*

 $1005$ 

**MATO** GROS DO SI

 $20°S$ 

 $\cdots \cdots \cdots \cdots$ 

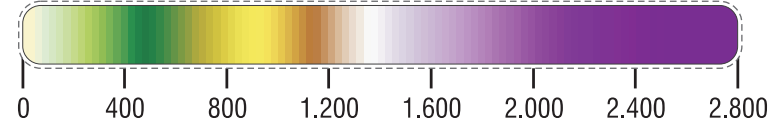

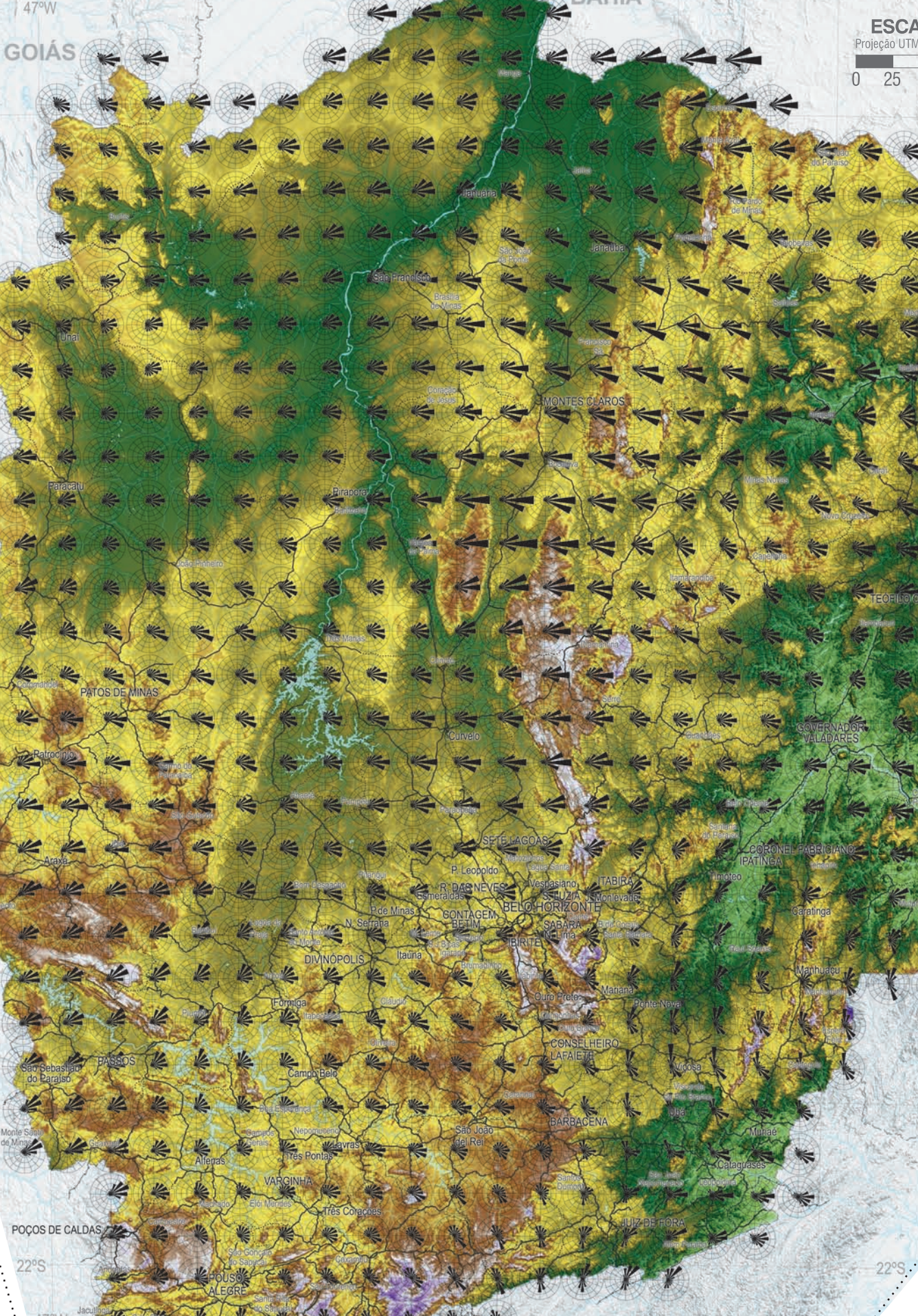

44°W

43°W

BAHIA

 $43°$ 

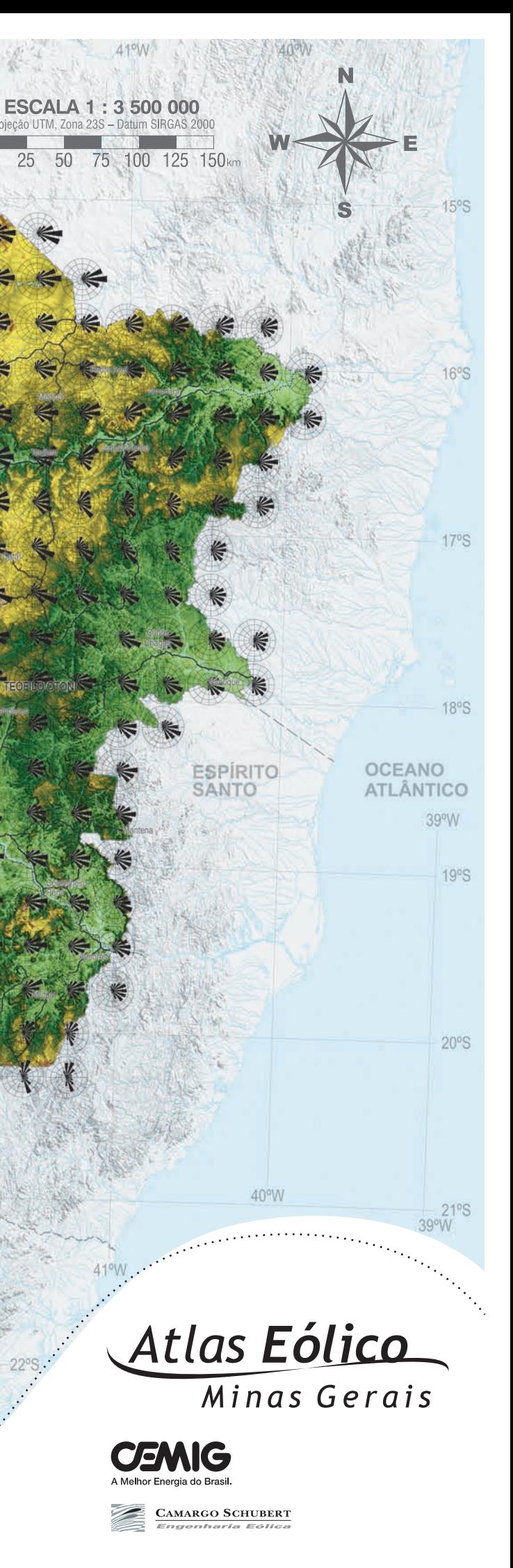

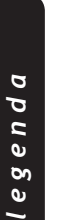

**MATO** GRO: DO<sub>S</sub>

 $\{x_{k}\}_{k\in\mathbb{N}}$ 

 $\bigcirc$ Cidades com mais de 20 mil habitantes Estradas pavimentadas

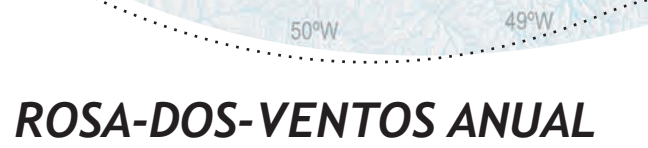

SÃO PAULO

#### altitude (m)

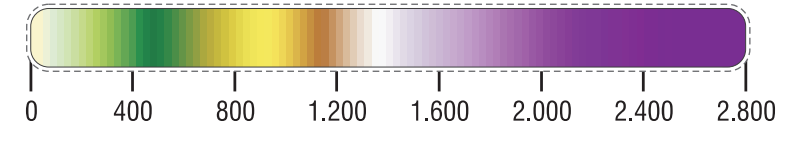

#### *VELOCIDADES NORMALIZADAS X DIREÇÃO*

Mapa de rosa-dos-ventos sobreposto ao relevo sombreado para ilustrar as influências orográficas.

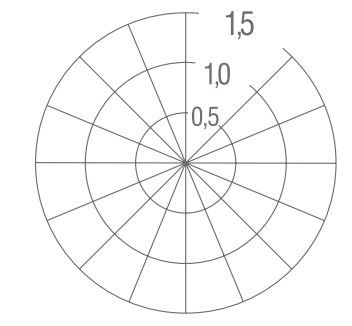

Mapa 4.2

DISTRITO

 $47^{\circ}$ W

GOIÁS

POÇOS DE CALD

44°W

BAHIA

25

45°W

- Estradas não pavimentadas
- Ferrovias Divisas estaduais

Rios  $\Box$ 

Mar e lagoas

Modelo atmosférico resultante do *MesoMap* (*True Wind Solutions, LCC*), calculado por modelamento de mesoescala a partir de amostragem de dados de reanálise (NCAR) representativos para um período de 15 anos.

Velocidades normalizadas em relação às médias anuais locais.

*VELOCIDADES NORMALIZADAS X DIREÇÃO*

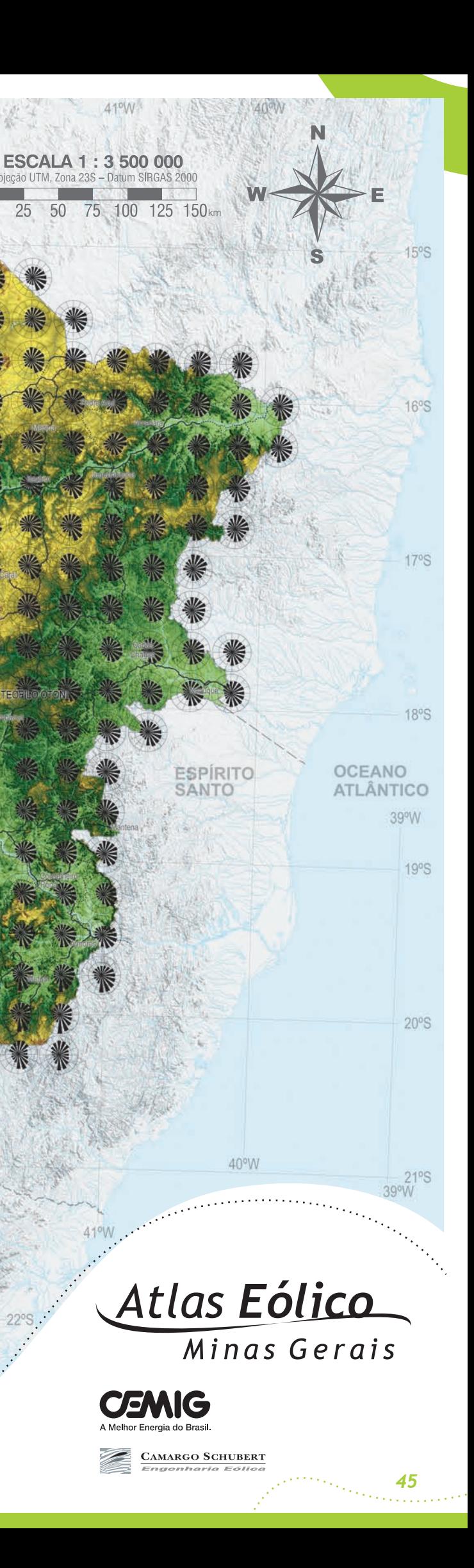

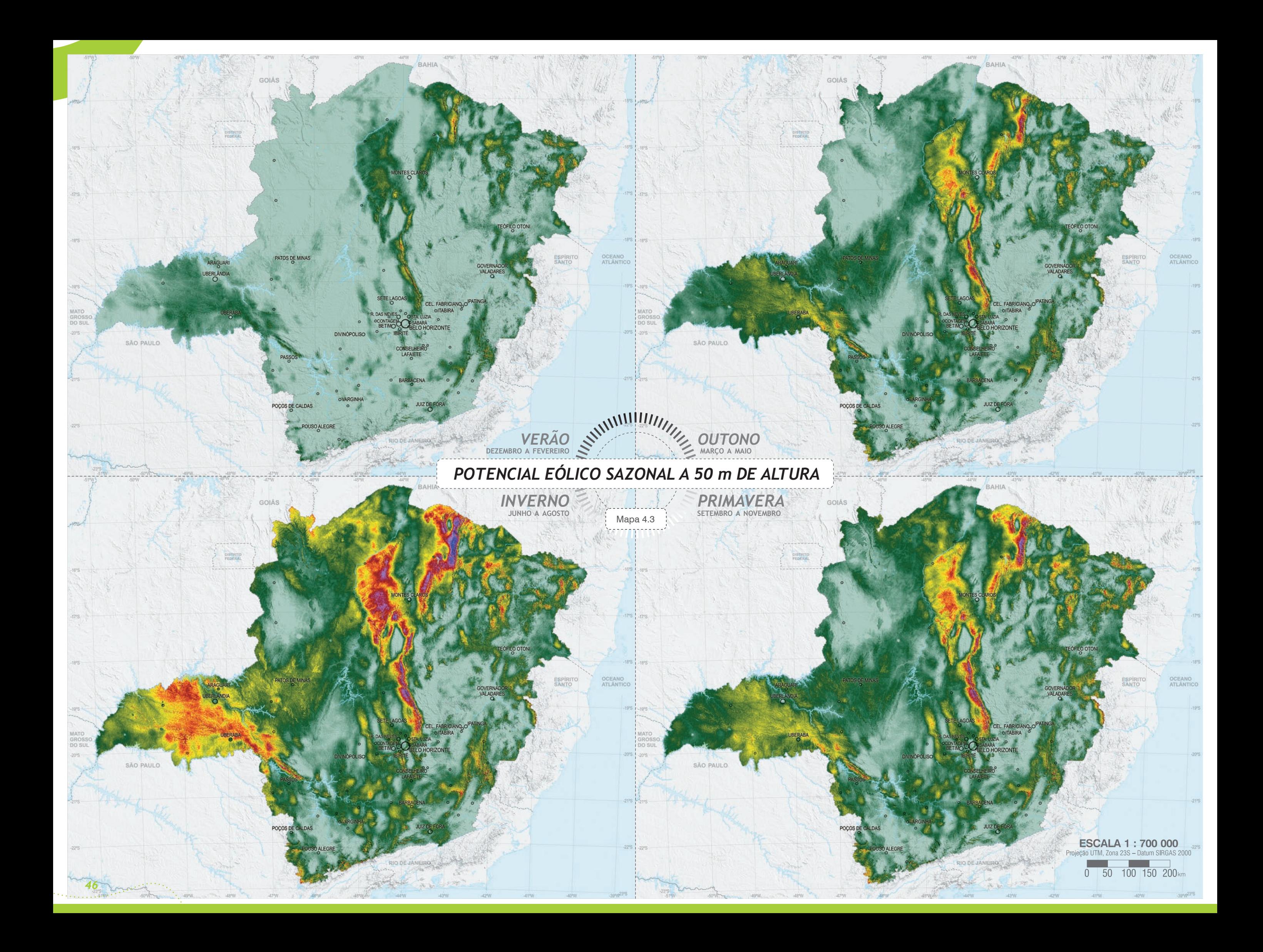

**MATO** GROSSC **DO SUL** 

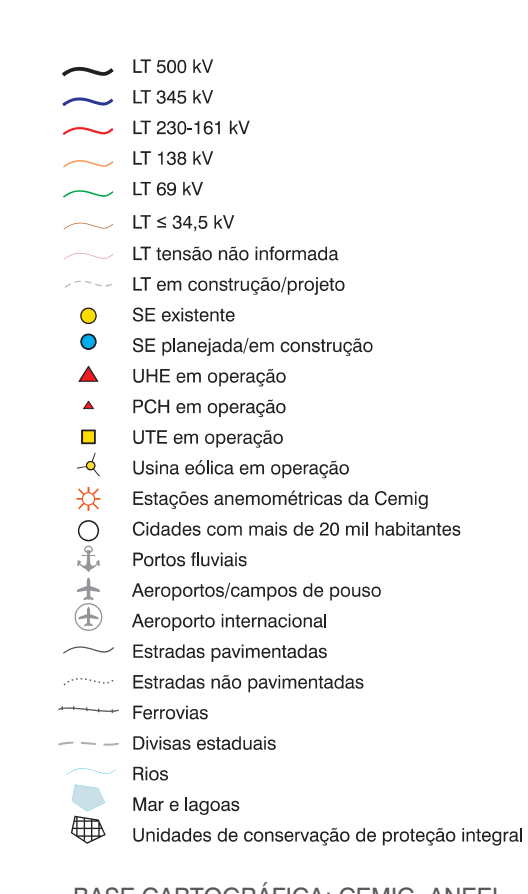

Mapa 4.4

DISTRITO<br>FEDERAL

p/ Luziânia

 $48°W$ 

p/ R. Preto

POÇOS DE CALD

47°W

GOIÁS

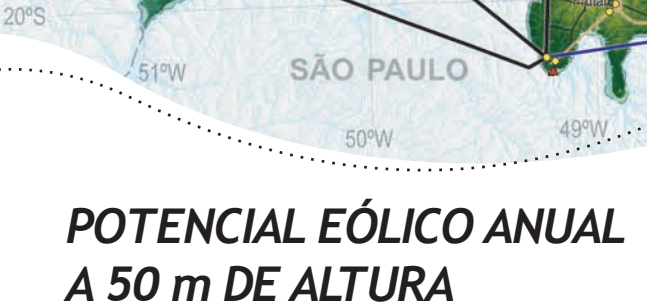

Calculado a partir do modelo de mesoescala *MesoMap (TrueWind Solutions, LCC*) em resolução de 3,6 km x 3,6 km e interpolado para a resolução de 200 m x 200 m por simulação de camada-limite atmosférica *WindMap*, utilizando complementarmente dados de medições anemométricas da Cemig (1999-2008).

BASe CARTOgRáFiCA: Cemig, ANeeL, iBge, DeR-mg, ieF e iBAmA.

#### velocidade do vento (m/s)

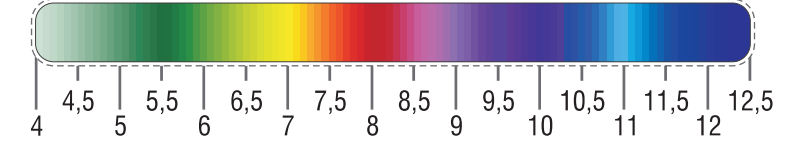

p/ Adrianópolis

**BAHIA** 

 $\overline{0}$ 

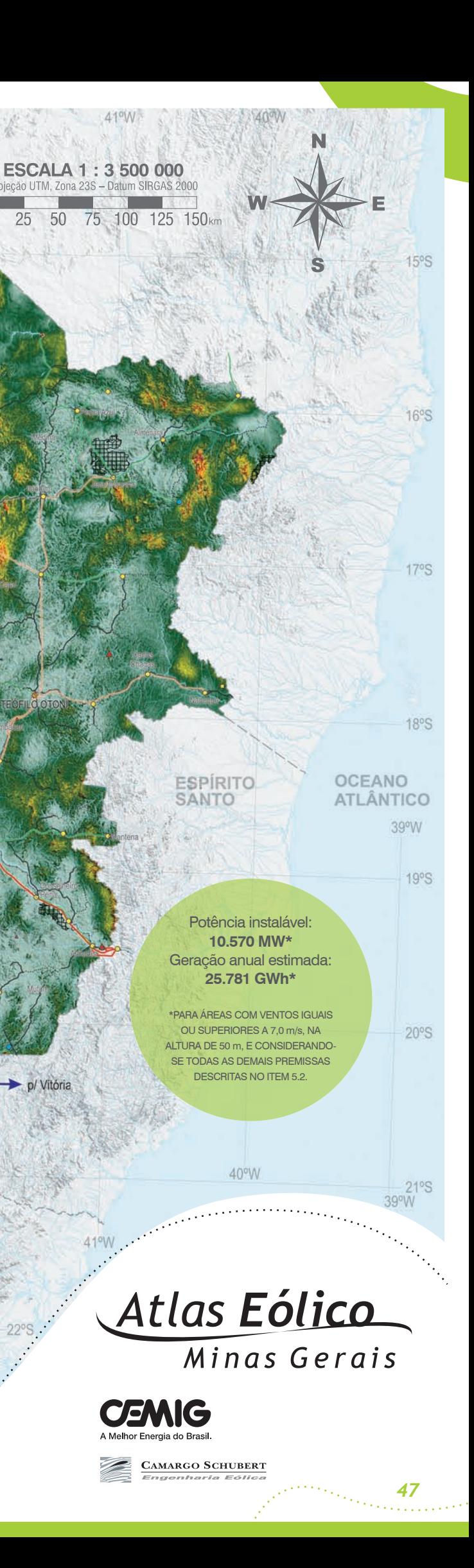

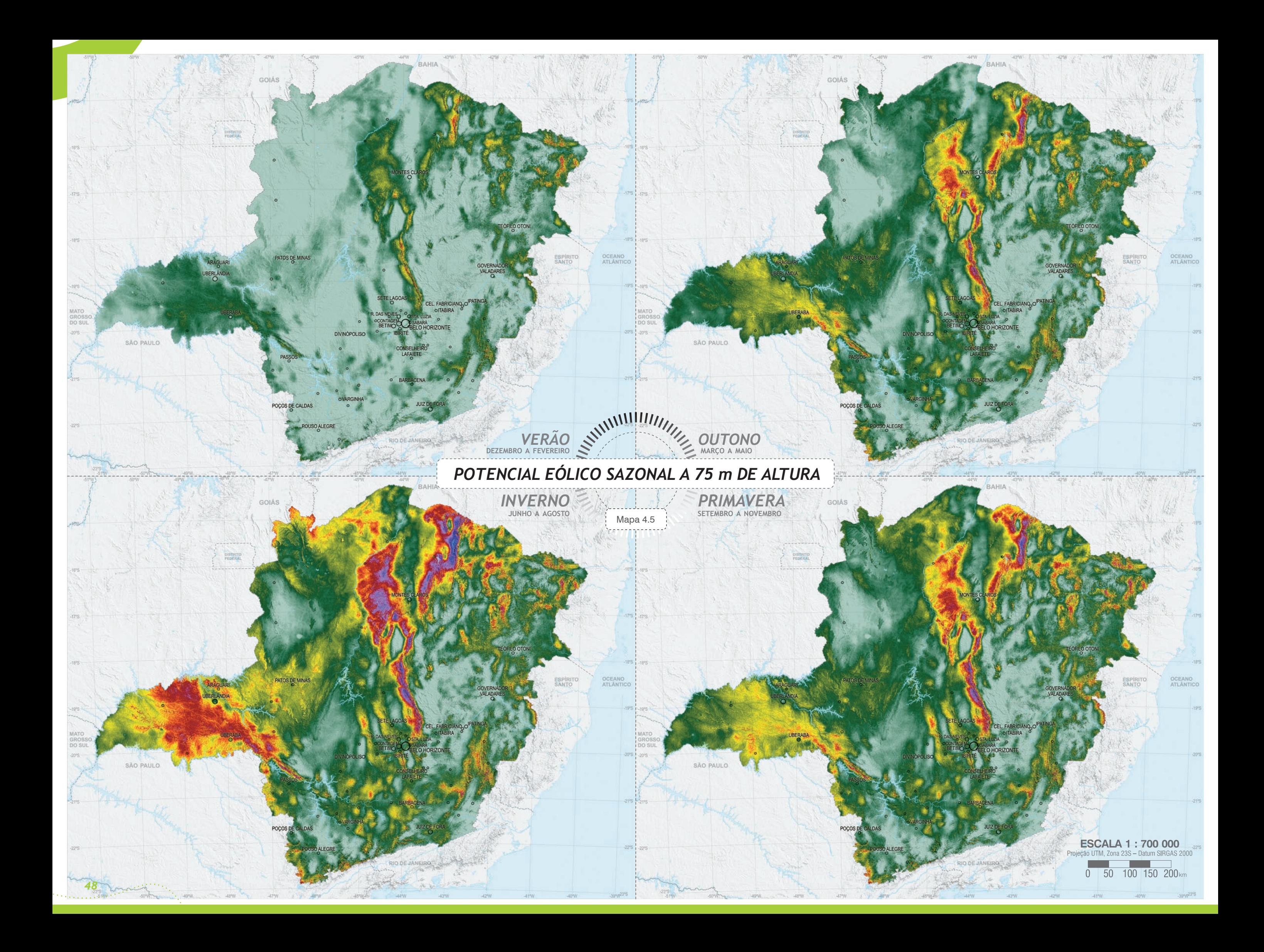

LT em construção/projeto SE existente

- SE planejada/em construção UHE em operação
- PCH em operação
- UTE em operação
- Usina eólica em operação
- Estações anemométricas da Cemig Cidades com mais de 20 mil habitantes

Mapa 4.6

DISTRITO

FEDERAL

p/ Luziânia

p/ R. Preto

POÇOS DE CALD

47°W

GOIÁS

- $\bigcap$ Portos fluviais
- Aeroportos/campos de pouso
- $\bigoplus$ Aeroporto internacional
- Estradas pavimentadas
- Estradas não pavimentadas
- Ferrovias
- Divisas estaduais Rios
- Mar e lagoas
- ⊕ Unidades de conservação de proteção integral

#### *POTENCIAL EÓLICO ANUAL A 75 m DE ALTURA*

Calculado a partir do modelo de mesoescala *MesoMap (TrueWind Solutions, LCC*) em resolução de 3,6 km x 3,6 km e interpolado para a resolução de 200 m x 200 m por simulação de camada-limite atmosférica *WindMap*, utilizando complementarmente dados de medições anemométricas da Cemig (1999-2008).

BASe CARTOgRáFiCA: Cemig, ANeeL, iBge, DeR-mg, ieF e iBAmA.

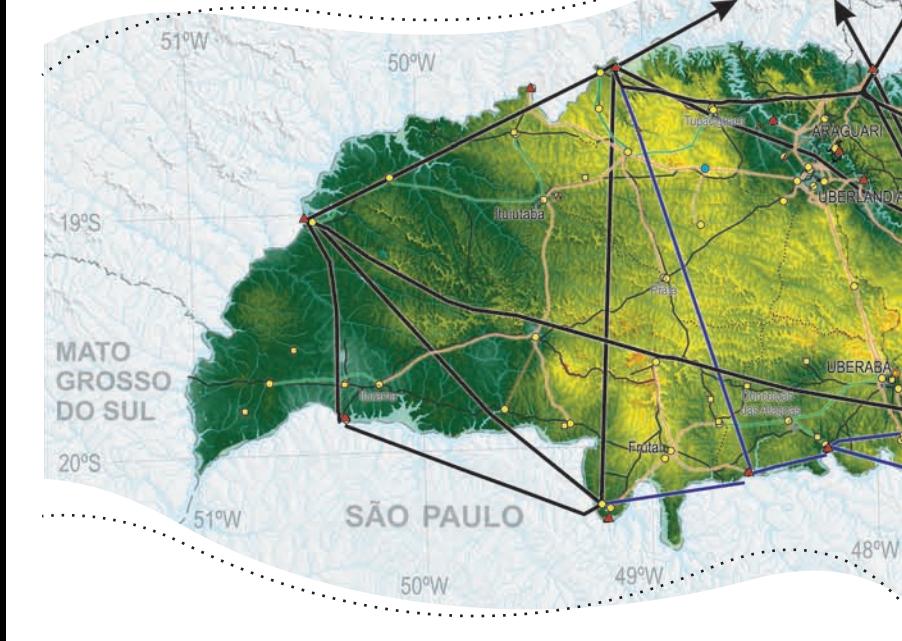

#### velocidade do vento (m/s)

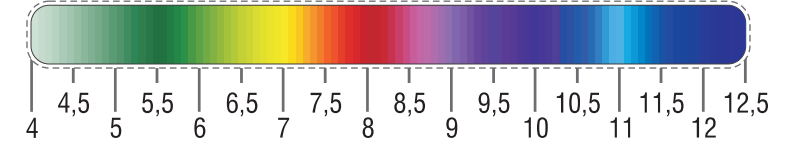

p/ Adrianópolis RIO DE

 $44°W$ 

BAHIA

 $25$ 

C. Paulista

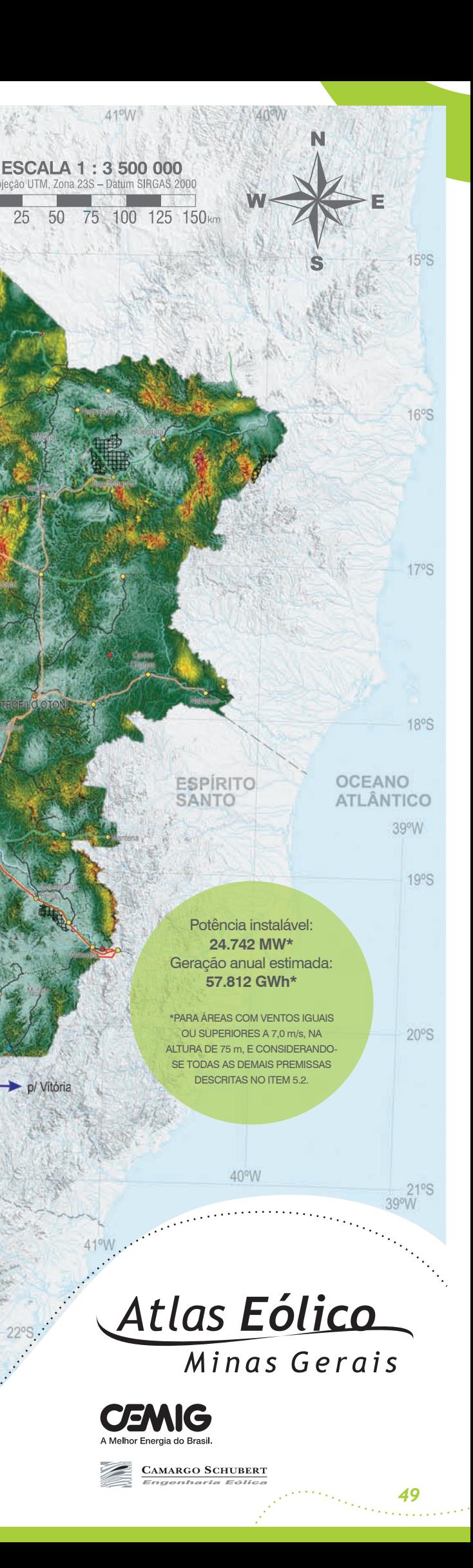

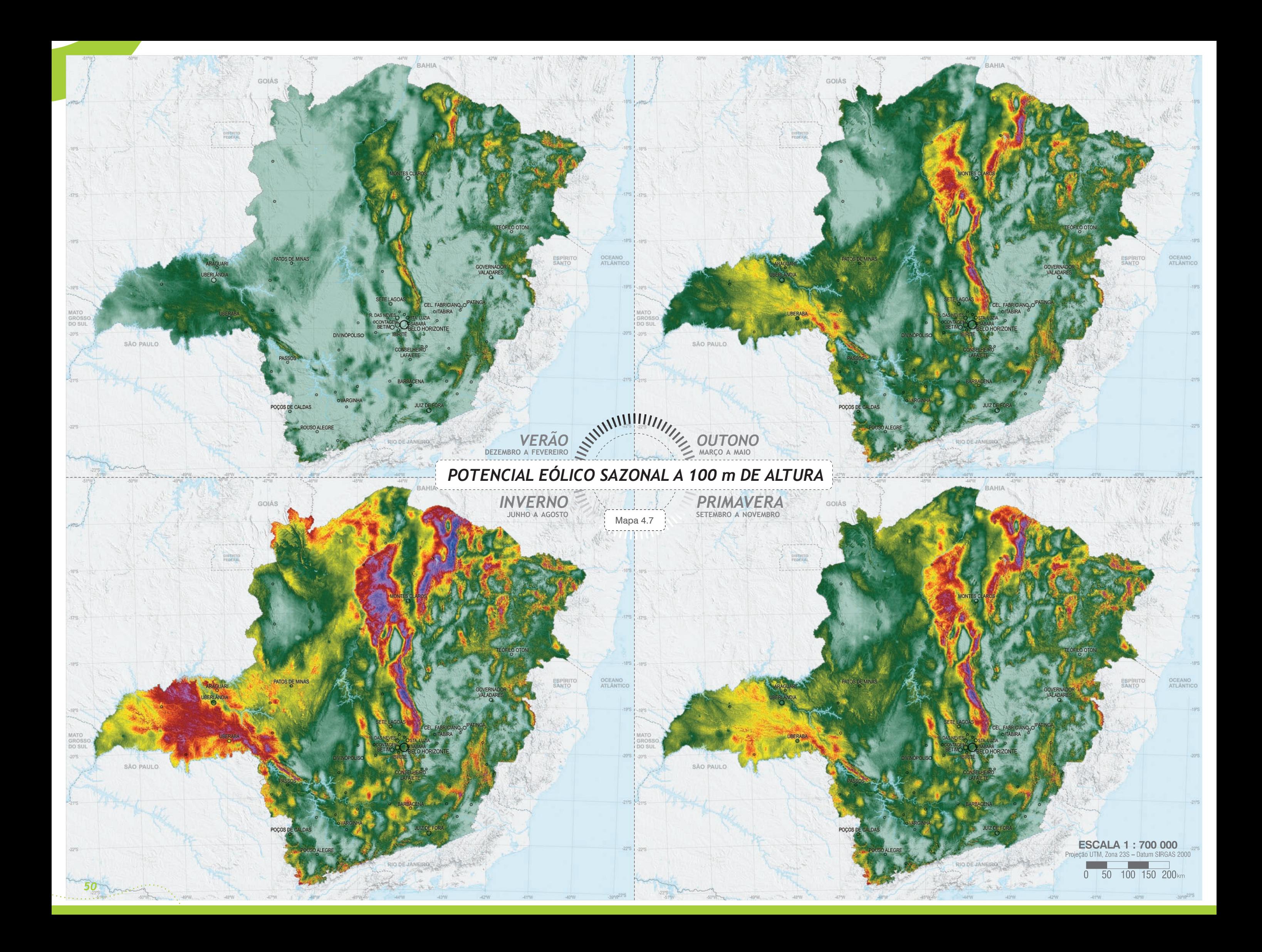

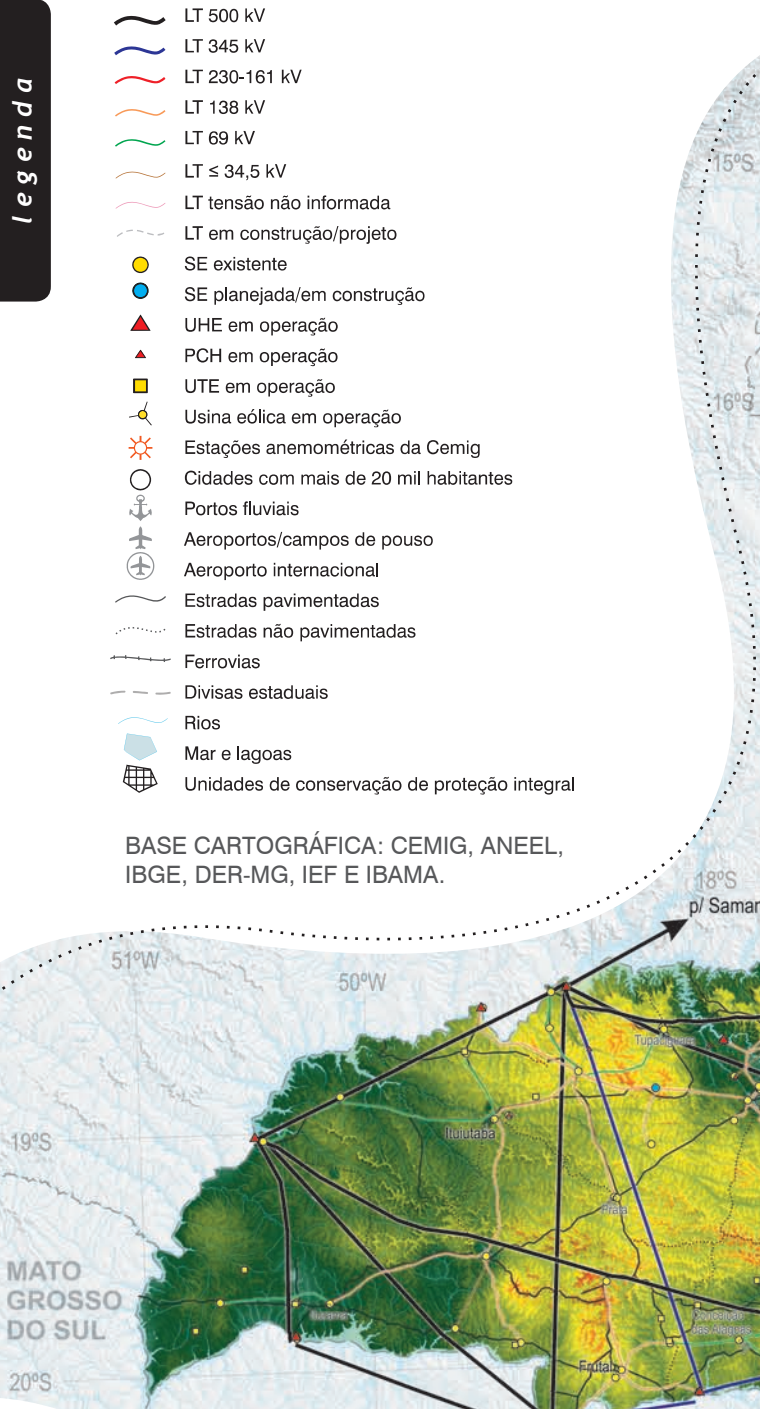

Mapa 4.8

**DISTRITO** 

FEDERAL

p/ Luziânia

 $48°W$ 

p/ R. Preto

POÇOS DE CALD

47°W

**GOIAS** 

#### *POTENCIAL EÓLICO ANUAL A 100 m DE ALTURA*

**SÃO PAULO** 

50°W

Calculado a partir do modelo de mesoescala *MesoMap (TrueWind Solutions, LCC*) em resolução de 3,6 km x 3,6 km e interpolado para a resolução de 200 m x 200 m por simulação de camada-limite atmosférica *WindMap*, utilizando complementarmente dados de medições anemométricas da Cemig (1999-2008).

#### velocidade do vento (m/s)

 $\sim$   $\sim$ 

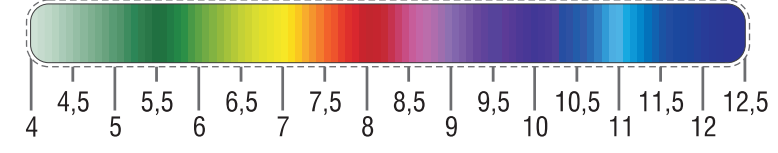

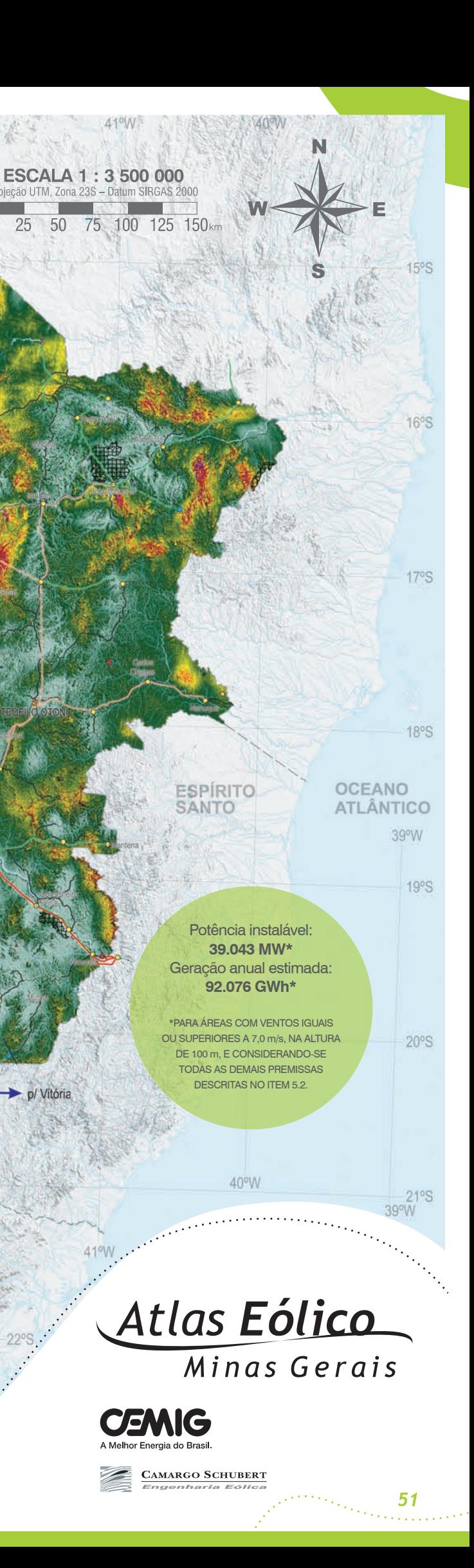

**BAHIA** 

p/ Adrianópolis

C. Paulista

 $\mathbf{0}$ 

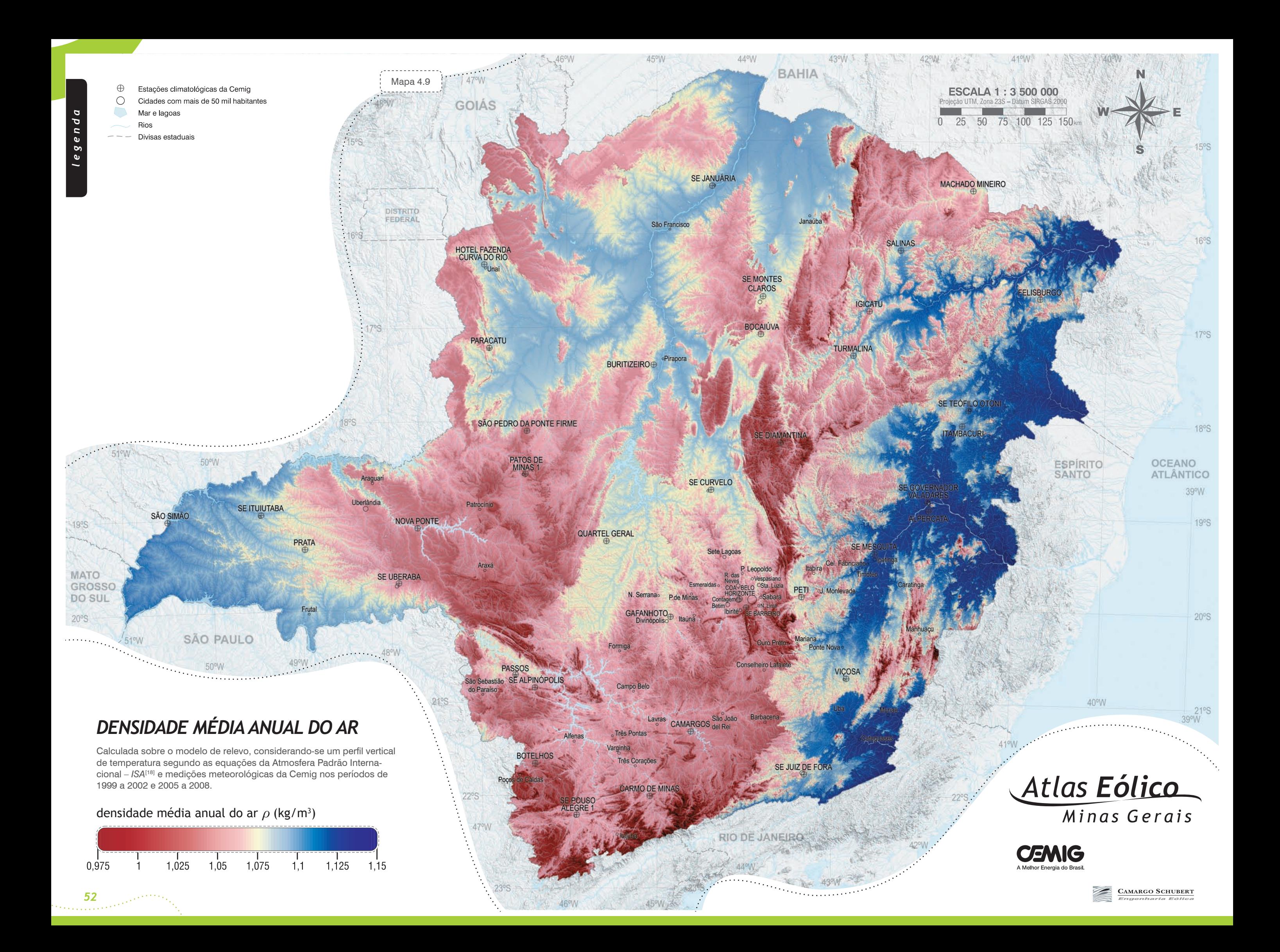

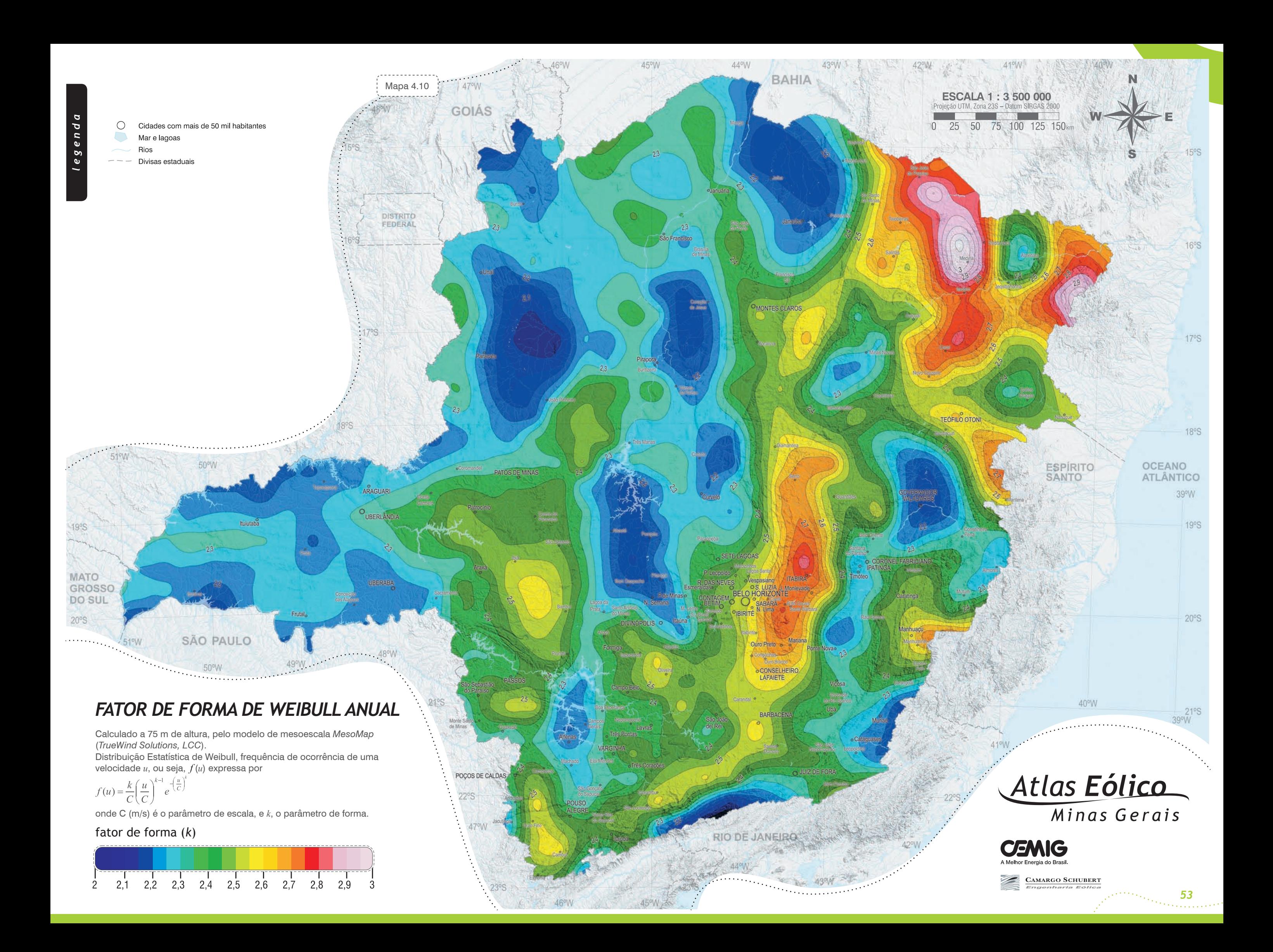

## *5 Análises e Diagnósticos*

*5.1 Regime de Ventos*

*5.2 O Potencial Eólico de Minas Gerais*

*5.3 Áreas Mais Promissoras*

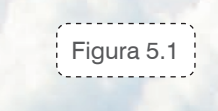

## *5 Análises e Diagnósticos*

**região da serra do Espinhaço, prÓxima à divisa entre os municípios de Rio Pardo de Minas e Santo Antônio do Retiro**

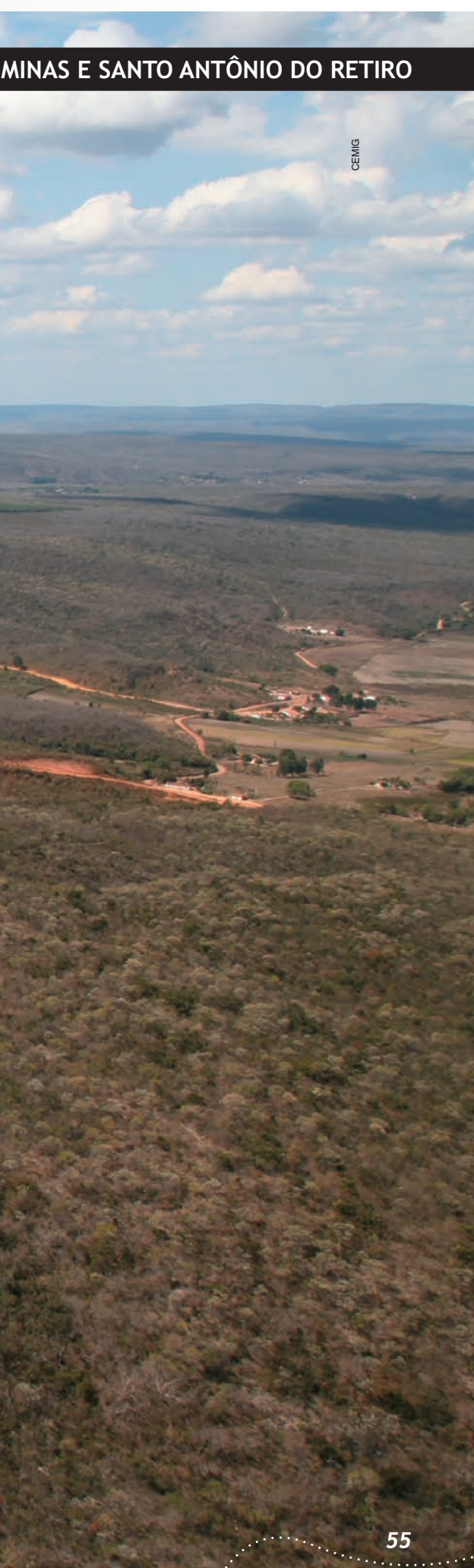

Pode-se considerar que os regimes de vento decorrem da sobreposição de mecanismos atmosféricos sinóticos (globais) e de mesoescala (regionais)[29]. Quanto aos regimes sinóticos, o Estado de Minas Gerais encontra-se numa zona de influência do centro de alta pressão Anticiclone Subtropical do Atlântico, resultando em acentuada ocorrência de ventos de quadrante leste e nordeste, como refletido no Mapa de Rosas dos Ventos (Capítulo 4). Sobrepostas a esse mecanismo agem as perturbações causadas pelo sistema de baixa pressão do Chaco, além das intermitentes incursões de massas polares, chamadas de frentes frias, resultando em uma marcante sazonalidade. A Figura 5.2 ilustra os principais mecanismos globais que interferem na circulação atmosférica sobre o Estado.

Com os fenômenos sinóticos, interagem os mecanismos de mesoescala, que, no caso do Estado de Minas Gerais, são principalmente caracterizados por brisas montanhavale, jatos noturnos, acelerações orográficas, ocasionais canalizações do escoamento entre passos de montanhas e ventos catabáticos, resultando em uma complexa interação entre o deslocamento atmosférico e o relevo montanhoso tão típico de Minas Gerais. Os mapas de potencial eólico anual indicam que as regiões com melhores ventos encontram-se ao longo das serras do Espinhaço e do Cipó, localizadas na região central, a norte de Belo Horizonte. Observa-se que nessas regiões os ventos mais intensos não se concentram apenas nas cristas e elevações, onde o efeito de compressão do escoamento atmosférico é mais acentuado, mas também ao longo das depressões e chapadas do rio São Francisco, situadas a oeste dessas áreas montanhosas.

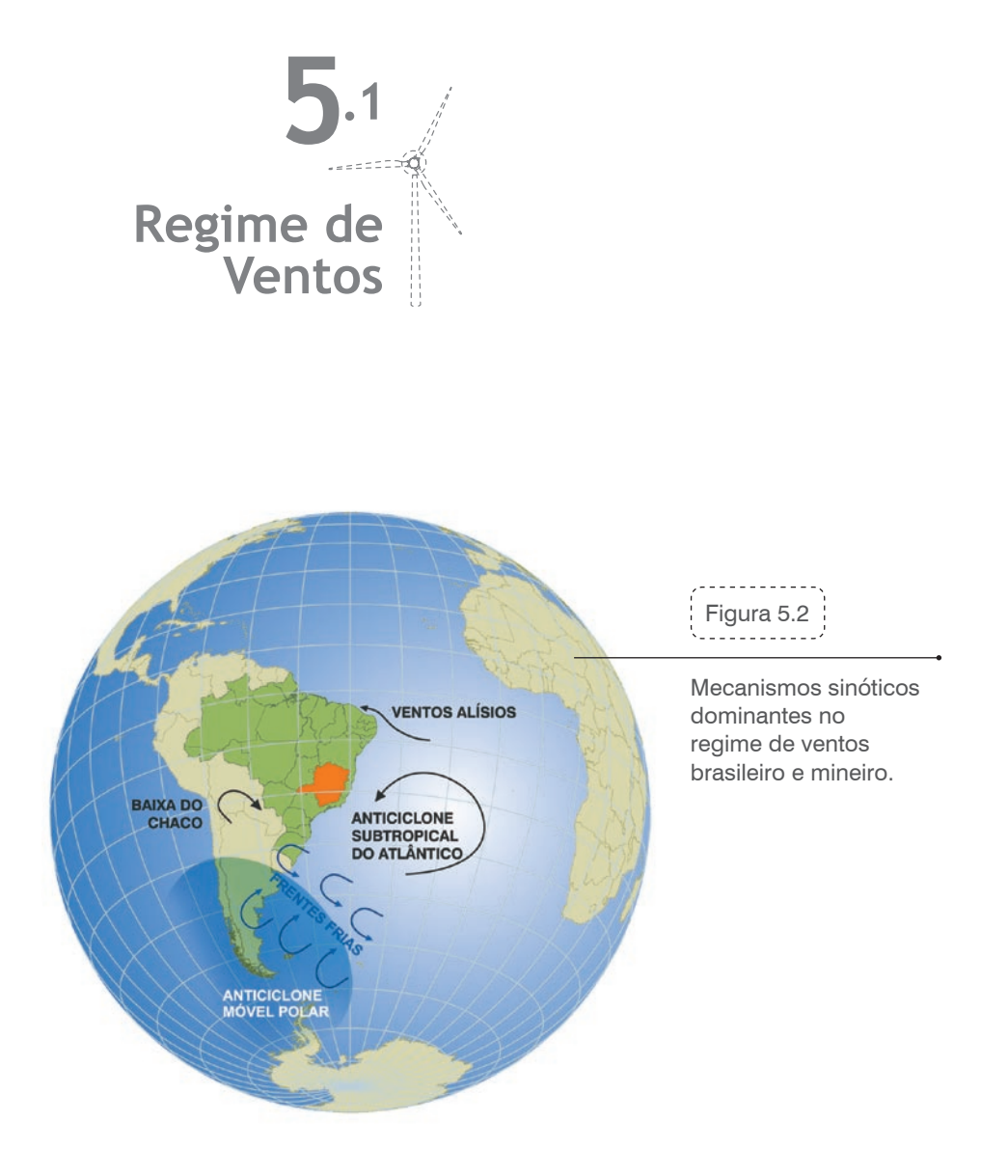

As medições realizadas pela Cemig ao longo das últimas décadas, por todo o território mineiro, mostram que o regime de ventos predominante é aquele em que a velocidade média durante o dia é superior à média noturna. Entretanto, algumas medições realizadas em locais de chapada, e em locais onde a velocidade média é de ordem mais relevante para o interesse de aproveitamentos eólicos, demonstraram um regime predominante inverso.

O Gráfico 5.1 contempla os regimes diurnos médios registrados pelos antigos postos de medição da Cemig com anemógrafos (1968-1983). A localização dos postos de medição listados no gráfico pode ser visualizada no Mapa 3.2, já apresentado no Capítulo 3. As nuvens de

linhas de regimes diurnos médios sugerem que, à medida que aumentam as influências da mesoescala, bem como as velocidades médias anuais, os regimes tendem a apresentar velocidades maiores durante a noite. Esta tendência se repete nas medições mais recentes (1997-2009), realizadas com anemômetros pelo Sistema de Telemetria Meteorológica (STH) da Cemig, e que foram consideradas no processo de mapeamento apresentado neste Atlas. A representação gráfica do regime sazonal e diurno de algumas dessas medições pode ser encontrada na Figura 5.3. As torres Francisco Sá 2 e Subestação Barreiro, ambas localizadas em terrenos sujeitos a influências orográficas e registrando velocidades médias anuais superiores a 5,0 m/s, apresentaram predominância de ventos noturnos.

Sazonalmente, na maior parte do território mineiro predominam ventos mais intensos no inverno e na primavera. Essa tendência pode ser verificada tanto nos gráficos da Figura 5.3 quanto nos mapas de potenciais eólicos sazonais, apresentados no Capítulo 4.

FONTE: Cemig - "Estudos sobre Aproveitamento de Energias Solar e Eólica em Minas Gerais"[51]. Dados coletados entre 1968 e 1983 em postos ANEMOMÉTRICOS COM INSTRUMENTOS SITUADOS ENTRE 10 E 12 m DE ALTURA.

 $-$  SE Uberaba - - SE Uberlândia — Pompéu - Morro do Camelinho - - Carmo Paranaíba - Guarinhata  $-$  - Pratinha - SE Tupaciguara - - SE Diamantina - SE Pedro Ponte Firme - Bonfinolópolis de Minas - Jequitaí - Capelinha - Liberdade — José de Melo - Cláudio  $-$  Mirabela - - S. João do Paraíso - Caratinga  $-- ---$  Conc. Matodentro  $- - -$  Januária  $-- -$  Lavras  $- - -$  Mocambinho  $- - -$  Monte Azul  $- - -$  Pirapora  $---$  Salinas  $- - -$  Viçosa  $- - - -$ Ouro Branco  $- -$  Unaí  $---$  SE Jequitinhonha  $---$  Manga  $- - -$  Taiobeiras  $-$  Retiro das Pedras

*l e g e n d a*

egenda

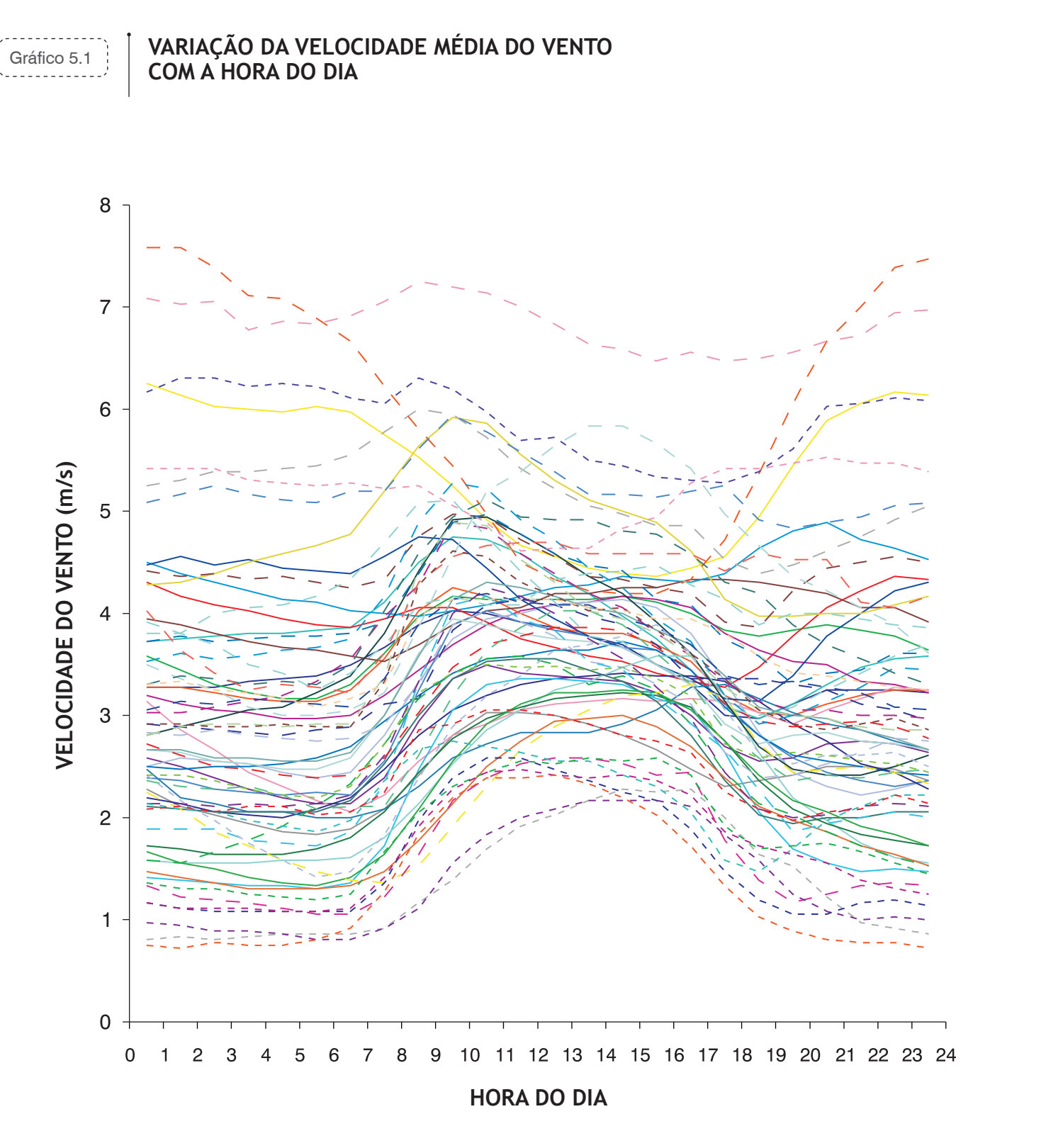

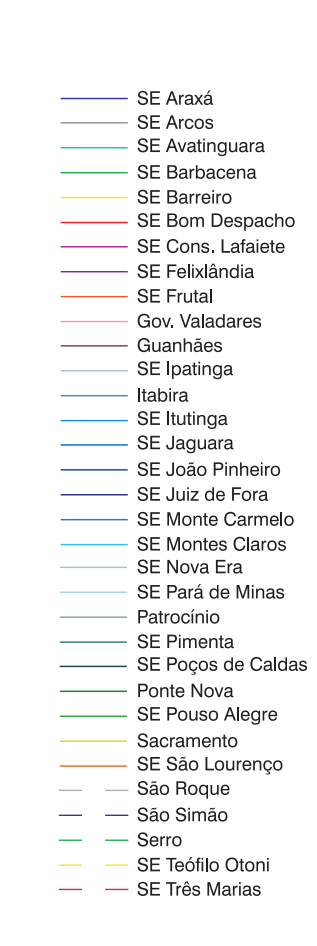

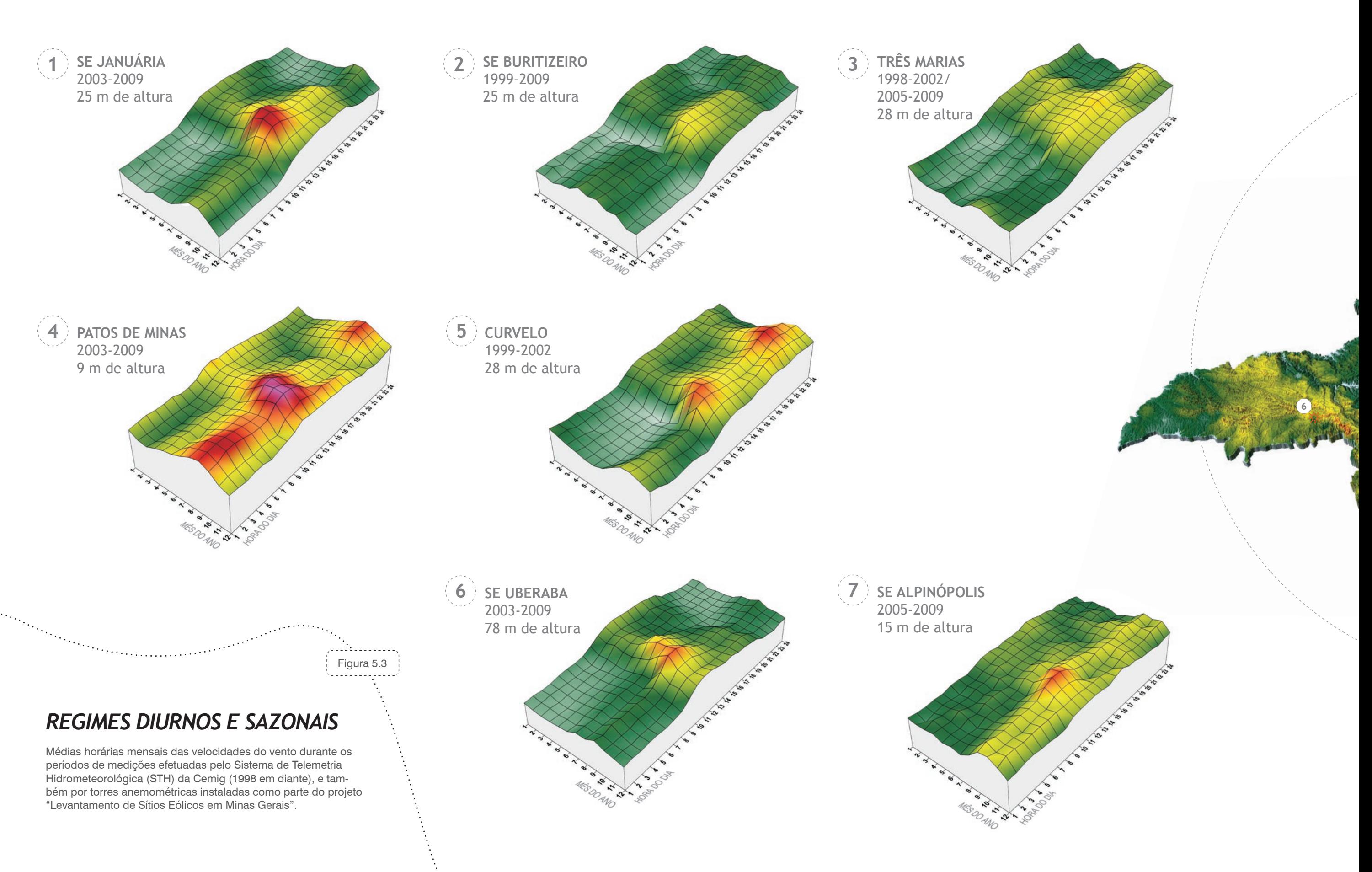

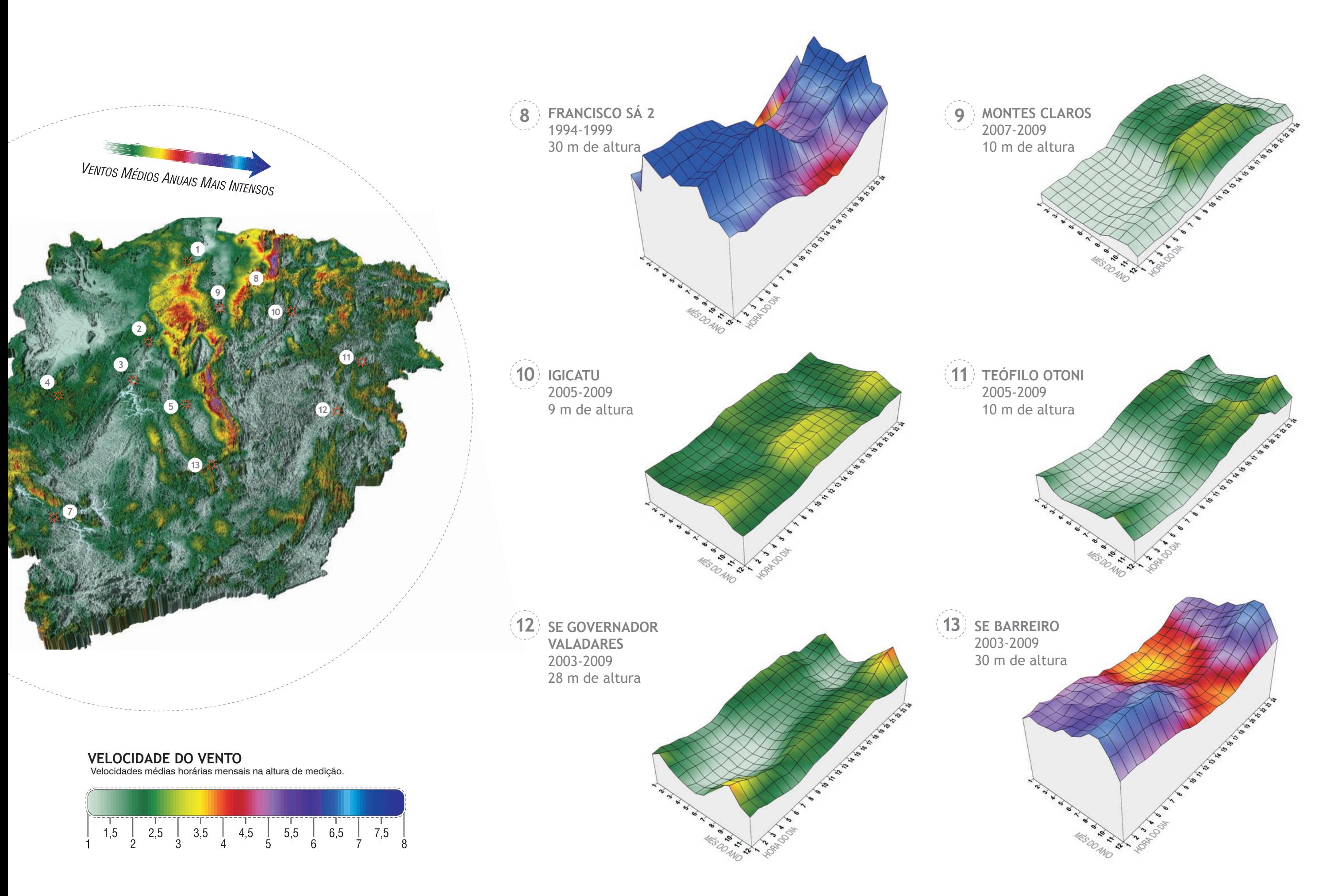

*59*

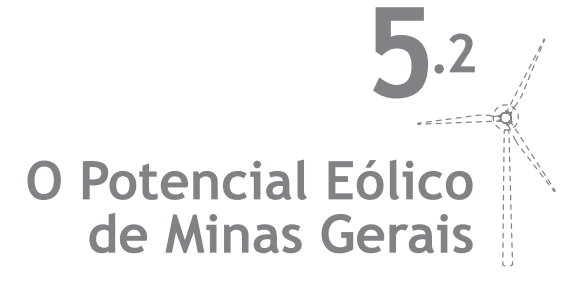

O potencial eólico do Estado de Minas Gerais foi calculado a partir da integração dos mapas de velocidades médias anuais, fazendo-se uso de recursos de geoprocessamento e cálculos de desempenho e produção de energia de usinas eólicas no estado-da-arte mundial.

Nesse processo, foram adotadas as seguintes considerações:

1ª) Para as velocidades de vento calculadas nas três alturas — 50 m, 75 m e 100 m — utilizaram-se curvas médias de desempenho de turbinas eólicas comerciais das classes 500 kW, 1,5 MW e 3,0 MW, com diâmetros de rotor de 40 m, 80 m e 100 m, e torres de 50 m, 75 m e 100 m de altura, respectivamente. Na Figura 5.4 são apresentas as curvas de potência dessas turbinas.

Figura 5.4 | Curvas de desempenho das turbinas utilizadas no cálculo: potência e geração anual.

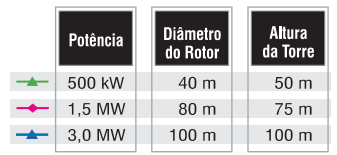

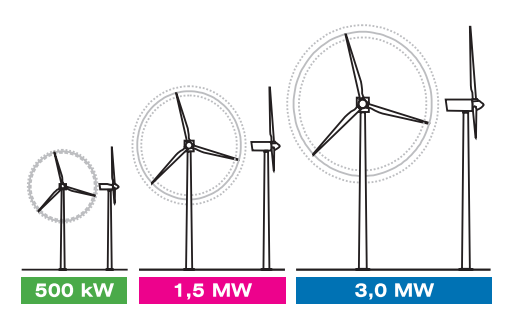

2ª) Foi considerada uma taxa de ocupação média de terreno de 1,5 MW/km<sup>2</sup>, o que representa cerca de 15% do realizável por usinas eólicas comerciais em terrenos planos, sem restrições de uso do solo (e.g., topografia desfavorável, áreas habitadas, difícil acesso, áreas alagáveis, restrições ambientais) e sem obstáculos [45], [52] a [56].

3ª) Para todo o território de Minas Gerais, nos respectivos mapas com resolução de 200 m x 200 m, foram integradas as áreas com velocidades médias anuais a partir de 6,0 m/s, em faixas de 0,5 m/s. A integração e o cálculo do potencial de geração foram realizados considerando-se usinas eólicas implantadas em terra (*onshore*), sendo descartadas as áreas abrangidas pelos principais rios, lagoas, e represas. Foram também descartadas todas as áreas pertencentes a Unidades de Conservação de Proteção In-

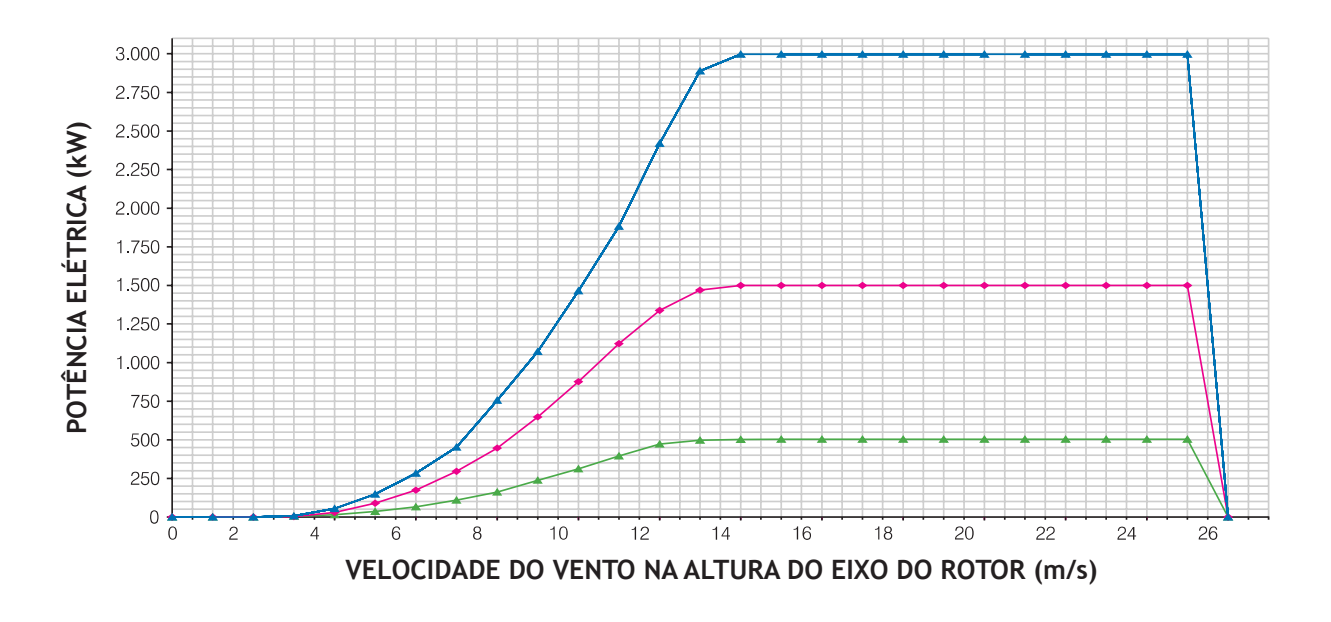

\*As usinas em divisas com um outro estado foram consideradas com metade da potência. As usinas em divisas com dois outros estados foram consideradas com um terço da potência.

tegral<sup>[19]</sup>, tendo em vista a impossibilidade de implantação de parques eólicos nessas áreas.

4ª) Os fatores de capacidade foram corrigidos para efeito da densidade local do ar, a partir do Mapa de Densidade do Ar.

5ª) Na integração das curvas de potência das turbinas, foram calculadas as distribuições de velocidade de vento locais, considerando-se os Fatores de Forma de Weibull (*k*) apresentados no mapa correspondente.

6ª) No cálculo de geração e desempenho de usina, foi considerado um fator de disponibilidade de 98%, um fator de eficiência (interferência aerodinâmica entre rotores) de 97% e um fator de perdas de 2%.

A Tabela 5.1 apresenta o resultado da integração dos mapas e o potencial eólico de Minas Gerais. Deve ser observado que os fatores de capacidade e o potencial de geração não apresentarão variações significativas ao se utilizar curvas de potência de turbinas eólicas de dimensões próximas daquelas consideradas, por exemplo, no emprego de turbinas de 1,2 MW a 1,8 MW em lugar de 1,5 MW.

Os limiares mínimos de atratividade para investimentos em geração eólica dependem dos contextos econômicos e institucionais de cada país, variando, em termos de velocidades médias anuais, entre 5,5 m/s e 7,0 m/s. Tecnicamente, médias anuais a partir de 6,0 m/s já constituem condições favoráveis para a operação de usinas eólicas.

Os resultados da integração cumulativa indicam um potencial estimado de 10,6 GW, 24,7 GW e 39,0 GW, para áreas com ventos iguais ou superiores a 7,0 m/s, nas alturas de 50 m, 75 m e 100 m, respectivamente.

O fator de capacidade médio estimado para as áreas com velocidades médias anuais na faixa de 7,0 a 7,5 m/s é de 0,25 na altura de 75 m.

Como referência comparativa, o Sistema Elétrico Brasileiro possuía uma capacidade total instalada de 102,6 GW até o final de 2008[9], sendo que o total de recursos hidráulicos (energia firme) no Brasil (potencial inventariado mais estimado e aproveitado) é de 138,4 GW[10]. O Estado de Minas Gerais possui uma capacidade instalada\* de

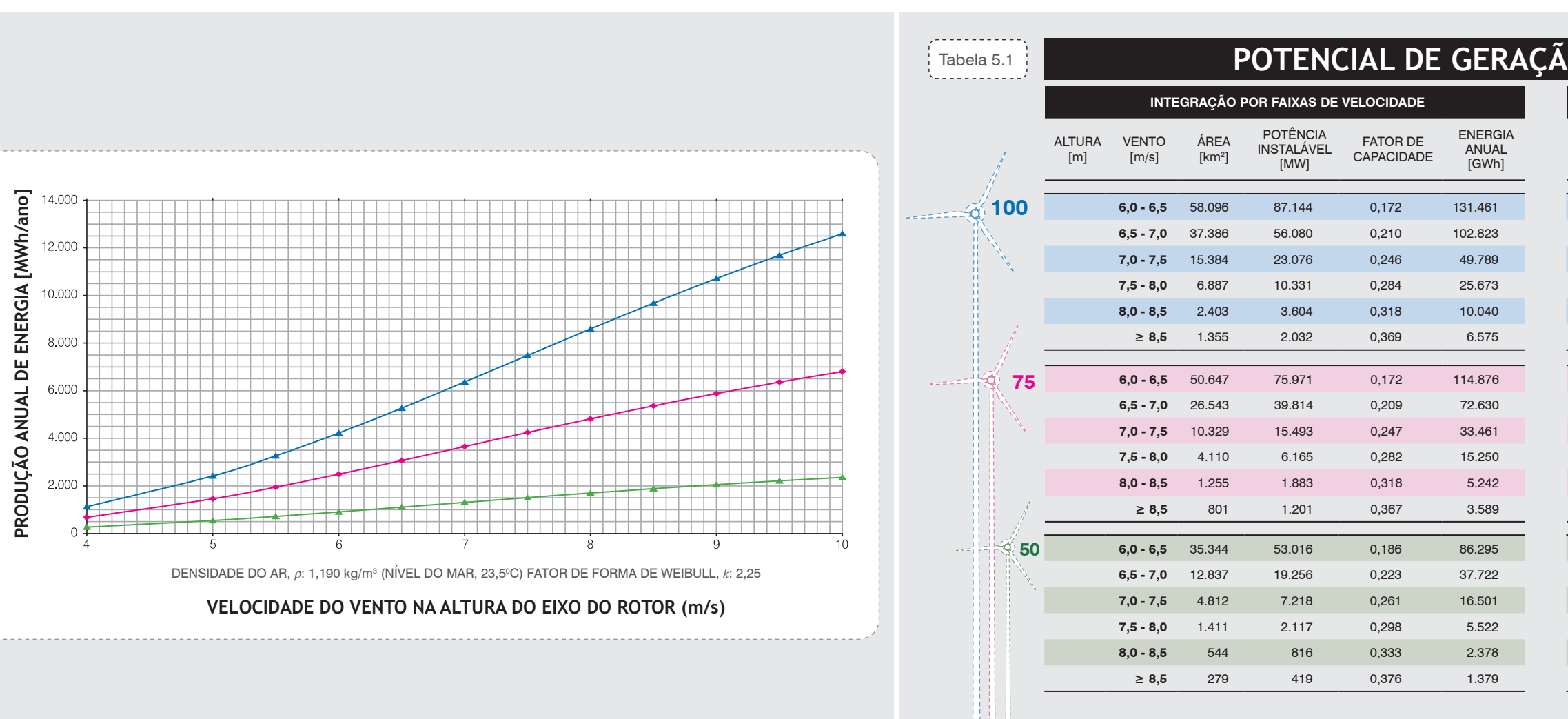

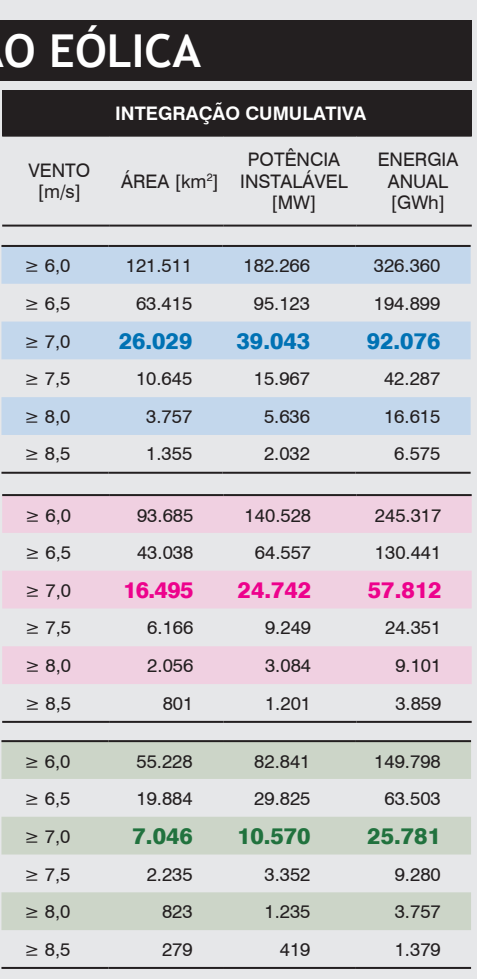

12,6 GW (Capítulo 1) e um total de recursos hidráulicos de 24,7 GW[10]; já o consumo de energia elétrica nacional foi de 412,1 GWh em 2007<sup>[10]</sup>, enquanto que, no mesmo ano, o consumo no Estado foi de 70,2 TWh.

Observa-se, assim, que, no âmbito Estadual, o potencial eólico (10,6 GW, 24,7 GW e 39,0 GW) tem mesma ordem de grandeza que a capacidade atualmente instalada e que o total de recursos hidráulicos disponíveis. De maneira semelhante, a estimativa de geração eólica anual (25,8 TWh, 57,8 TWh e 92,1 TWh nas alturas de 50 m, 75 m e 100 m, para velocidades de vento acima de 7,0 m/s) tem magnitude comparável à do consumo anual observado no Estado durante os últimos anos.

a<sup>lama</sup>ng pa

**áreas mais Promissoras 5.3** 

Com base no mapeamento do potencial eólico de Minas Gerais, apresenta-se a seguir algumas áreas selecionadas como mais promissoras para empreendimentos eolioelétricos no Estado. A região da serra do Espinhaço, devido à sua grande extensão, foi subdividida em fragmentos menores, que serão analisados a seguir um a um. A visualização de todas as áreas selecionadas pode ser feita a partir da Figura 5.5.

É apresentada também uma descrição sucinta dessas regiões, em termos das velocidades médias anuais e dos principais centros de consumo de energia.

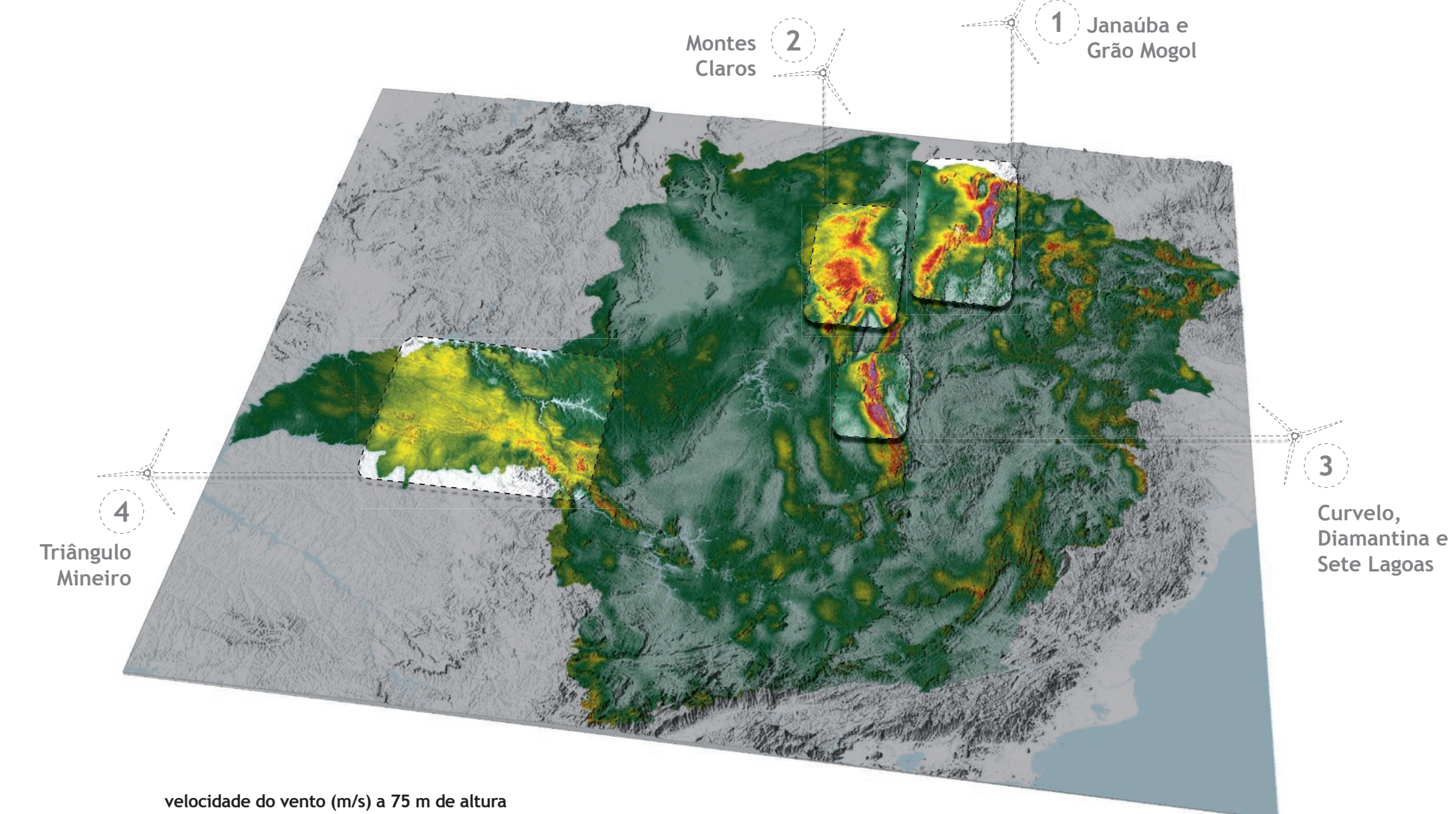

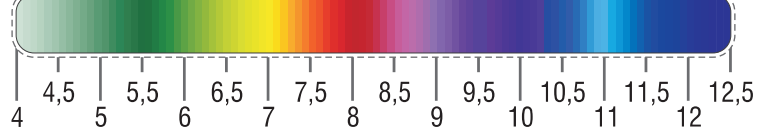

### *5 Análises e Diagnósticos*

. . . . . . . . . . . . . Figura 5.5

an maratan

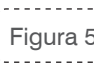

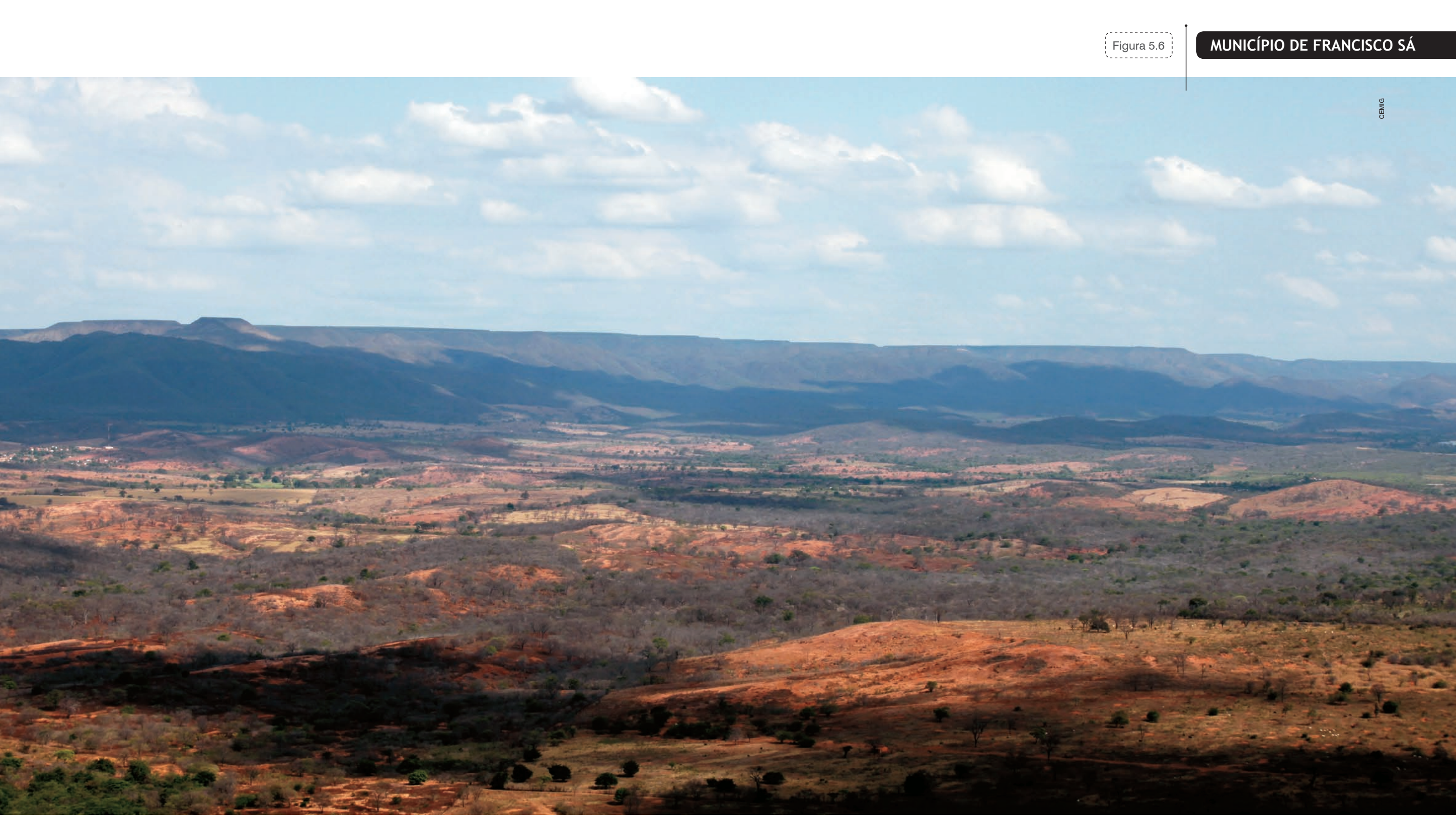

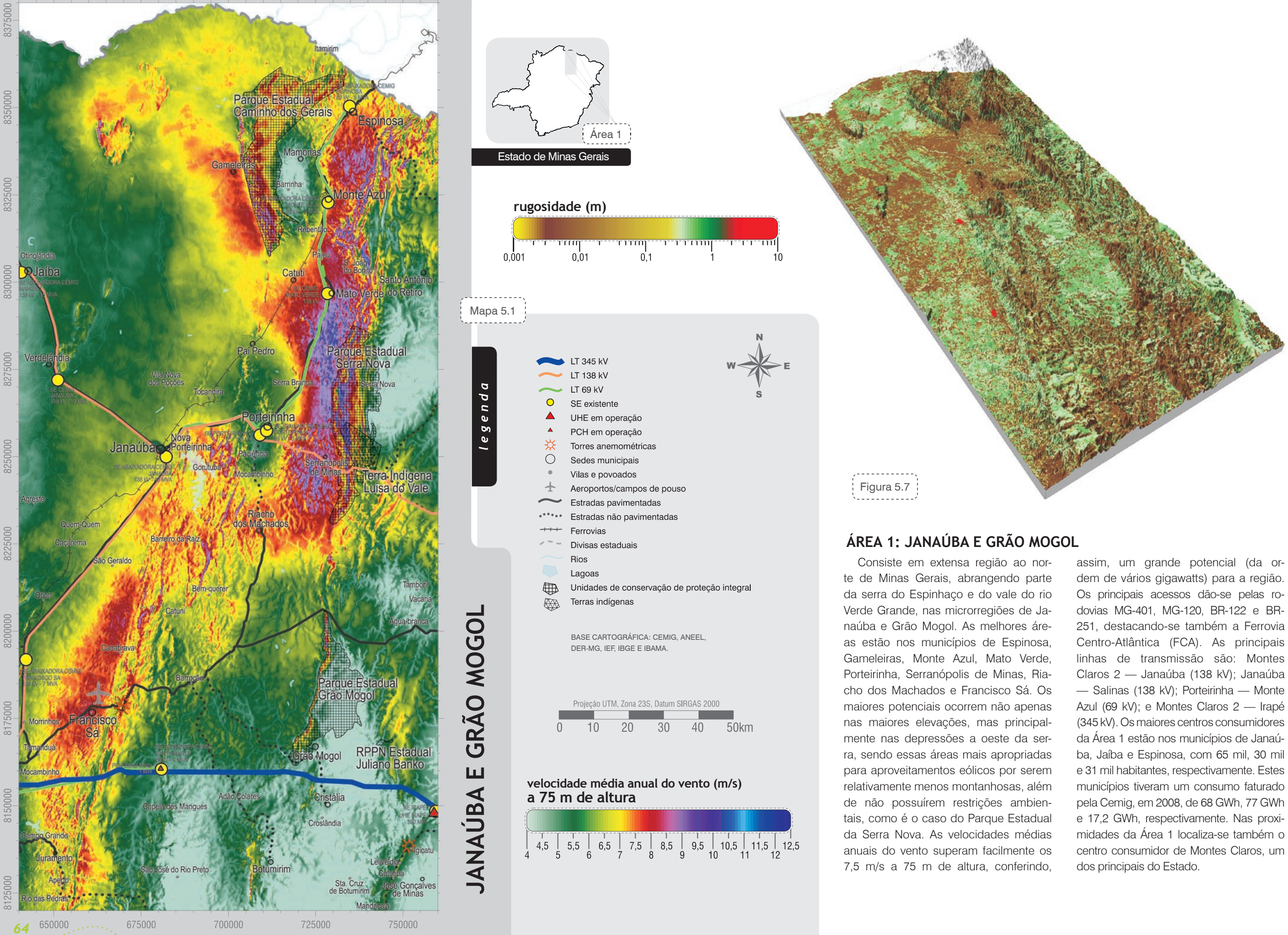

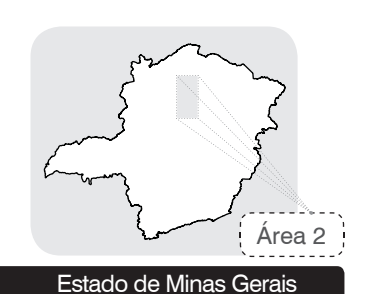

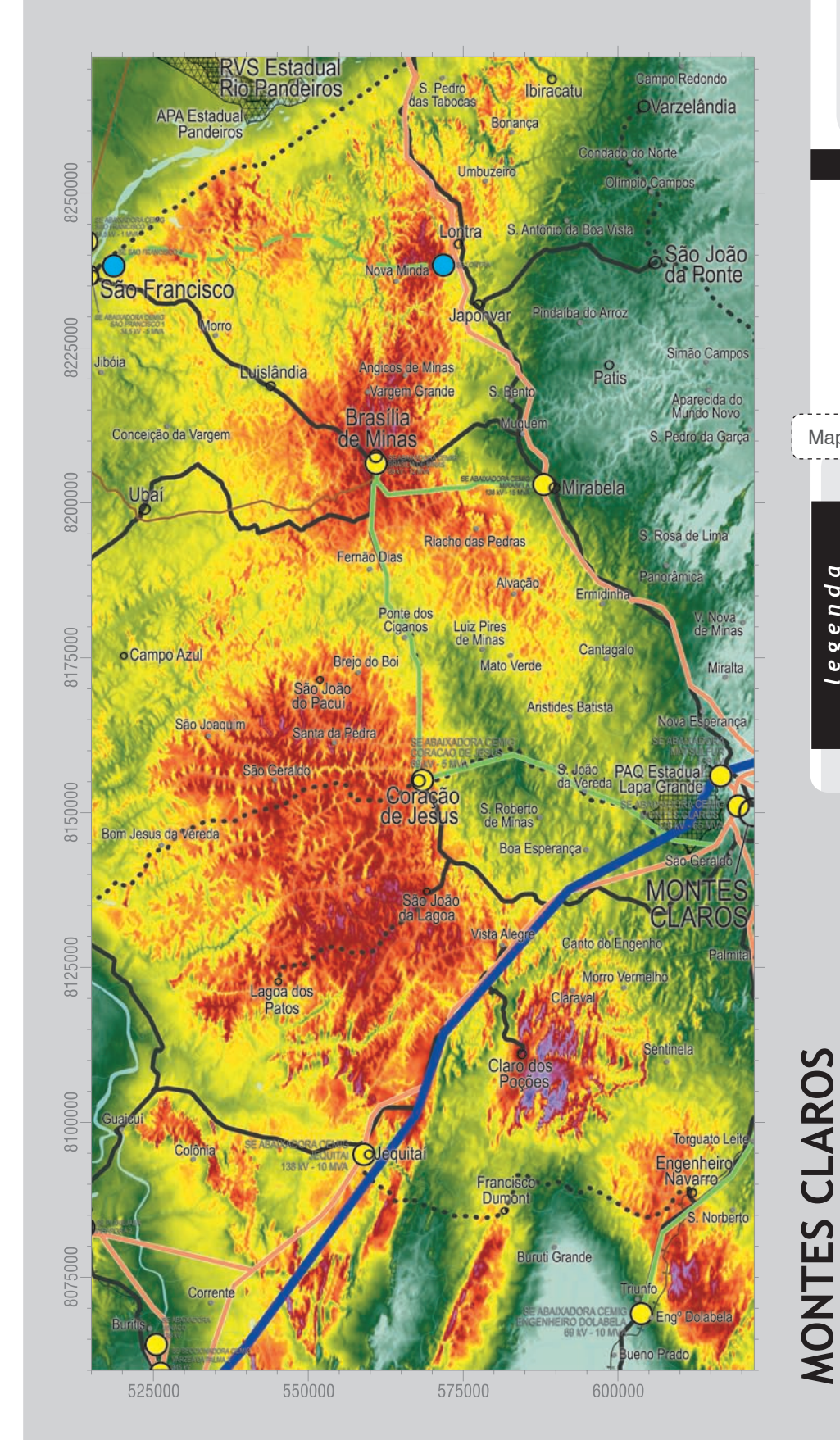

#### **rugosidade (m)**

Nesta região, o relevo é relativamente mais suave, destacando-se a porção de chapada do rio São Francisco, nos municípios de Coração de Jesus, São João da Lagoa e Brasília de Minas, onde a velocidade média anual do vento, a 75 m de altura, varia entre 7,0 e 8,0 m/s. Com potencial para comportar a instalação de vários gigawatts, esta faixa é cortada pelas rodovias MG-145, MG-402, MG-202,

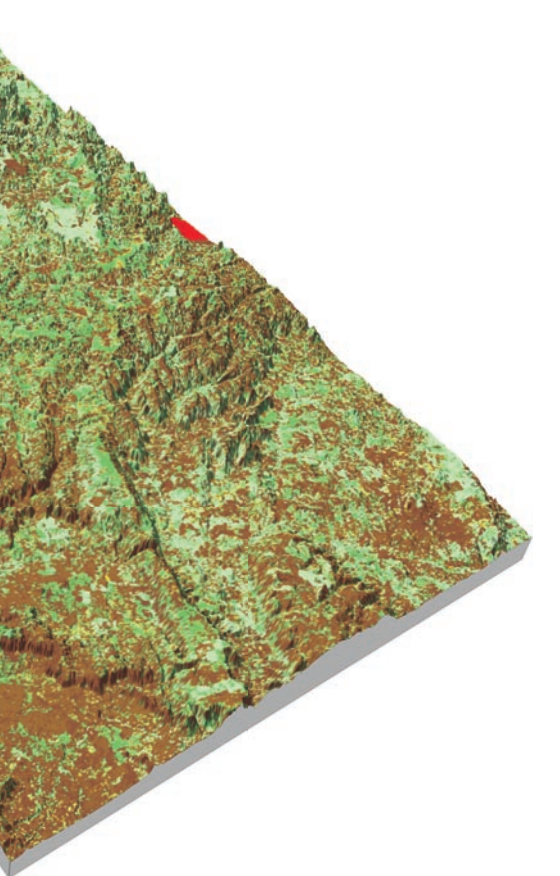

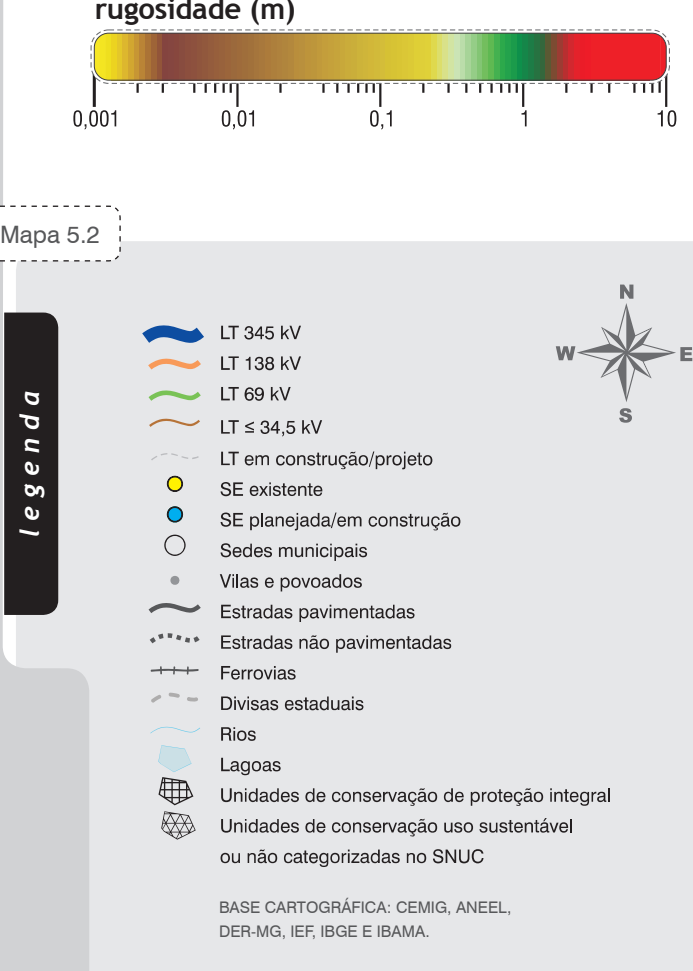

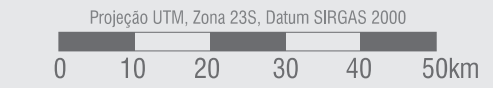

BR-251 e BR-365 e pelas linhas de transmissão Montes Claros 2 — Mirabela (138 kV), Pirapora 1 — Montes Claros 1 (138 kV) e Mirabela — Brasília de Minas (69 kV), entre outras. O município de Montes Claros, com 352 mil habitantes, é o maior centro consumidor da área (381 GWh em 2008), destacando-se também o município de Januária, ao norte, com 65 mil habitantes e consumo de 35 GWh em 2008.

#### **áRea 2: montes claRos**

Figura 5.8

**velocidade média anual do vento (m/s) a 75 m de altura**

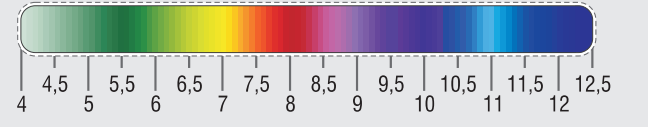

artista parti

Dentro desta área, os locais mais promissores para aproveitamentos eólicos situam-se nas proximidades de algumas Unidades de Conservação (APA Municipal Serra Talhada, APA Municipal Barão e Capivara, Parque Federal Sempre Vivas, APA Serra do Cabral), nas elevações e também nas depressões a oeste da serra do Cipó. Apesar de se tratar de uma área menor, comporta ainda assim a instalação de alguns gigawatts em aprovei-

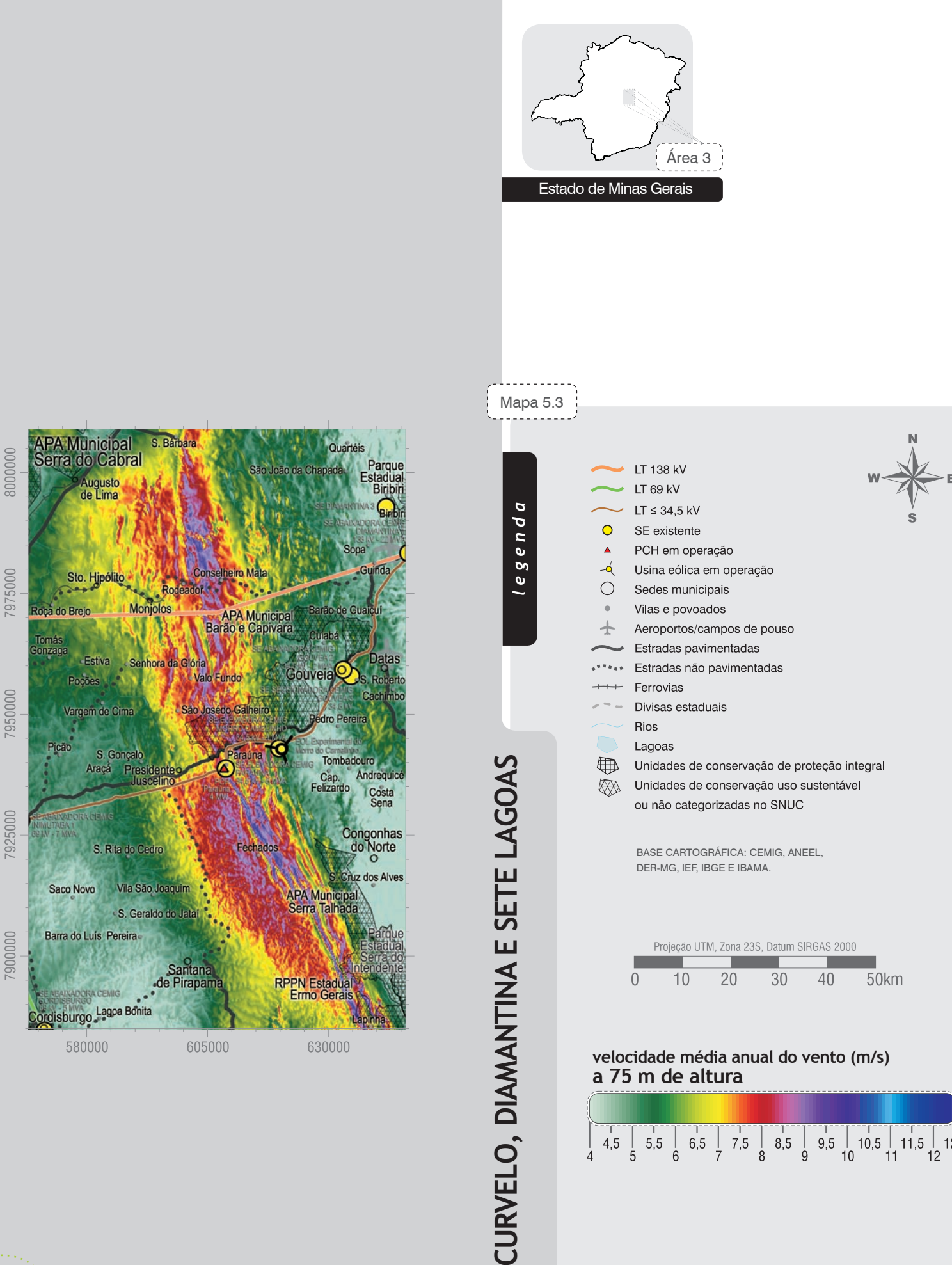

tamentos eólicos, estando nela situada a usina de Morro do Camelinho (ver descrição no Capítulo 2). Os principais centros consumidores compreendem os municípios de Diamantina (44 mil habitantes, 39 GWh) e Curvelo (72 mil habitantes, 78 GWh), sendo que as respectivas sedes municipais encontram-se fora dos limites do mapa ao lado. A região é atravessada por linhas de transmissão de 138 kV e 34,5 kV e pelas rodovias BR-259, BR-367 e MG-220.

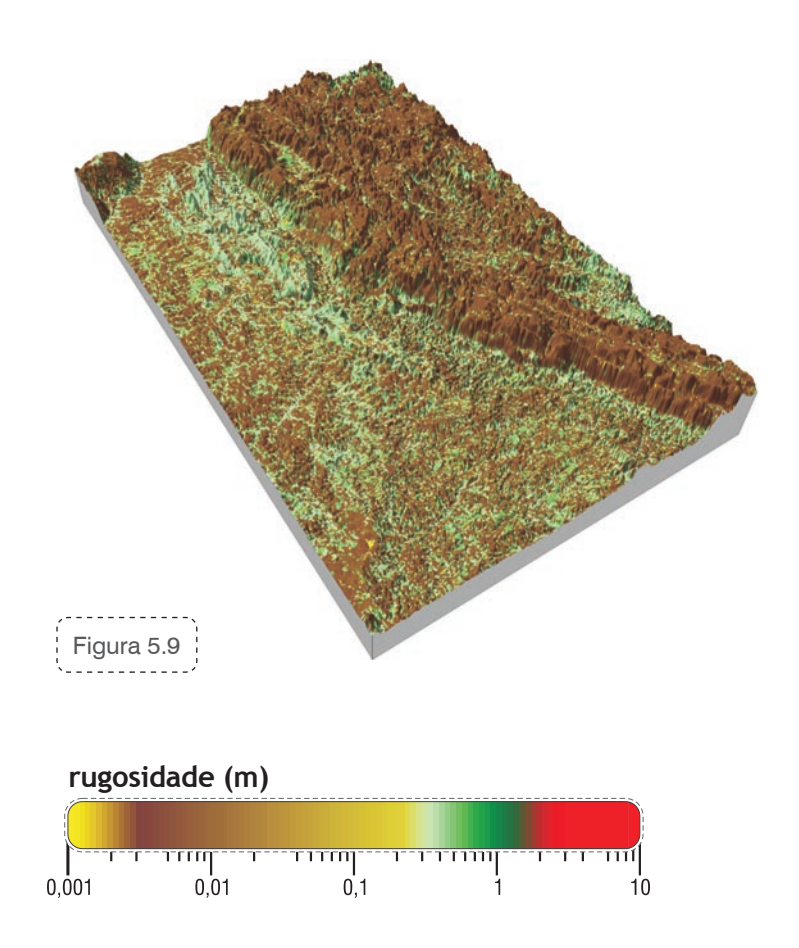

#### **áRea 3: cuRvelo, diamantina e sete lagoas**

**velocidade média anual do vento (m/s) a 75 m de altura**

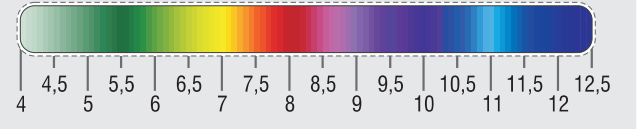

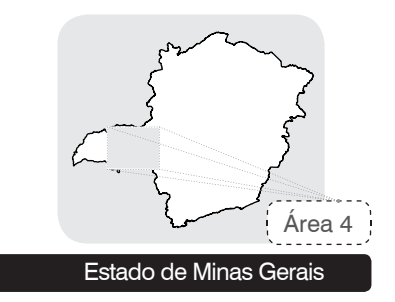

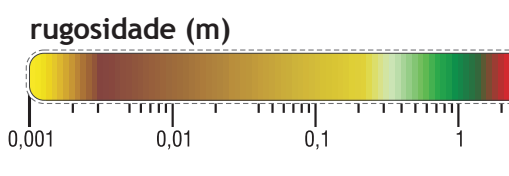

Apesar de apresentar ventos com velocidades médias anuais inferiores às primeiras áreas citadas, a região do Triângulo Mineiro possui outras vantagens que poderão eventualmente viabilizar a implantação de aproveitamentos eólicos. O relevo é relativamente pouco montanhoso, se comparado às formações típicas mineiras, o que pode facilitar a montagem de turbinas e os custos de acesso. Região de concentração de grandes usinas hidrelétricas devido à

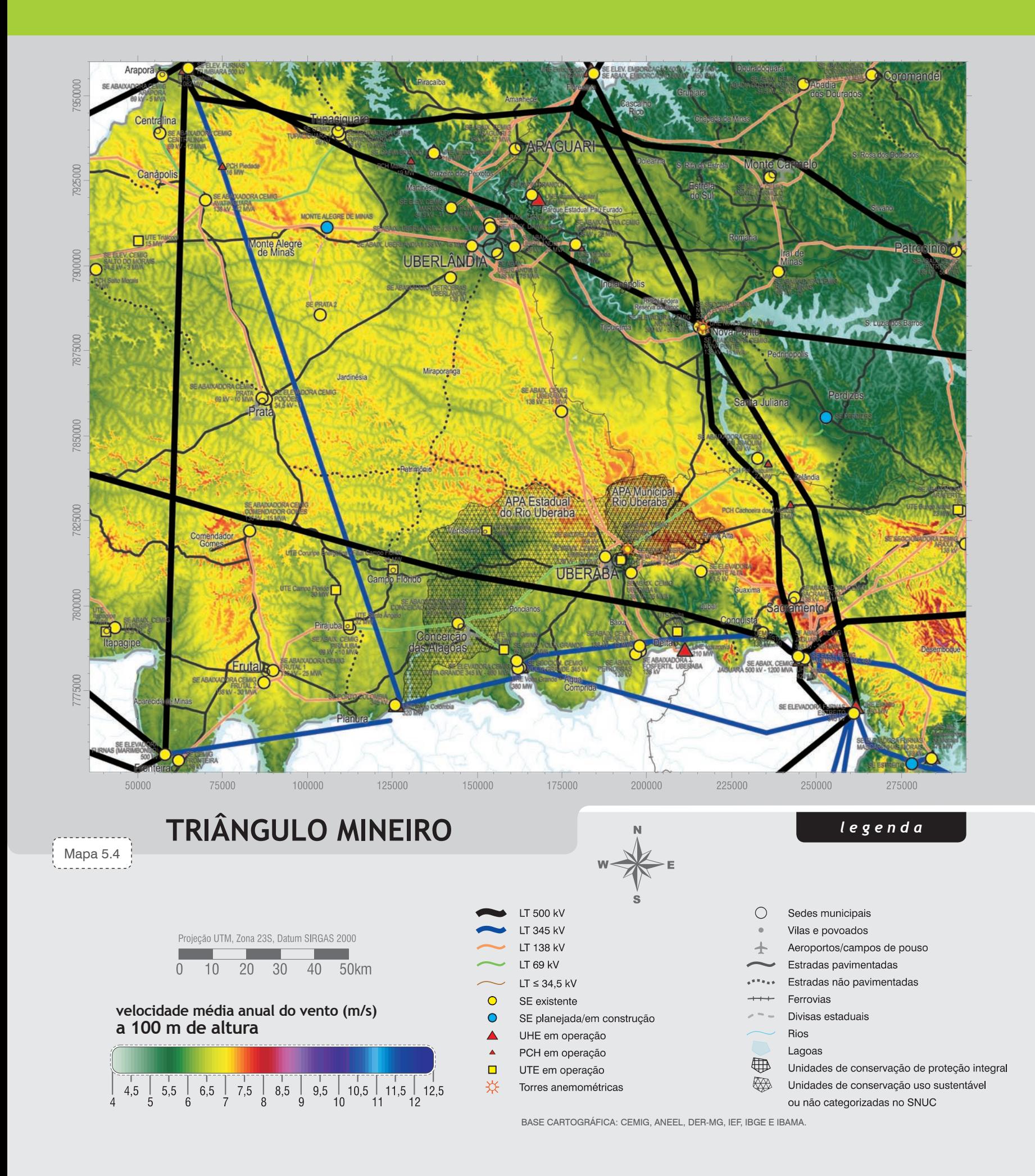

confluência de rios, possui uma infraestrutura privilegiada, constituindo também um importante e rico centro consumidor do Estado, com um PIB *per capita* superior a R\$16.000,00<sup>[60]</sup>, bastante acima da média estadual. Tem como principais municípios Uberlândia (608 mil habitantes, 919 GWh) e Uberaba (288 mil habitantes, 472 GWh). A região é extensa e comporta a instalação de vários gigawatts em locais com velocidades médias superiores a 7,0 m/s, a 100 m de altura.

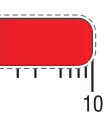

*67<br>1977 - Johann Branch Branch Branch Branch Branch Branch Branch Branch Branch Branch Branch Branch Branch Branch* 

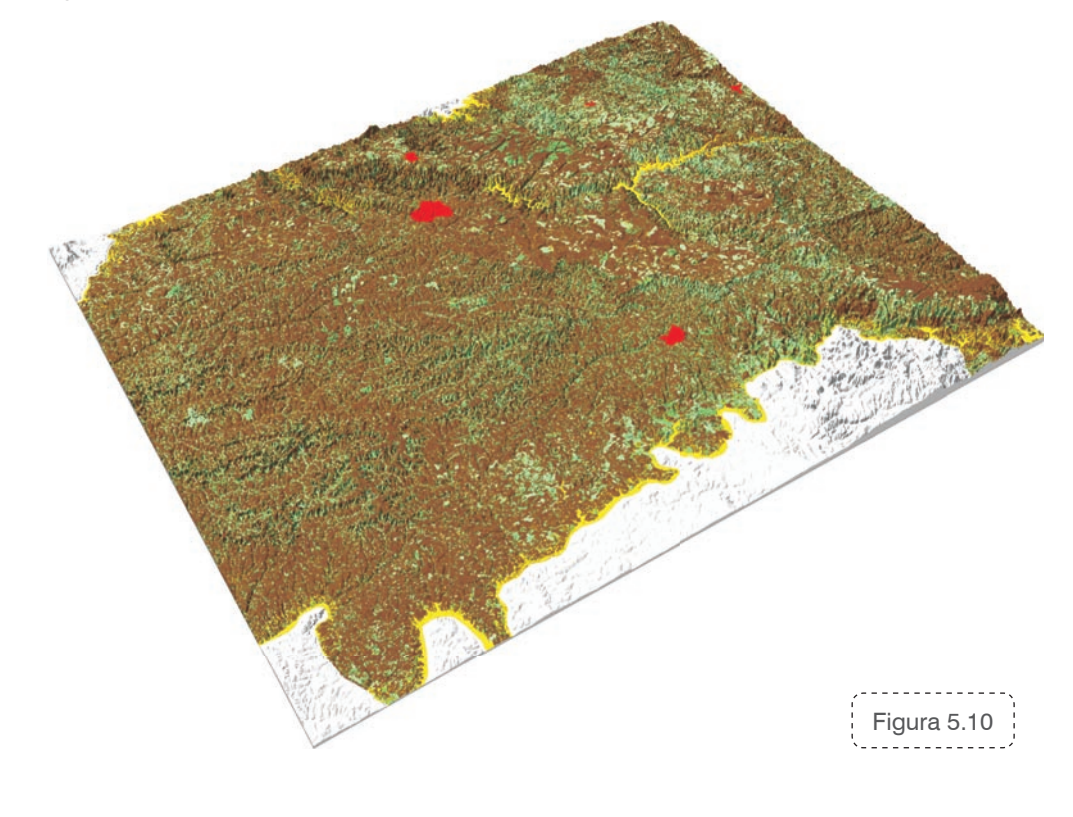

#### **áRea 4: tRiÂngulo mineiRo**

Além das áreas supracitadas existem outras, no interior do Estado, de extensões menores e que, em princípio, destinam-se a empreendimentos eólicos isolados e de pequeno porte. Tais empreendimentos não apresentariam, portanto, a vantagem de diluição dos custos de acesso e de interligação ao Sistema Elétrico. Neste contexto, enquadram-se algumas áreas nos municípios de Taiobeiras, Salinas, Araçuaí, Rubim, Santa Maria do Salto, Almenara, e Joaíma, na região do Jequitinhonha, áreas nos municípios de Ervália e Manhuaçu, na região de relevo complexo da serra da Mantiqueira e também áreas no município de Delfinópolis, na região da serra da Canastra.

Ainda que os resultados apresentados sejam bastante representativos das condições médias anuais do vento sobre o Estado, com o mapeamento das áreas mais promissoras por meio de avançadas técnicas de modelamento e simulação numérica, variações significativas em torno da média podem ocorrer na microescala, uma vez que o vento é bastante sensível às características locais de relevo, rugosidade e ocorrência de obstáculos.

Assim sendo, a análise da viabilidade técnica e econômica de implantação de usinas eólicas nas áreas indicadas neste Atlas como as mais promissoras requer campanhas de medições específicas para cada local de projeto, elaborando-se

#### **Considerações Finais**

também os modelos de relevo e rugosidade em alta resolução.

Os estudos aqui desenvolvidos e apresentados constatam um potencial bastante promissor de geração eólica no Estado de Minas Gerais, chegando a 24,7 GW, a 75 m de altura, em locais com ventos iguais ou superiores a 7,0 m/s. Este potencial poderá ser explorado gradativamente, nos limites de inserção ao Sistema Elétrico Regional. O aproveitamento da energia dos ventos poderá, de modo complementar, contribuir para o crescimento econômico do Estado, gerando energia e melhor qualidade de vida para milhares de pessoas.

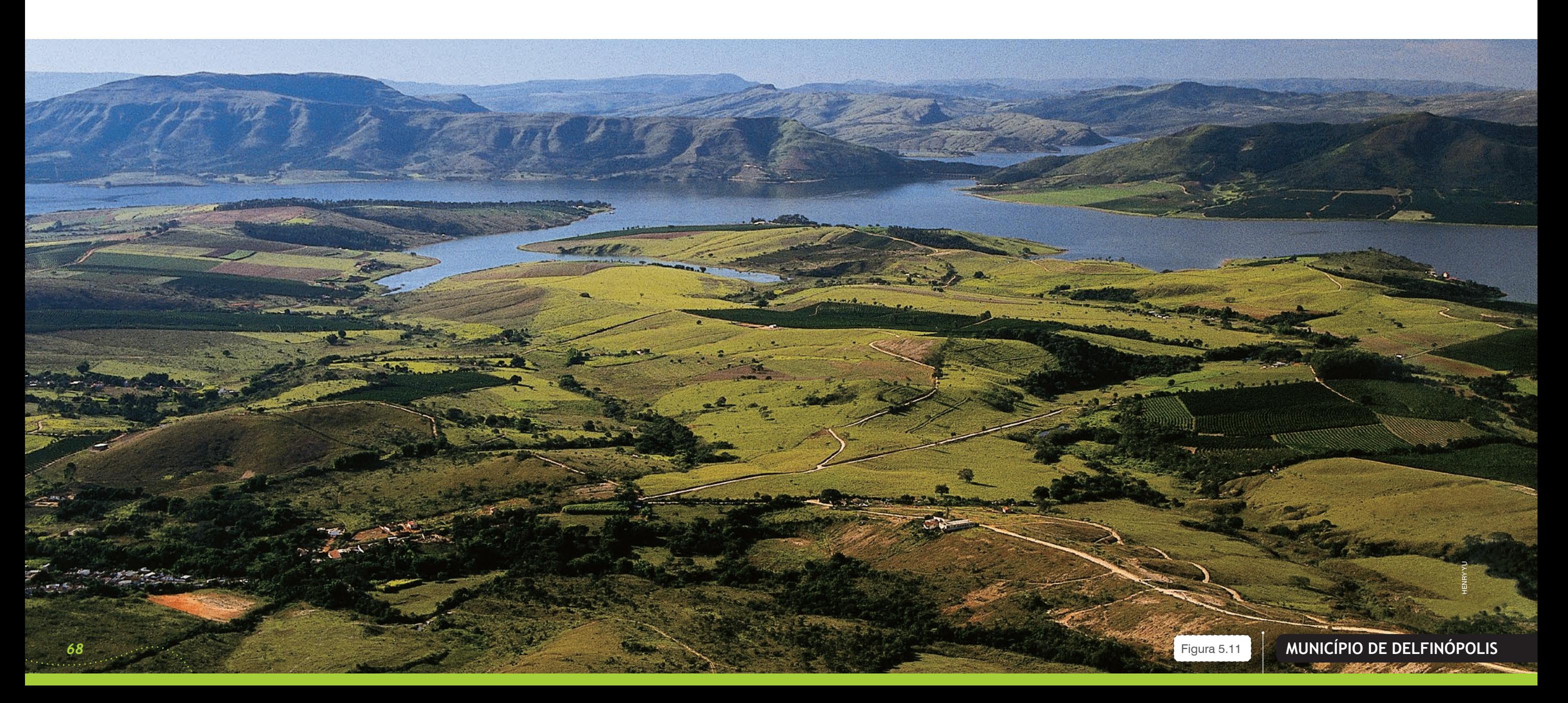
an marata

# *» Referências*

[1] IBGE – Instituto Brasileiro de Geografia e Estatística. O Brasil Estado por Estado. Disponível em: <http://ibge.gov. br/estadosat/perfil.php?sigla=mg> Acesso em: 14 jul. 2009.

[2] INSTITUTO DE CIÊNCIAS APLICADAS. A Localização Geográfica. Disponível em: <http://www.mg.gov.br/portalmg/do/minas?op=estruturaConteudo&coConteudo=6955 1&coSeqEstrutura=394&coEstruturaPai=12> Acesso em: 01/09/2009.

[4] ELETROBRÁS – Centrais Elétricas Brasileiras S. A. Sistema de Informações do Potencial Hidrelétrico Brasileiro – SIPOT. Disponível em: <http://www.eletrobras.com.br/ EM\_Atuacao\_SIPOT/sipot.asp> Acesso em: 13 mai. 2009.

[3] IBGE – Instituto Brasileiro de Geografia e Estatística. Mapa de Unidades de Relevo do Brasil. 2ª Edição, 2006. Disponível em: < geoftp.ibge.gov.br\mapas\mapas\_murais\relevo\_2006.pdf> Acesso em: 01 jul. 2009.

[6] NASA - National Aeronautics and Space Administration. Orthorectified Landsat Enhanced Thematic Mapper (ETM+) Compressed Mosaics. Disponível em: <https:// zulu.ssc.nasa.gov/mrsid> acesso em 05 abr. 2009.

[8] CEMIG – Companhia Energética de Minas Gerais. 23º Balanço Energético do Estado de Minas Gerais – BEEMG 2008 (ano base 2007). Superintendência de Tecnologia e Alternativas Energéticas - Conselho Estadual de Energia - Secretaria de Estado de Desenvolvimento Econômico.

[9] ANEEL – Agência Nacional de Energia Elétrica. Banco de Informações de Geração. Disponível em: <http:// www.aneel.gov.br/area.cfm?idArea=15> Acesso em: 15 abr. 2009.

[5] INSTITUTO DE CIÊNCIAS APLICADAS. Vegetação. Disponível em: <http://www.mg.gov.br/portalmg/do/minas ?op=estruturaConteudo&coConteudo=27208&coSeqEstr utura=394&coEstruturaPai=12> Acesso em: 01/09/2009.

[10] BRASIL - Ministério das Minas e Energia. Balanço Energético Nacional 2008. EPE – Empresa de Pesquisa Energética, Rio de Janeiro, 2008. Disponível em: <https:// ben.epe.gov.br/BEN2007\_Default.aspx> Acesso em: 03 mar. 2009.

[7] IBGE. Contagem da População 2007. Disponível em: <http://www.ibge.com.br/servidor\_arquivos\_est> Acesso em: 15 mai. 2009.

> [18] NOAA – National Oceanic and Atmospheric Administration; Nasa - National Aeronautics and Space Administration. U.S. Standard Atmosphere. Washington, D.C., 1962.

[11] CEMIG - Companhia Energética de Minas Gerais. Disponível em: <www.cemig.com.br> Acesso em: 15 jun. 2009.

> [22] ISA - Instituto Sócio-Ambiental. Povos Indígenas do Brasil. Disponível em: <http://pib.socioambiental.org/pt> Acesso em: 05/07/2009.

[12] DER-MG – Departamento de Estradas de Rodagem de Minas Gerais. Rede Rodoviária. Disponível em: < http://www. der.mg.gov.br/rede-rodoviaria> Acesso em: 7 jun. 2009.

[13] GEIPOT - Empresa Brasileira de Planejamento dos Transportes. Anuário Estatístico dos Transportes - Ano Base 2000. Disponível em: <http://www.geipot.gov.br/ anuario2001/index.htm> Acesso em: 05 nov. 2008.

> [26] IBGE-Instituto Brasileiro de Geografia e Estatística. Carta Internacional ao Milionésimo. Disponível em: <http:// www.ibge.gov.br> Acesso em: 09 jan. 2009.

> [27] NASA. Shuttle Radar Topography Mission. Disponível em: <http://www2.jpl.nasa.gov/srtm/index.html> Acesso em 15 fev. 2009.

[14] MINAS GERAIS. Minas On-line. Disponível em: <http:// www.desenvolvimento.mg.gov.br/index.php?option=com\_ content&task=view&id=16&Itemid=30> Acesso em: 17 mai. 2009.

> [29] ROHATGI, J. S.; NELSON, V. Wind Characteristics -An Analysis for the Generation of Wind Power. Alternative Energy Institute, West Texas A&M University, 1994.

[15] ANTAQ – Agência Nacional de Transportes Aquaviários. Anuário Estatístico Portuário 2007. Disponível em: <http://www.antaq.gov.br/Portal/Anuarios/Portuario2007/Index.htm> Acesso em: 04 jul. 2009.

[16] IBGE - Instituto Brasileiro de Geografia e Estatística. Mapa de Clima do Brasil. Diretoria de Geociências. Rio de Janeiro, 2002. Disponível em: <http://www.ibge.gov.br/home/ geociencias/default\_prod.shtm> Acesso em: 20 jun. 2009.

[17] SANT'ANNA NETO, J. L. Decálogo da Climatologia do Sudeste Brasileiro. Revista Brasileira de Climatologia. Presidente Prudente. v. 1, n. 1. p. 43-60, dez. 2005.

[19] BRASIL. Lei n. 9.985, de 18 de julho de 2000. Regulamenta o art. 225, § 1o, incisos I, II, III e VII da Constituição Federal, institui o Sistema Nacional de Unidades de Conservação da Natureza e dá outras providências. Diário Oficial da União, Brasília, v. 138, seção I, p.01-06 FASC, 19 jul. 2000.

[20] FUNDAÇÃO BIODIVERSITAS. Unidades de Conservação em Minas Gerais. Disponível em: <http://www.biodiversitas.org.br/planosdemanejo/pesrm/contextualizacao8.htm> Acesso em: 17 mai. 2009.

[21] IBAMA – Instituto Brasileiro do Meio Ambiente e dos Recursos Naturais Renováveis. Base de Dados. Disponível em: <http://www.ibama.gov.br/zoneamento-ambiental/ basedado/> Acesso em: 21/06/2009.

[23] IBGE - Instituto Brasileiro de Geografia e Estatística. Malha Municipal Digital do Brasil - 2007. Disponível em: <ftp://geoftp.ibge.gov.br/mapas/malhas\_digitais/municipio\_2007/Malha\_Municipal\_Digital\_2007\_2500/> Acesso em: 01 jun. 2009.

[24] IPEMA - Instituto de Pesquisas da Mata Atlântica. Conservação da Mata Atlântica no Estado do Espírito Santo: Cobertura Vegetal e Unidades de Conservação. Vitória, 2005.

[25] PICOS da Bandeira e do Cristal já têm novas altitudes. IBGE - Comunicação Social. 02 dez. 2004. Disponível em: <http://www.ibge.gov.br/home/presidencia/noticias/noticia\_visualiza.php?id\_noticia=267&id\_pagina=1> Acesso em: 15 dez. 2008.

[28] AMARANTE, O.A.C. do; SCHULTZ, D.J. Wind Energy Resource Map of the State of Paraná, Brazil. Dewi Magazin, Germany, n. 15, p. 70-75, ago. 1999.

[30] ELDRIDGE, F. R. Wind Machines. Van Nostrand, 1980.

[31] TORREV, V. Wind Catchers, American Windmills of yesterday and tomorrow. The Stephen Geene Press, 1976.

[32] WINDPOWER MONTHLY News Magazine. The Windicator. v. 24, n.1, p. 71. jan. 2009.

[33] MOLLY, J. P.; Technical Trends in Wind Turbine Development, DEWI Magazin, n. 20, p. 52-59, feb. 2002.

[34] AWS Scientific, Inc. Wind Resource Assessment Handbook, National Renewable Energy Laboratory. WindPower '96 Training Seminar Edition, Denver, CO, Jun. 23, 1996.

[35] OBERMEIER, J. L.; BLITTERSDORF, D. Quality, Precision and Accuracy of the Maximum #40 Anemometer. Presented at the American Wind Energy Association National Conference "WindPower 96" Denver, CO, Jun. 23-27, 1996. Published at AWEA conference proceedings.

[36] JENSEN, N.O. A Note on Wind Generator Interaction. Riso National Laboratory, Report Riso-M-2411, Roskilde, Denmark, 1984.

[37] FRANDSEN, S. On the Wind Speed Reduction in the Center of Large Clusters of Wind Turbines, Riso National Laboratory, Roskilde, Denmark, published at European Wind Energy Conference "EWEC 1991" proceedings, Amsterdam, The Netherlands. Oct. 14-18, 1991.

[39] PHILLIPS, G.T. A Preliminary User's Guide for the NOABL Objective Analysis Code. DOE/ET/20280-T1, U.S. Department of Energy, Jul. 1979.

[40] MARKUS, M.; BAILEY, B. Survey of Wind Flow Models, National Renewable Energy Laboratory, TAT-5-15208- 01, Oct. 1996.

[41] BARNARD, J. C. An Evaluation of Three Models Designed for Siting Wind Turbines in Areas of Complex Terrain. Solar Energy, v. 46, n.5, p. 283-294, 1991.

[42] BROWER, M. WindMap™ Version 3.10. Brower & Company, 2001. Disponível em: <http://www.browerco.com>.

[38] Troen, I.; Mortensen, N. G.; Petersen, E. L. Wind Atlas Analysis and Application Program. Risoe National Laboratory. Denmark.

[46] PHILLIPS, G.T. A Preliminary User's Guide for the NOABL Objective Analysis Code.DOE/ET/20280-T1, U.S. Department of Energy, Jul. 1979.

[47] STULL, R. B. An Introduction to Boundary Layer Meteorology. Atmospheric Sciences Library. Kluwer Academic Publishers, 1991.

[49] EARTH System Research Laboratory. Physical Sciences Division. Disponível em: <http://www.cdc.noaa.gov/data/gridded/data.ncep.reanalysis.html> Acesso em: 02 mai. 2009.

[50] NASA. Shuttle Radar Topography Mission. Disponível em: <http://www2.jpl.nasa.gov/srtm/index.html> Acesso em 07 mar. 2009.

[51] CEMIG - Companhia Energética de Minas Gerais. Estudos sobre Aproveitamento de Energias Solar e Eólica em Minas Gerais - Fase I, vol II. Departamento de Tecnologia de Engenharia. Belo Horizonte, jul. 1987.

[43] DINIZ, J. H. et al. Levantamento de Sítios Eólicos em Minas Gerais. - Fase Avaliação do Potencial Eólico de Francisco Sá. Gerência de Tecnologia e Alternativas Energéticas - DPR/TE. Relatório Interno. Cemig – Companhia Energética de Minas Gerais. Belo Horizonte, Jan. 2002.

[44] BROWER, M.; BAILEY, B.; ZACK, J. Micrositing Using the MesoMap System. American Wind Energy Association, 2002. Disponível em: <http://www.truewind.com>.

> [58] DEWI-Deutsches Windenergie-Institut. Energia Eólica. Wilhelmshaven, 1998.

[45] AMARANTE, O. A. C. do, BROWER, M.; ZACK, J. Atlas do Potencial Eólico Brasileiro, MME/Eletrobrás/ Cepel, 2001.

[48] CEMIG – Companhia Energética de Minas Gerais. Estudos sobre Aproveitamento de Energias Solar e Eólica em Minas Gerais - Fase I, vol I. Departamento de Tecnologia de Engenharia. Belo Horizonte, jul. 1987.

[52] AMARANTE, O. A. C. do. Atlas do Potencial Eólico do Estado do Ceará. SEINFRA/CE. 2001.

[53] AMARANTE, O. A. C. do; SILVA, F. J. L. da. Atlas do Potencial Eólico do Estado da Bahia. Camargo Schubert Engenharia Eólica, Coelba/Iberdrola Empreendimentos do Brasil. out. 2001.

[54] AMARANTE, O. A. C. do; SILVA, F. J. L. da; CUSTÓ-DIO, R. S.; GRAVINO, N. Atlas Eólico do Rio Grande do Sul. SEMC/RS, ago. 2002.

[55] AMARANTE, O. A. C. do; SILVA, F. J. L. da. RIOS FI-LHO, L. G. Estado do Rio de Janeiro – Atlas Eólico. Secretaria de Estado de Energia, da Indústria Naval e do Petróleo. Rio de Janeiro, 2003.

[56] AMARANTE, O. A. C. do; SILVA, F. J. L. da; ANDRADE, P. E. P. de. Atlas Eólico do Espírito Santo. Agência de Serviços Públicos de Energia do Estado do Espírito Santo. Vitória, 2009.

[57] WIZELUS, T. Developing Wind Power Projects – Theory and Practice. Trowbridge: Earthscan, 2007.

[59] IAGA - International Association of Geomagnetism and Aeronomy. IRGF - International Geomagnetic Reference Field - version 10 (1900-2010). Modelo implementado no programa Geomag 6.1. Disponível em: < http://www. ngdc.noaa.gov/IAGA/vmod/> Acesso em: 10 mar.2009.

[60] IBGE - Instituto Brasileiro de Geografia e Estatística. Produto Interno Bruto dos Municípios 2003-2006. Diretoria de Pesquisas, Coordenação de Contas Nacionais. Disponível em: < ftp.ibge.gov.br> Acesso em: 5 jun. 2009.

# *AApêndice*

**MUNICÍPIO DE JANAÚBA** 

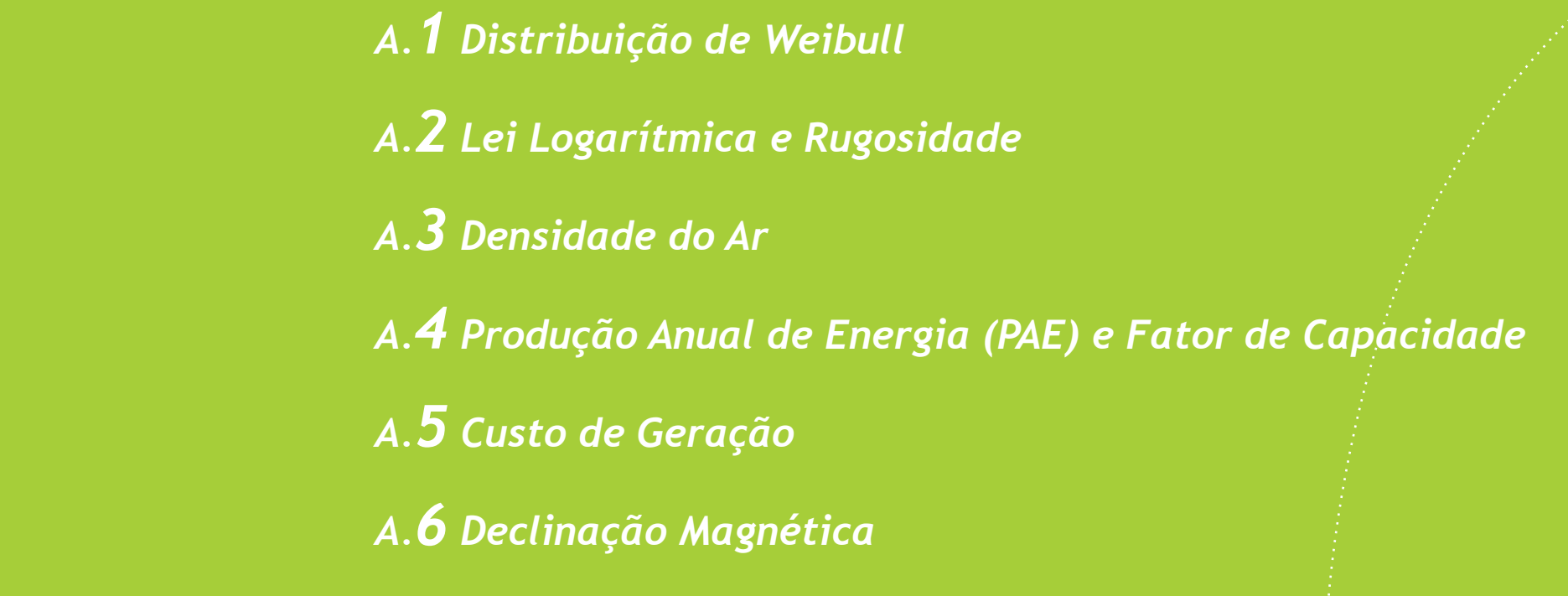

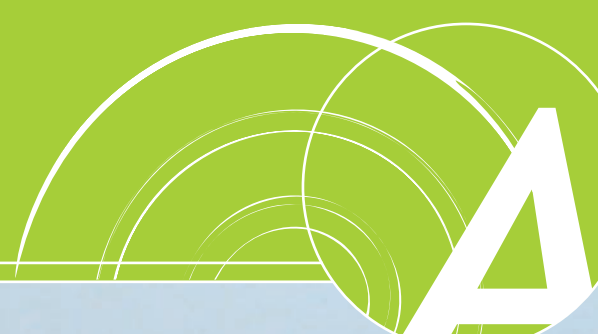

### **Distribuição de Weibull A.1**

A Distribuição Estatística de Weibull caracteriza-se por dois parâmetros: um de escala (*C*, em m/s) e outro de forma (*k*, adimensional). A frequência de ocorrência de uma velocidade *u* é representada matematicamente por<sup>[29]</sup>

$$
f(u) = \frac{k}{C} \left(\frac{u}{C}\right)^{k-1} e^{-\left(\frac{u}{C}\right)^k}
$$

No Gráfico A.1 é apresentada a distribuição de Weibull para diferentes fatores de forma. No caso do fator de forma ser igual a 2, deriva-se a Distribuição de Rayleigh, caracterizada apenas pelo fator de escala (*C*, em m/s), que representa, neste caso, a velocidade média do vento<sup>[29]</sup>

$$
f(u) = \frac{2}{C} \left( \frac{u}{C} \right) e^{-\left( \frac{u}{C} \right)^2}
$$

Por ser mais geral, a Distribuição de Weibull apresenta melhor aderência às estatísticas de velocidade do vento, uma vez que o fator de forma pode assumir valores bastante superiores a 2<sup>[52]</sup>.

A função densidade de probabilidade cumulativa, *F(u)*, associada à probabilidade da velocidade do vento ser maior que *u*, expressa-se por

$$
F(u) = \int_{0}^{\infty} f(u) du = e^{-\left(\frac{u}{C}\right)^{k}}
$$

$$
f(u) = \frac{k}{C} \left(\frac{u}{C}\right)^{k-1} e^{-\left(\frac{u}{C}\right)^k}
$$

O valor médio ou valor esperado da velocidade do vento é dado por

$$
\overline{u} = \int_{0}^{\infty} uf(u) du = C\Gamma\left(1 + \frac{1}{k}\right)
$$

onde a Função Gama (Γ) é definida por

$$
\Gamma(z) = \int_{0}^{\infty} t^{z-1} e^{-1} dt
$$

A Tabela A.1 apresenta a Função Gama para diversos valores de *k*.

O Fluxo ou Densidade de Potência Eólica é definido como

$$
\overline{E} = \frac{1}{2} \rho \overline{u^3} \quad (\text{W/m}^2)
$$

que, expressando-se em termos da distribuição de Weibull, resulta em

$$
\overline{E} = \frac{1}{2} \rho C^3 \Gamma \left( 1 + \frac{3}{k} \right) \, \left( \frac{W}{m^2} \right)
$$

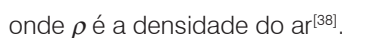

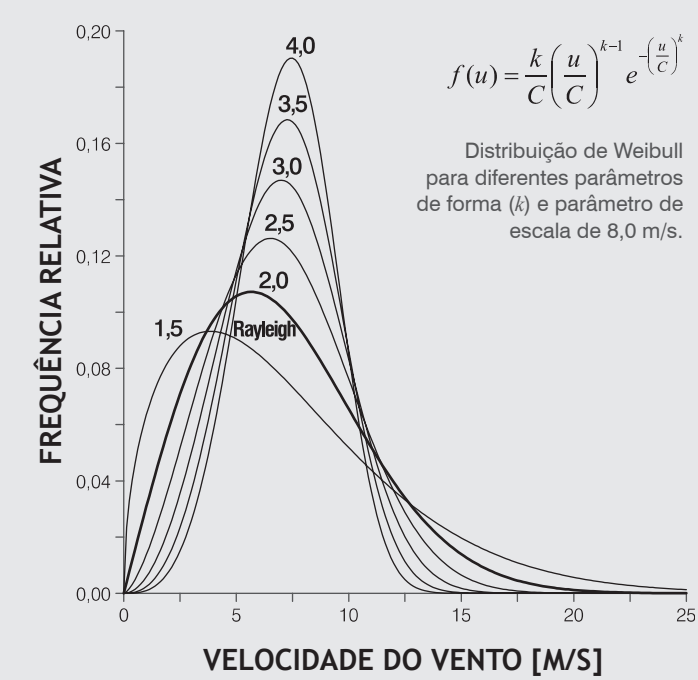

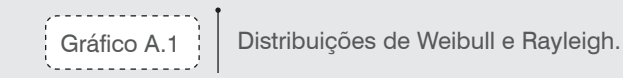

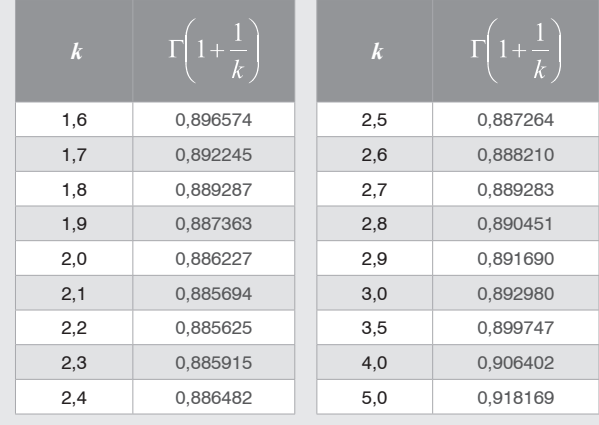

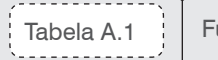

Tabela A.1 Função Gama para diferentes valores de *k.*

*A Apêndice*

#### **Lei Logarítmica e Rugosidade A.2**

Em condições neutras de estratificação térmica vertical da atmosfera, o perfil de velocidade vertical do vento na camada-limite pode ser aproximado pela Lei Logarítmica segundo a relação

 $\acute{e}$  a velocidade de atrito $^{[47]}$ .

Escrevendo-se a Lei Logarítmica para representar a velocidade do vento em duas alturas  $h_i$  e  $h_j$ , e dividindo-se uma expressão pela outra, pode-se relacionar as velocidades do vento em duas alturas:

$$
\frac{u(h_2)}{u(h_1)} = \frac{\ln(h_2/z_0)}{\ln(h_1/z_0)}
$$

$$
=\exp\left[\frac{u(h_2)\ln(h_1)-u(h_1)\ln(h_2)}{u(h_2)-u(h_1)}\right]
$$

Explicitando-se a rugosidade desta expressão, tem-se

 $z_0$ 

A velocidade vertical do vento na camada-limite também pode ser expressa em termos da *Lei de Potência* segundo

$$
u(h_2) = u(h_1 \left(\frac{h_2}{h_1}\right)^{\alpha}
$$

$$
\alpha = \ln \left[ \frac{u(h_2)}{u(h_1)} \right] / \ln \left( \frac{h_2}{h_1} \right)
$$

a relação

onde *u(h)* é a velocidade do vento na altura *h* e α é o "expoente de camada-limite*"*.

Desta relação, pode-se explicitar o "expoente de camada-limite" em função das velocidades de vento em duas alturas, resultando em

$$
u(h) = \frac{u_*}{\kappa} \ln\left(\frac{h}{z_0}\right)
$$

onde  $u(h)$  é a velocidade do vento na altura  $h$ ,  $z_{_o}$  é a rugosidade do terreno,  $\kappa \cong 0.4$  é a constante de Von Kármán e  $u_*$ 

A Tabela A.2 apresenta a correspondência entre o fluxo de potência eólica e a velocidade média do vento, para diferentes fatores de forma de Weibull.

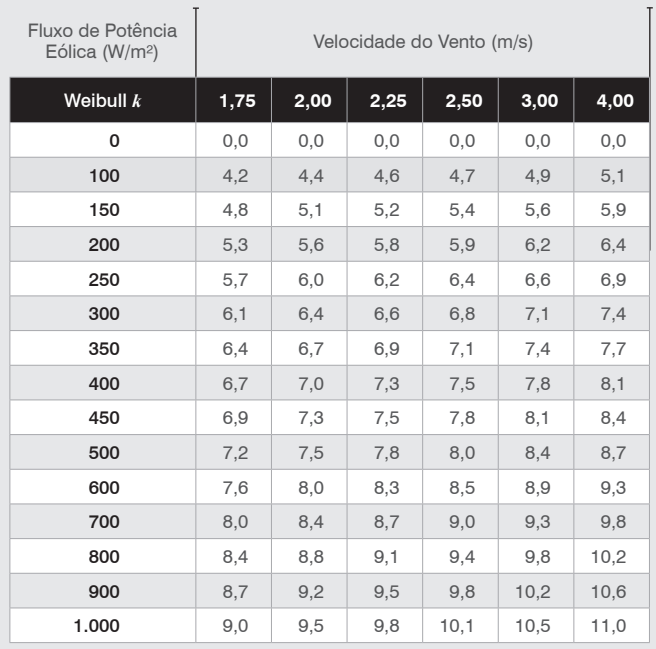

Nível do Mar, 15 $\mathrm{^{\circ}C}$  ( $\rho$ =1,225 kg/m<sup>3</sup>)

. . . . . . . . . . . . . Tabela A.2 . . . . . . . . . . . . .

Variação do fluxo de potência eólica com a velocidade média do vento e o fator de forma de Weibull.

## **Densidade do Ar A.3**

A potência gerada por uma turbina eólica é função direta da densidade do ar que impulsiona o rotor. As curvas de potência fornecidas pelos fabricantes são usualmente dadas para condições padrão da atmosfera (15°C, nível do mar, densidade do ar de 1,225 kg/m<sup>3</sup> ). Portanto, o desempenho das máquinas nas diversas condições de operação deve ser corrigido para o efeito da variação da densidade com a altitude e a temperatura locais. No Capítulo 4 foi apresentado o mapa de densidade média anual para todo o Estado de Minas Gerais, considerando-se um perfil vertical de temperatura segundo as equações da Atmosfera Padrão Internacional – *ISA*[18], calculado sobre o modelo de relevo na resolução de 200 m x 200 m e ajustado para dados de temperatura coletados em estações meteorológicas da Cemig nos períodos de 1999 a 2002 e 2005 a 2008.

O "fator de capacidade" é definido como a razão entre a energia efetivamente gerada e a energia teórica que seria gerada considerando-se a potência nominal (P<sub>n</sub>) do

$$
FC = \left(\frac{PAE}{8,76 \times P_n}\right)
$$

Gráfico A.2 : | Cálculo da Produção Anual de Energia (PAE).

en en de la familien.<br>Geboortes *74*

Uma expressão aproximada para o cálculo da densidade do ar ρ (em kg/m3 ) a partir da temperatura *T* (em °C) e altitude *z* (em metros) é dada por:

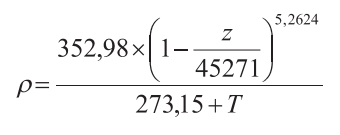

**Produção Anual de Energia (PAE) e Fator de Capacidade A.4** 

A Produção Anual de Energia (PAE) de uma turbina eólica pode ser calculada pela integração das curvas de potência (*P(u)*, em kW) e da frequência de ocorrência das velocidades de vento (*f(u)*) [58], conforme ilustrado no Gráfico A.2.

 $PAE$ 

 $P\!AE$ 

$$
E = 8,76 \times \int_{u} P(u) f(u) du \quad (MWh)
$$

$$
\approx 8,76 \times \sum_{i=1}^{N} P(u_i) f(u_i) \Delta u_i \quad (MWh)
$$

aerogerador:

**FREQ UÊNCIA DE OCORRÊNCIA**

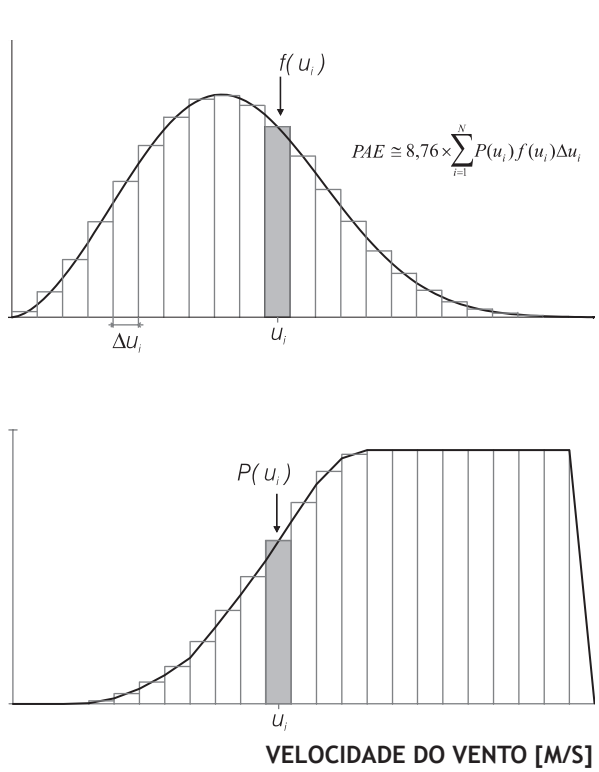

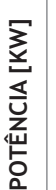

*A Apêndice*

## **Custo de Geração A.5**

A expressão a seguir é uma fórmula prática para estimar-se o custo médio de geração ao longo da vida útil de um empreendimento eólico:

$$
\text{Custo}\left(\text{RS}/\text{MWh}\right) = \frac{P \times \left(R + \frac{O \& M}{100}\right)}{8,76 \times F_{\text{C},\text{liquid}}}, \text{onde:}
$$

 $P =$  investimento inicial (R\$/kW)

 $R =$  rendimento do investimento  $O\&M$  = custo percentual esperado das despesas com operação e manutenção em relação ao investimento total; pode-se utilizar como valor de referência: *O&M* = 2%.  $F_{C, liquid}$  = fator de capacidade líquido da usina

*FC, bruto =* fator de capacidade bruto da usina  $F_p =$  fator de disponibilidade; pode-se utilizar como valor de referência  $F_p = 0.97$  $F_p$  = fator resultante de outras perdas, como perdas elétricas no sistema de distribuição; podese utilizar como valor de referência:  $F_p = 0.96$ 

Na fórmula acima, o fator *R* (rendimento) pode ser calculado da seguinte maneira:

$$
R = \frac{t}{100} \times \left[1 - \left(1 + \frac{t}{100}\right)^n\right], \text{ onde:}
$$

*t =* taxa de interesse (%/*ano*) *n =* vida útil da usina (anos)

E o fator de capacidade líquido pode ser calculado por:

$$
F_{C, liquido} = F_{C, bruto} \times F_D \times F_p
$$
, onde:

Na equação acima, o fator de capacidade bruto da usina é dado por:

$$
F_{C, bruto} = \frac{E}{Pot \times 8760}
$$
, onde:

*E* = produção anual de energia bruta estimada para a usina (MWh) *Pot* = capacidade instalada total da usina (MW)

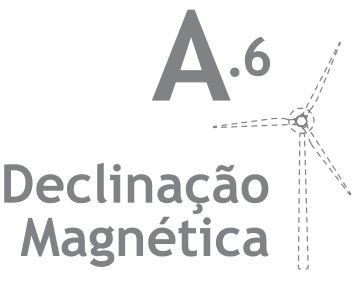

Como informação de auxílio à instalação futura de sensores de direção em torres anemométricas no Estado de Minas Gerais, foram desenvolvidos mapas de declinação magnética e variação magnética anual para o ano de

<mark>75</mark> - محمد المستشفر المستشفر<br>مستشفر المستشفر

2009[59].

Mapas produzidos a partir do programa Geomag 6.1, que incorpora o modelo *IRGF* (*International Geomagnetic Reference Field*), versão 10 (válida entre 1900-2010). O *software* é distribuído pela International *Association of Geomagnetism and Aeronomy* (*IAGA*) [59].

(graus) em 1º de outubro de 2009

(minutos de grau/ano) 2005-2010

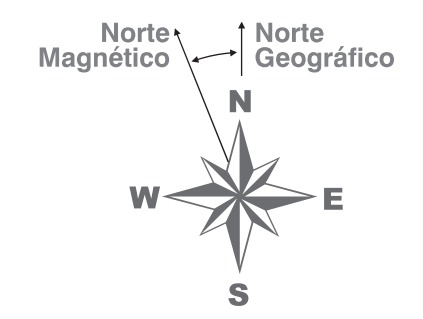

Convenção de declinação magnética negativa: norte geográfico a nordeste do norte magnético

#### **DECLINAÇÃO MAGNÉTICA**

#### **VARIAÇÃO ANUAL**

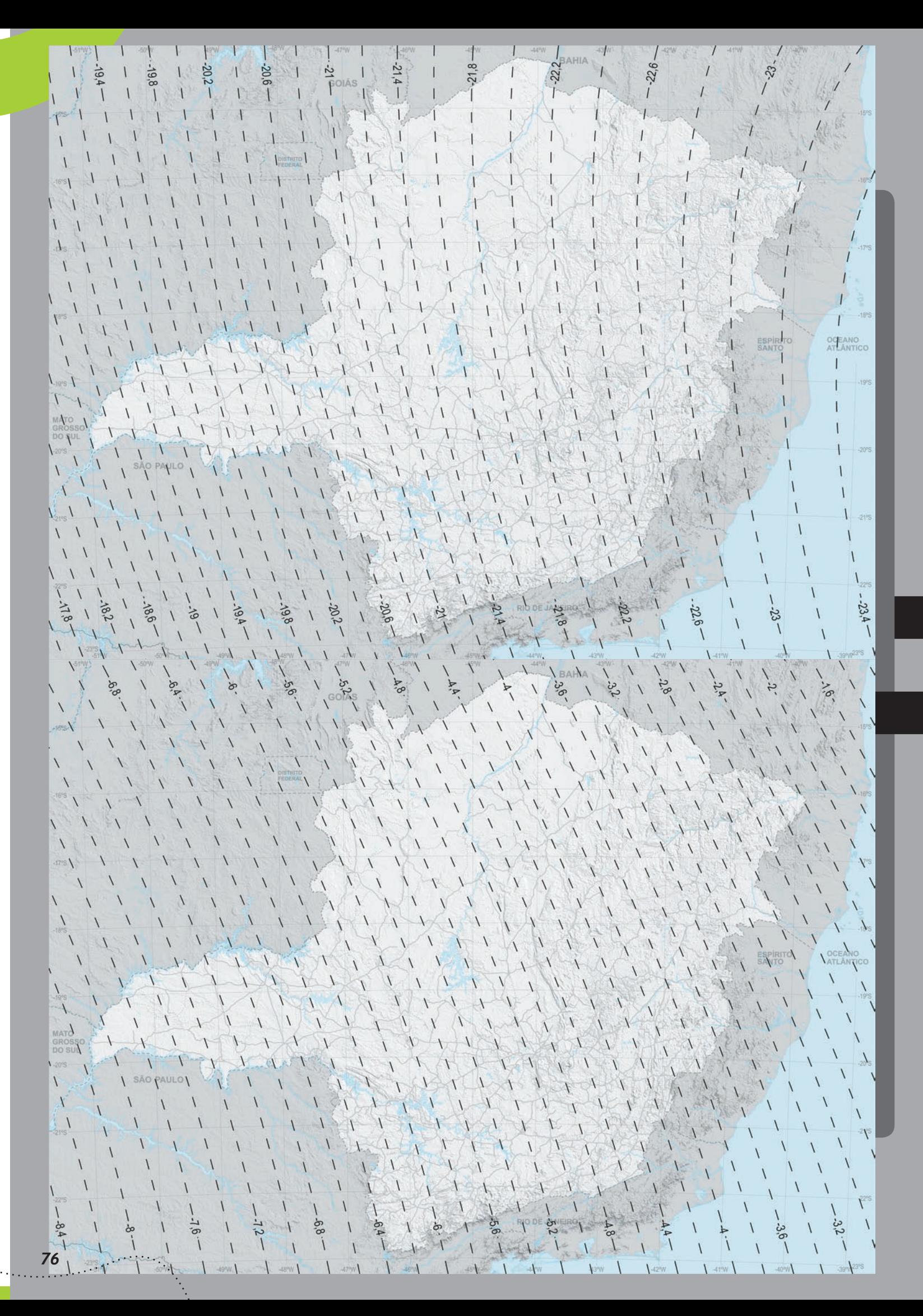

**ESCALA 1:700 000** Projeção UTM, Zona 23S - Datum SIRGAS 2000  $\overline{0}$  50 100 150 200 km

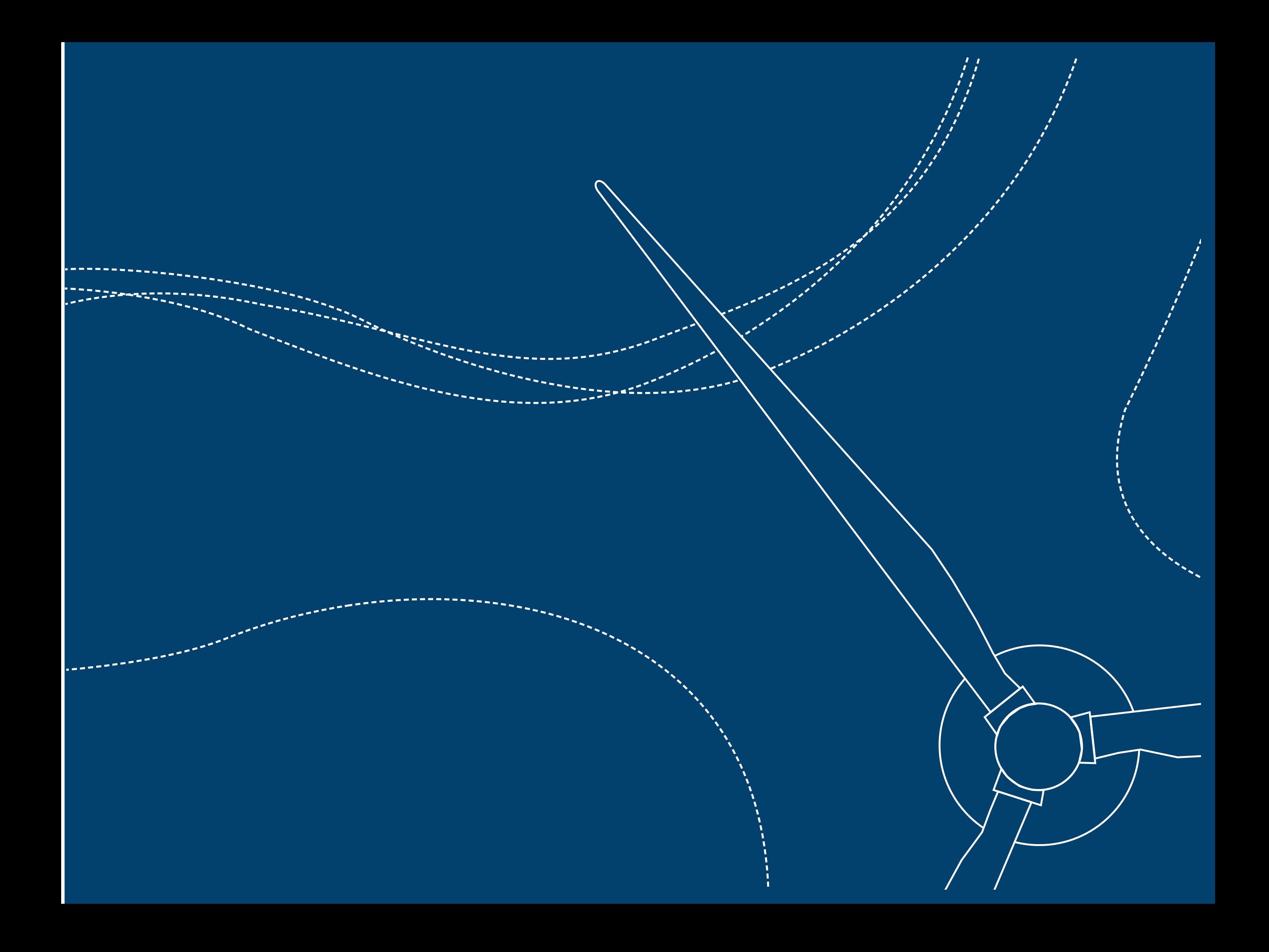

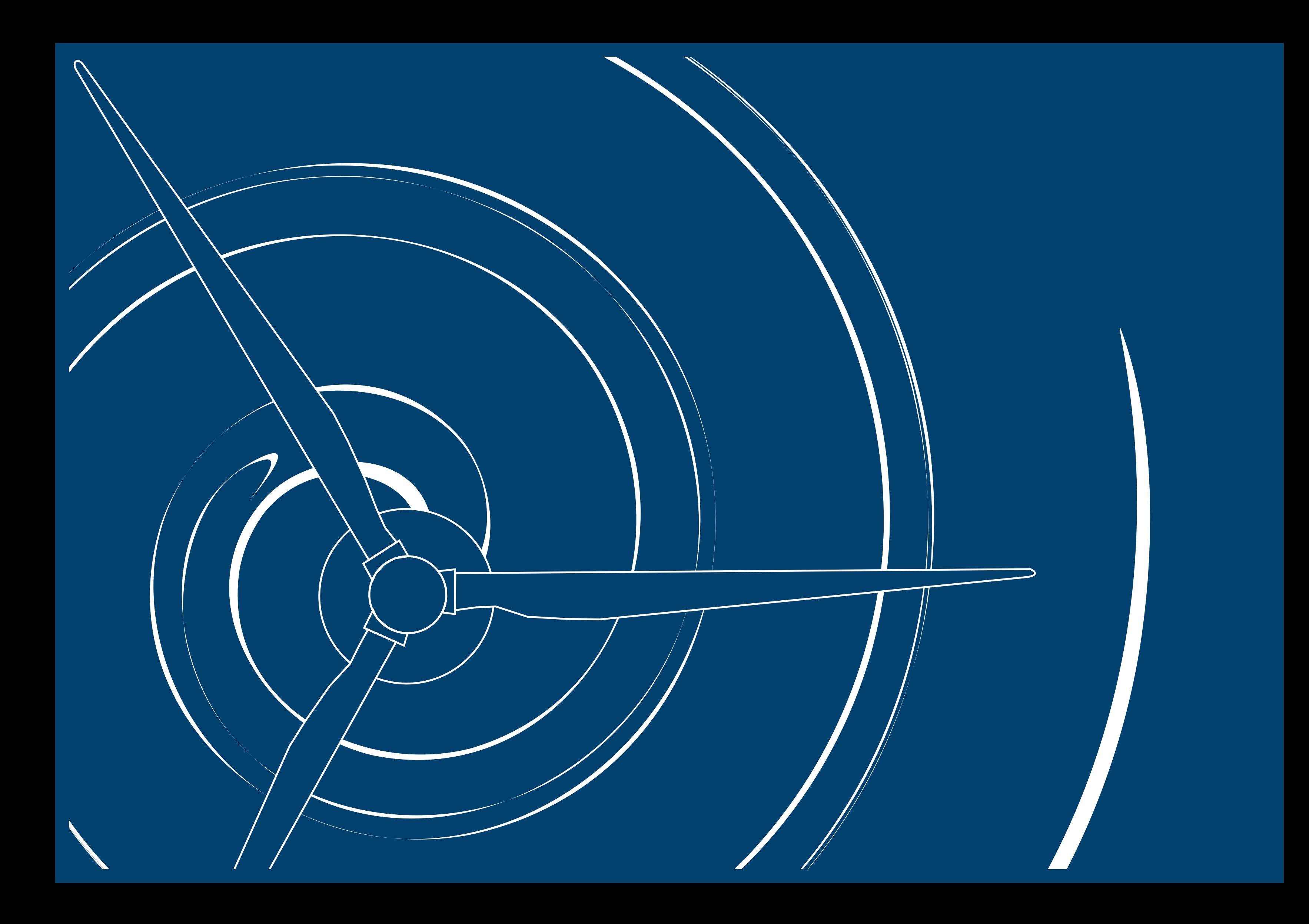

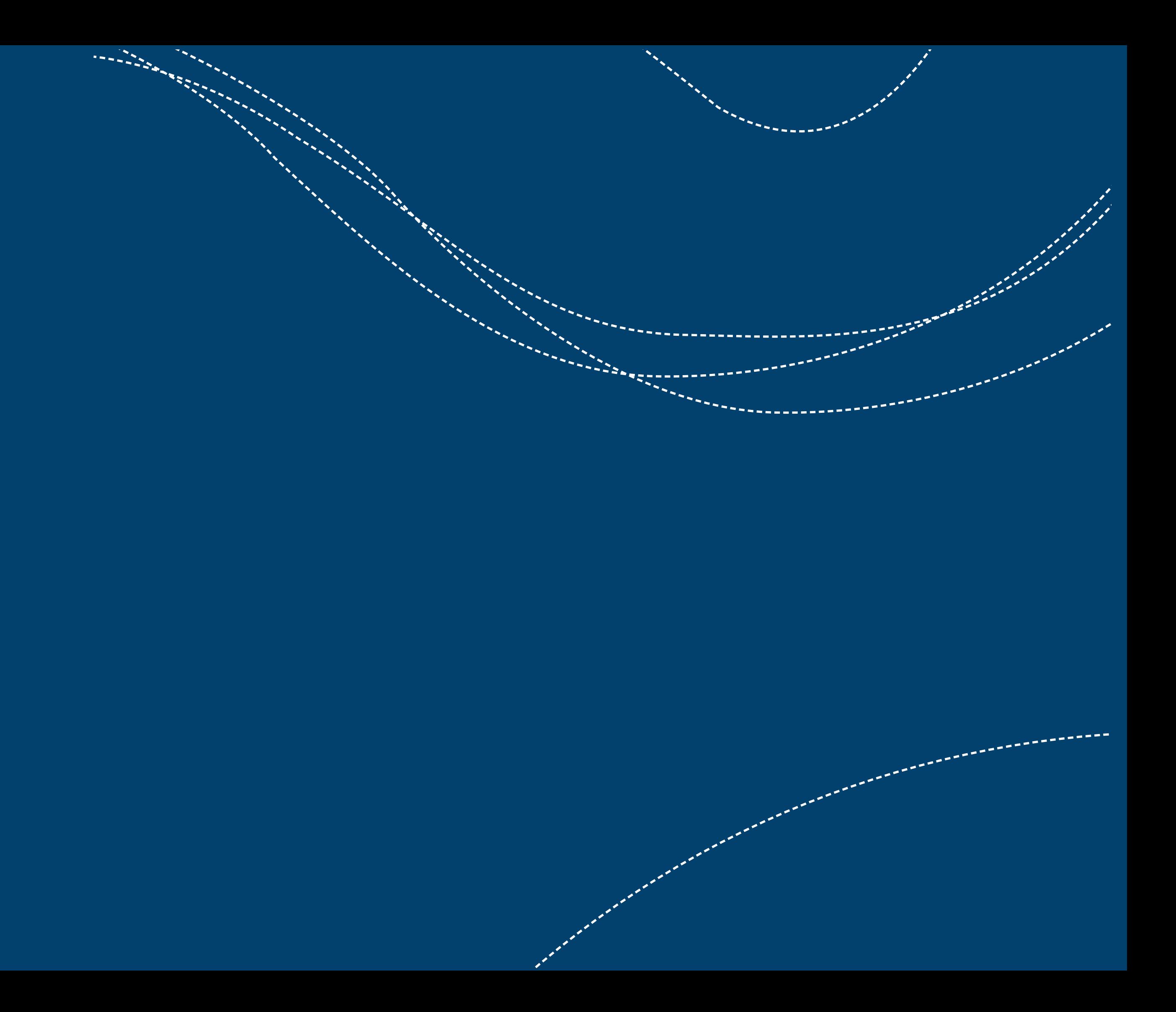

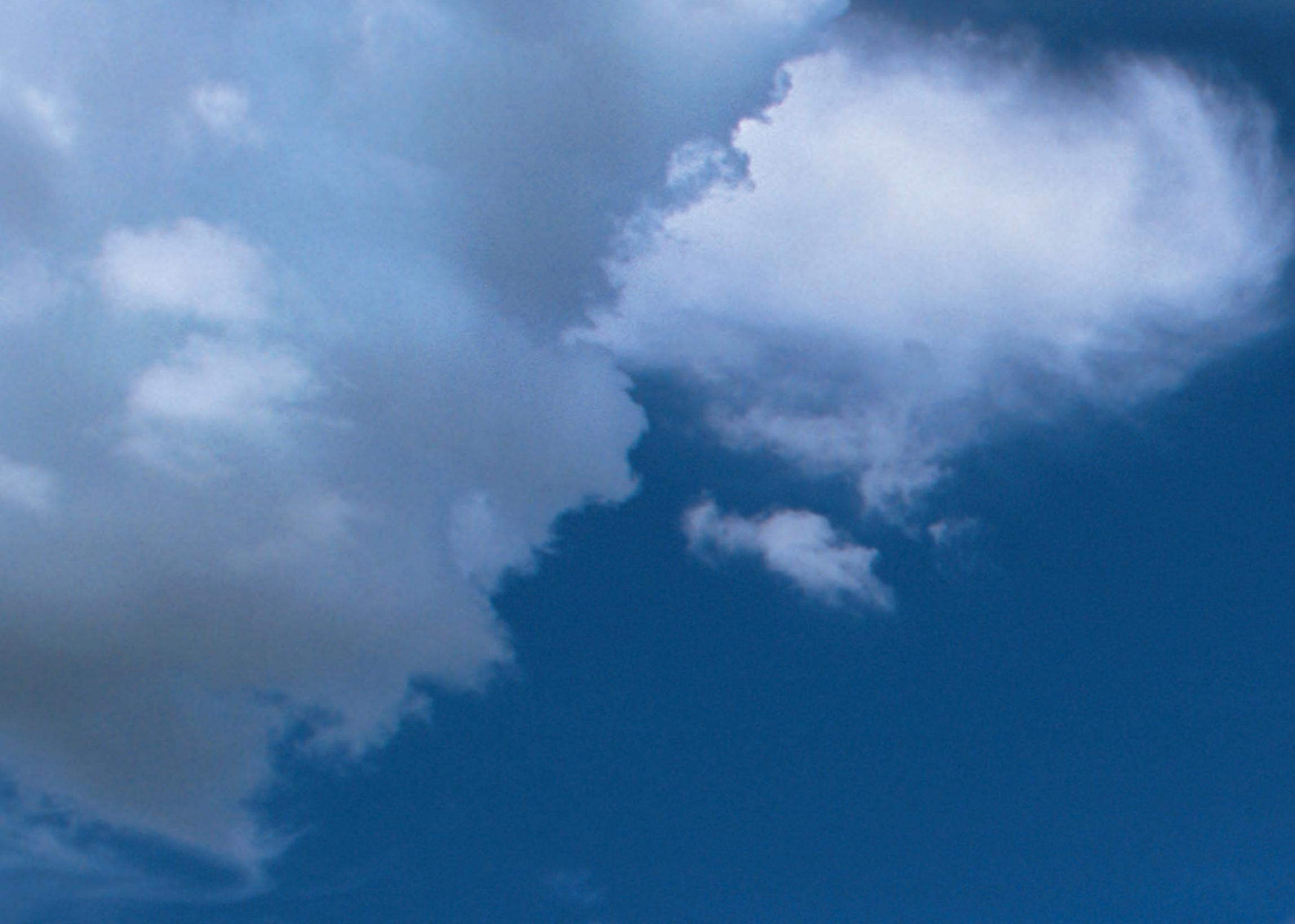

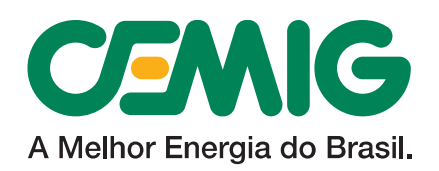

CLASSIFICAÇÃO: PÚBLICO CLASSIFICAÇÃO: PÚBLICO Ì